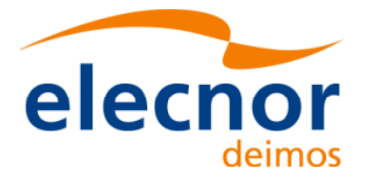

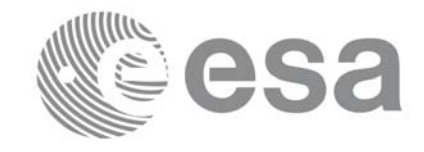

# **Earth Explorer Mission CFI Software**

# **Quick Start Guide**

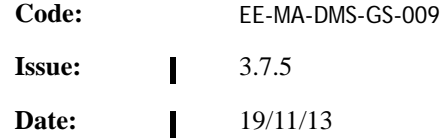

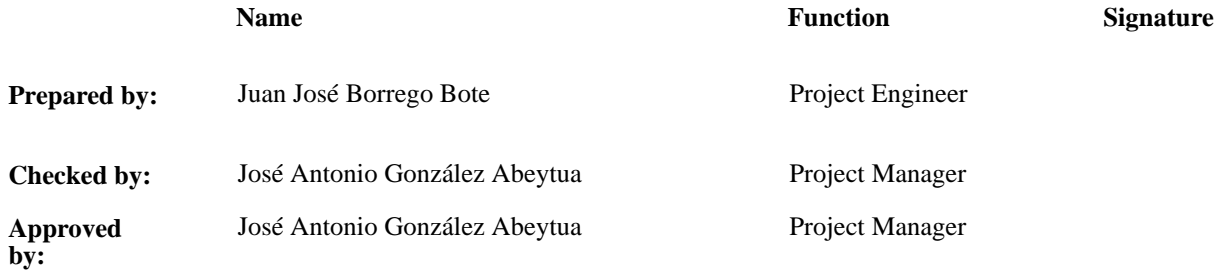

 $\mathbf{I}$ 

DEIMOS Space S.L.U. Ronda de Poniente, 19 Edificio Fiteni VI, Portal 2, 2ª Planta 28760 Tres Cantos (Madrid), SPAIN Tel.: +34 91 806 34 50 Fax: +34 91 806 34 51 E-mail: deimos@deimos-space.com

© DEIMOS Space S.L.U., 2013

All Rights Reserved. No part of this document may be reproduced, stored in a retrieval system, or transmitted, in any form or by any means, electronic, mechanical, photocopying, recording or otherwise, without the prior written permission of DEIMOS Space S.L. or ESA.

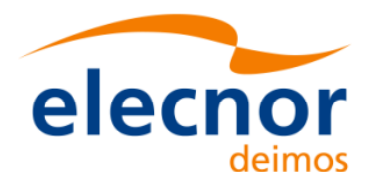

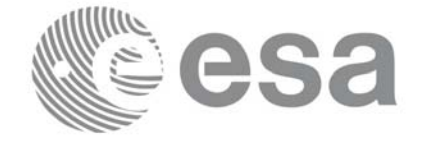

# **Document Information**

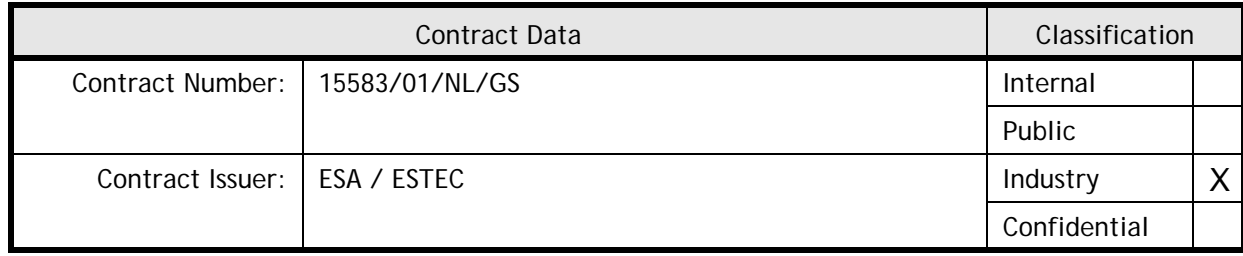

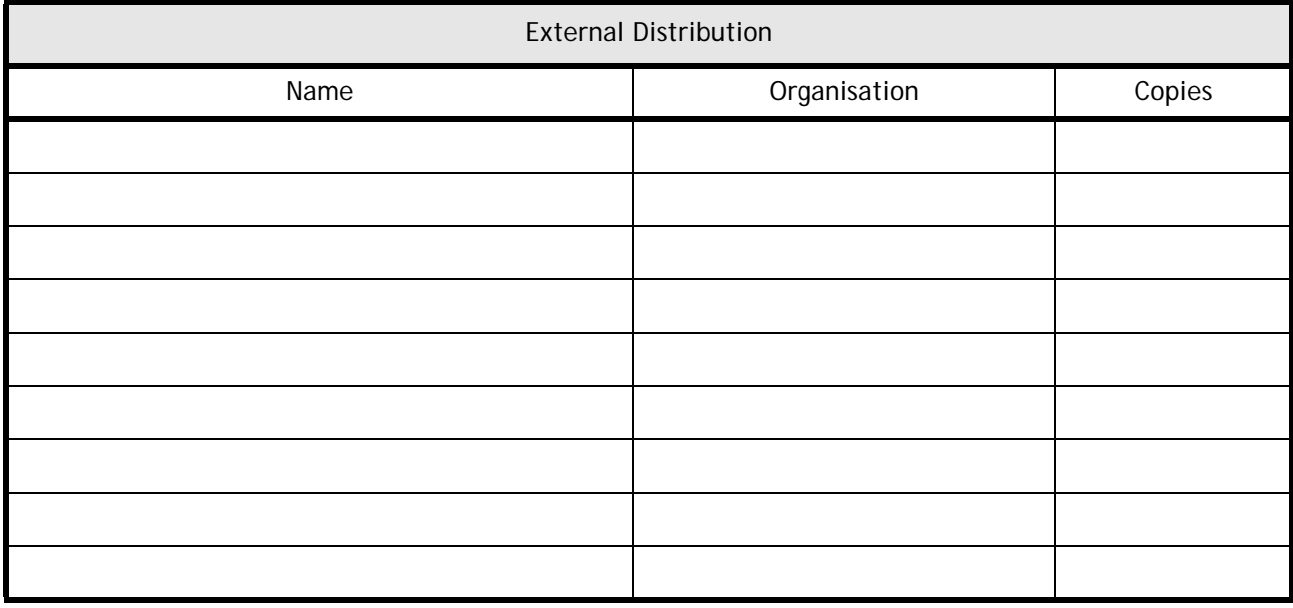

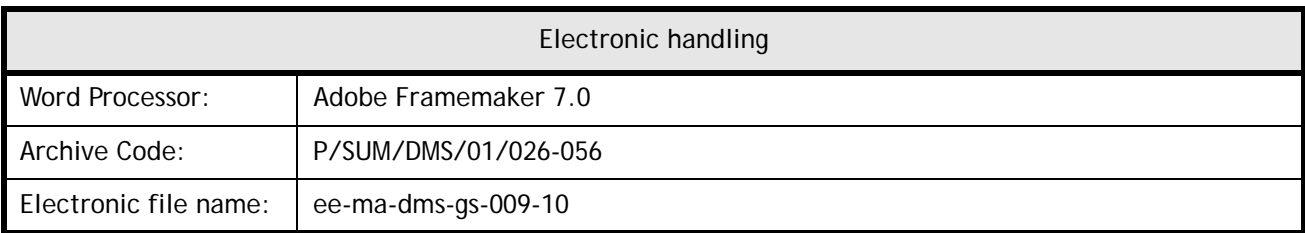

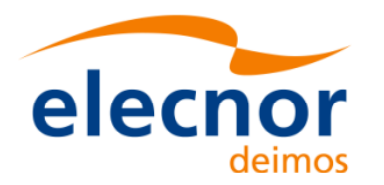

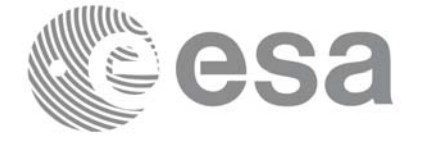

Page:

Code: EE-MA-DMS-GS-009 Date: 19/11/13 Issue: 3.7.5<br>Page: 2

# **Document Status Log**

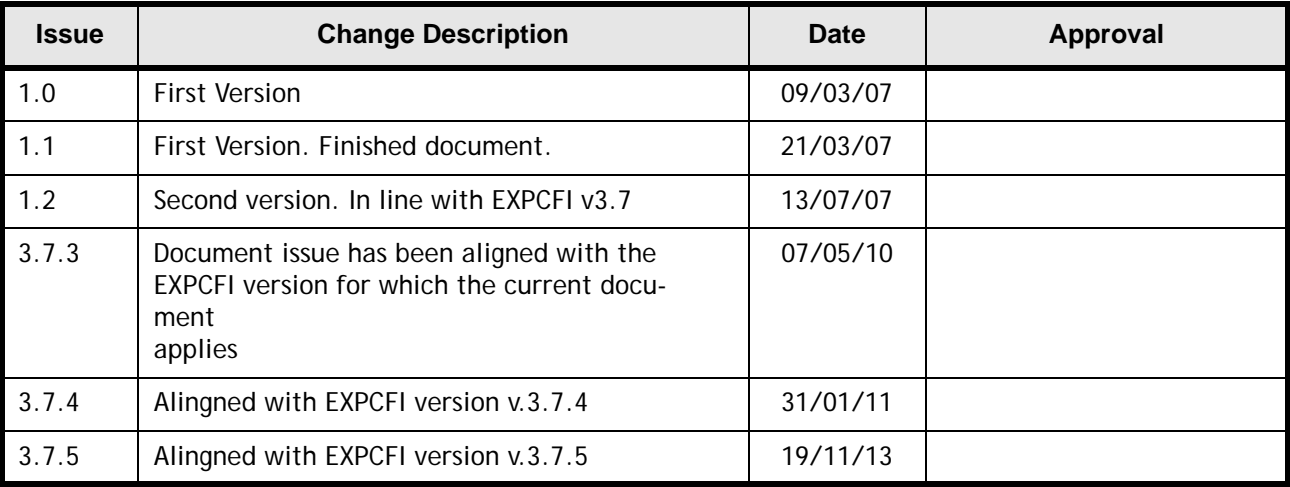

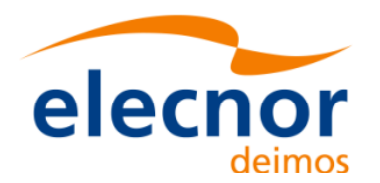

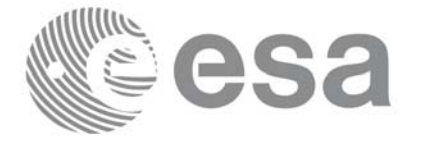

Code: Date: Issue: Page:

# **Table of Contents**

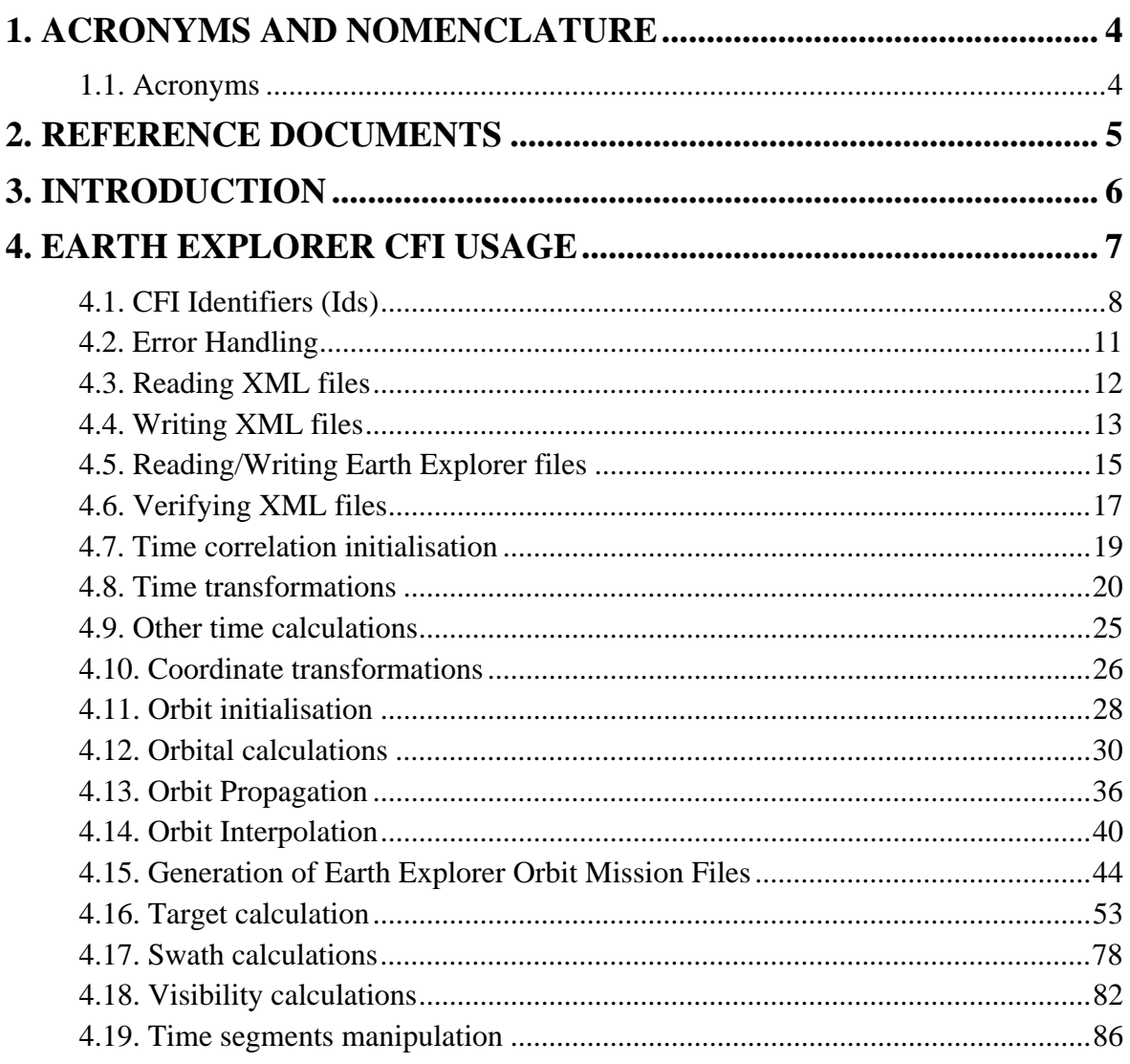

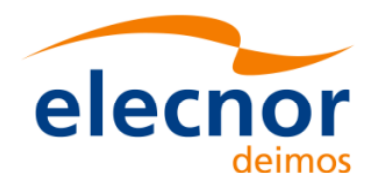

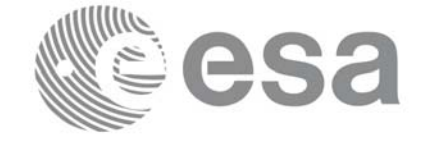

# <span id="page-4-0"></span>**1 ACRONYMS AND NOMENCLATURE**

# <span id="page-4-1"></span>**1.1 Acronyms**

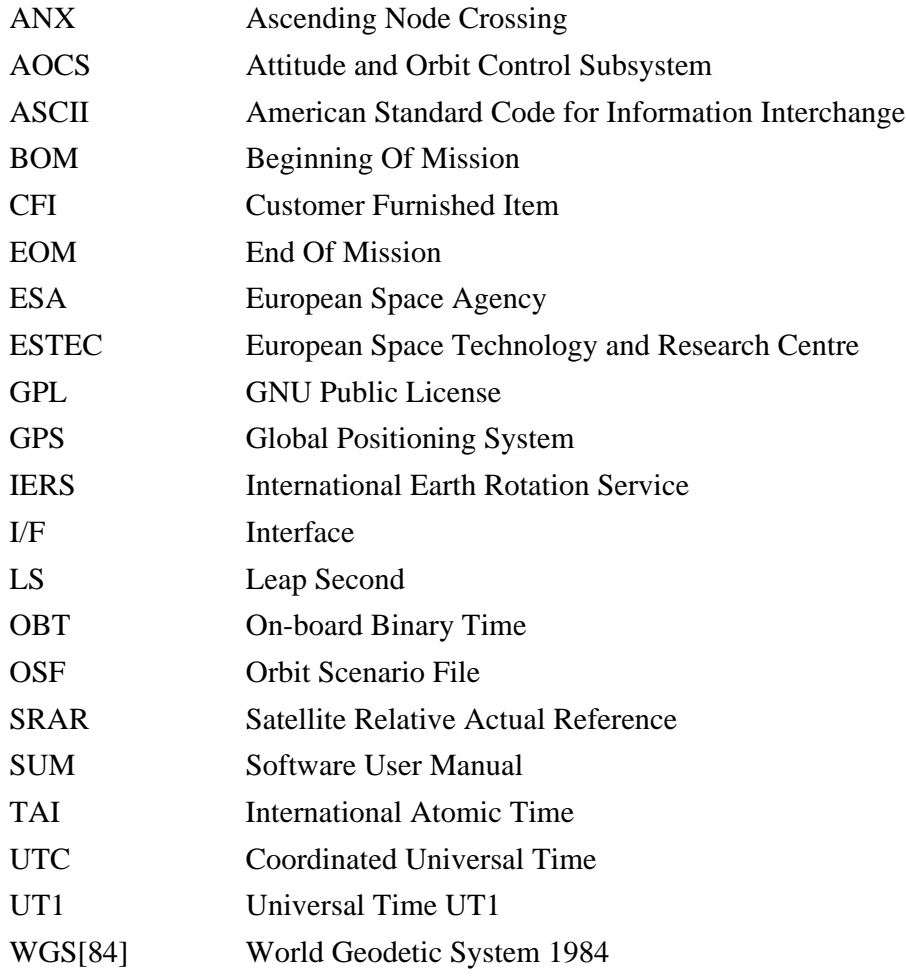

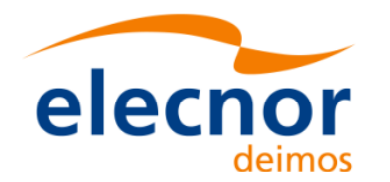

<span id="page-5-6"></span><span id="page-5-5"></span><span id="page-5-4"></span><span id="page-5-3"></span><span id="page-5-2"></span><span id="page-5-1"></span>H

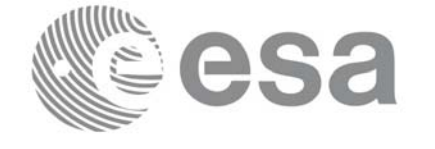

Code: EE-MA-DMS-GS-009 Date: 19/11/13 Issue: 3.7.5<br>Page: 5

Page:

# <span id="page-5-0"></span>**2 REFERENCE DOCUMENTS**

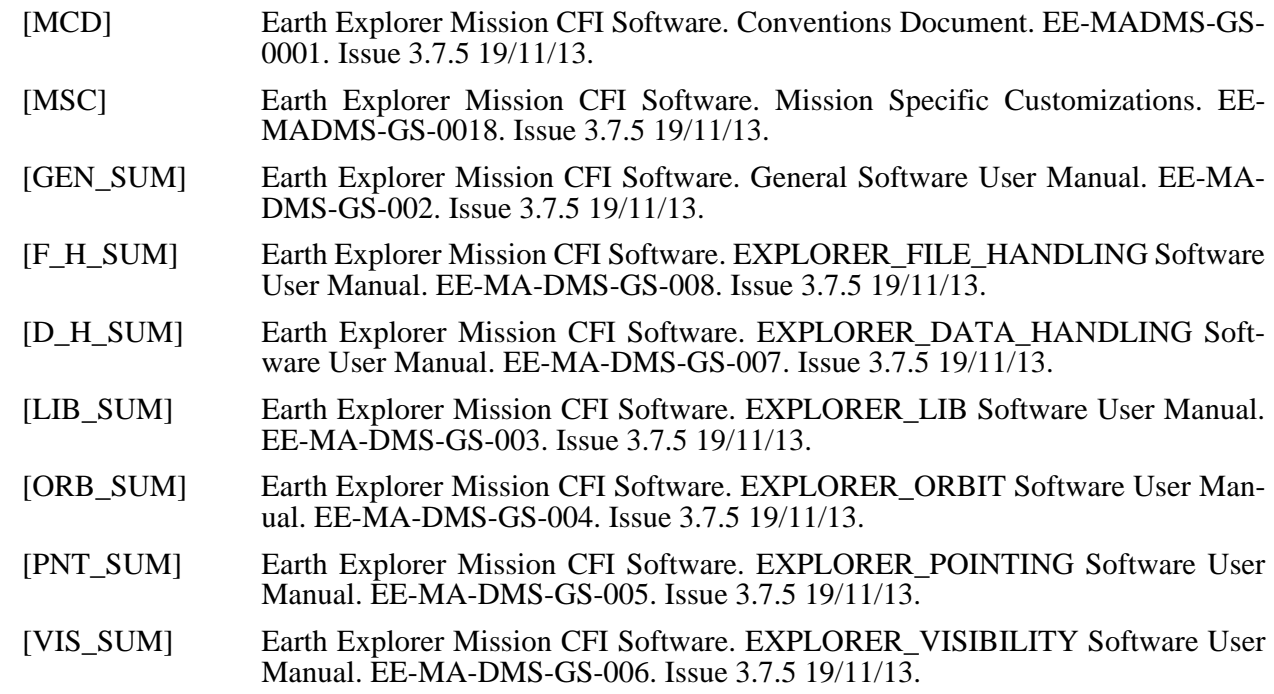

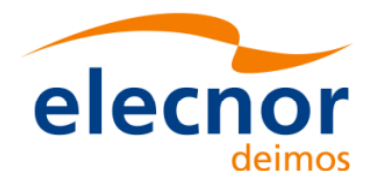

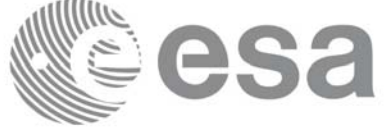

# <span id="page-6-0"></span>**3 INTRODUCTION**

The Earth Explorer Mission CFI Software is a collection of software functions performing accurate computations of mission related parameters for Earth Explorer missions. The functions are delivered as six software libraries gathering functions that share similar functionalities:

- EXPLORER\_FILE\_HANDLING: functions for reading and writing files in XML format.
- EXPLORER DATA HANDLING: functions for reading and writing Earth Explorer Mission files.
- EXPLORER\_LIB: functions for time transformations, coordinate transformations and other basic transformations.
- EXPLORER ORBIT: functions for computing orbit information.
- EXPLORER\_POINTING: functions for pointing calculations.
- EXPLORER VISIBILITY: functions for getting visibility time segments of the satellite.

A detailed description about the software can be found in the user manuals (see [section 2](#page-5-0)): a general overview and information about how to get and install the softaware is in [\[GEN\\_SUM\]](#page-5-1), while detailed function description appears in the other user manuals, one per library. It is highly recommended to read [\[GEN\\_SUM\]](#page-5-1) before going ahead with the current document.

The purpose of the current document is to give complementary information to the user manuals to provide a general view of what the Earth Explorer CFI Software can do and the strategies to follow for the different use cases.

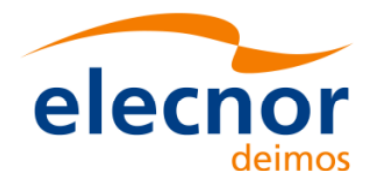

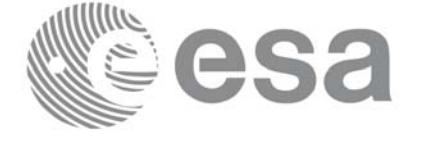

# <span id="page-7-0"></span>**4 EARTH EXPLORER CFI USAGE**

The usage cases of the CFI can be classified in the following categories:

- Reading XML files
- Writing XML files
- Reading/writing Earth Explorer Mission files
- Verifying XML files
- Time correlation initialisation
- Time transformations
- Other time calculations
- Coordinate transformations
- Orbit initialisation
- Orbital calculations
- Orbit propagation
- Orbit interpolation
- Generation of Earth Explorer Mission Orbit Files
- Target calculation:
	- Attitude initialisation.
	- Atmosphere initialisation.
	- DEM.
- Swath calculations
- Visibility calculations
- Other calculations

In the following sections, each case is described together with the strategy to follow to get the desired results. For each case, a set of examples is provided. Besides theses examples, there is an example per library that is distributed with the CFI installation package (see [\[GEN\\_SUM\]](#page-5-1) section 6.6)

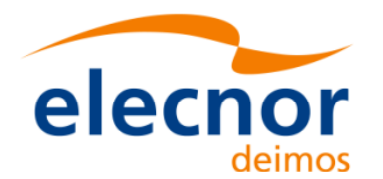

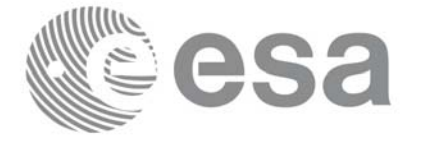

# <span id="page-8-0"></span>**4.1 CFI Identifiers (Ids)**

Before continuing with the usage cases, it is useful to the understand what are the CFI Identifiers (from now on, they will be noted as Ids).

In most cases, CFI functions need to make use of a certain amount of internal data that characterise the system. The way to provide this data to the functions is a variable, the Id. In fact the Id is just a structure that contains all the needed internal data.

Different kinds of Ids have been created to reflect the different categories or "objects" that group the data handled in the CFI. This means that each Id type stores internal data needed for a specific computation. The data stored in the Ids are hidden from the user, however the data can be accessed through a set of specific functions that retrieve the information from the Ids (see the Software User Manuals in [section 2](#page-5-0)).

A list of the Ids used in the CFI is given in the table below:

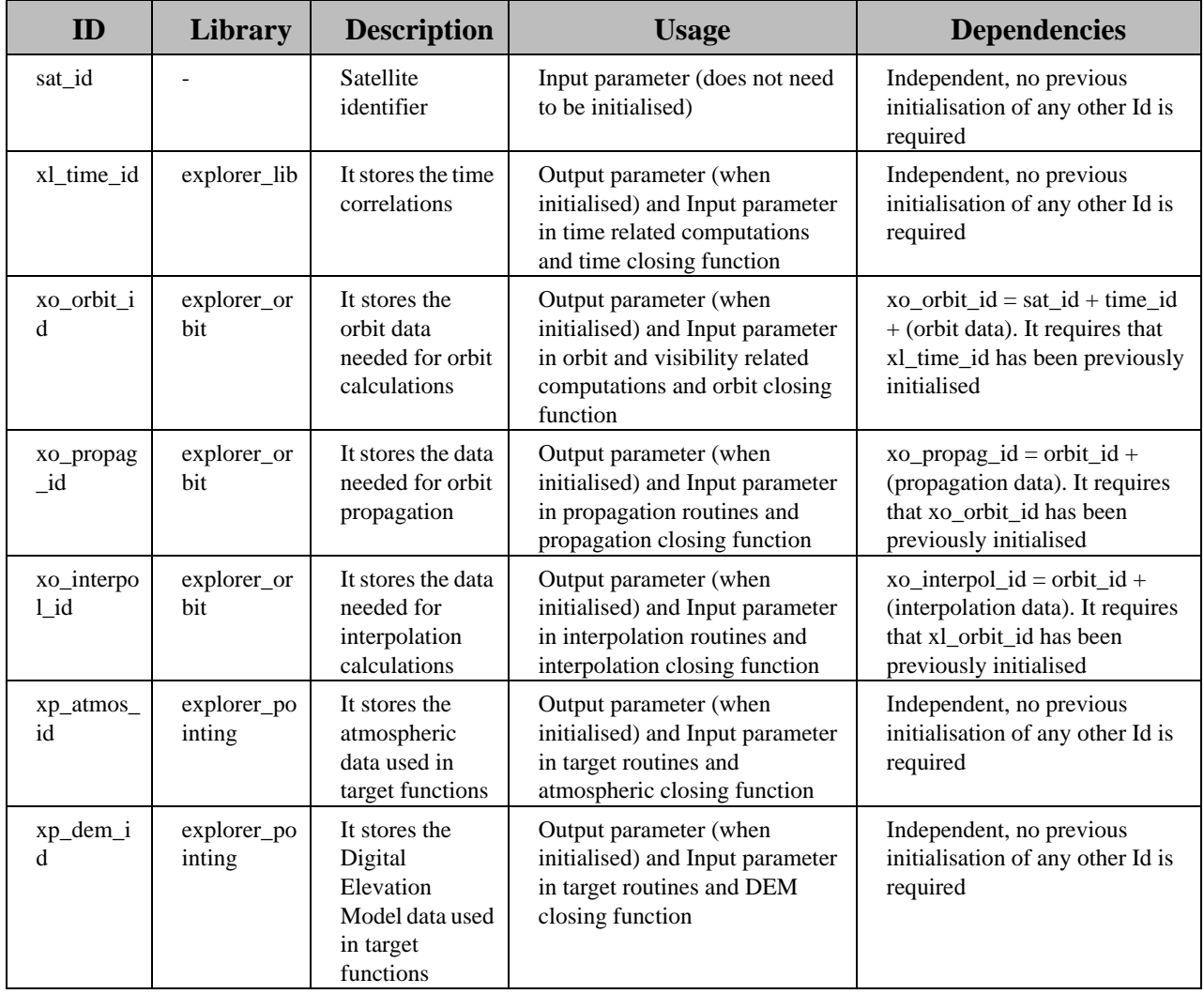

### **Table 1: CFI Identifiers**

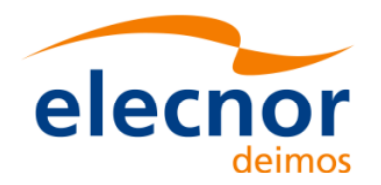

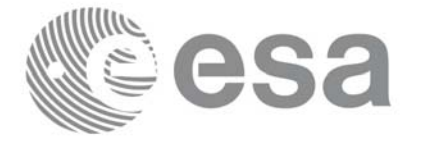

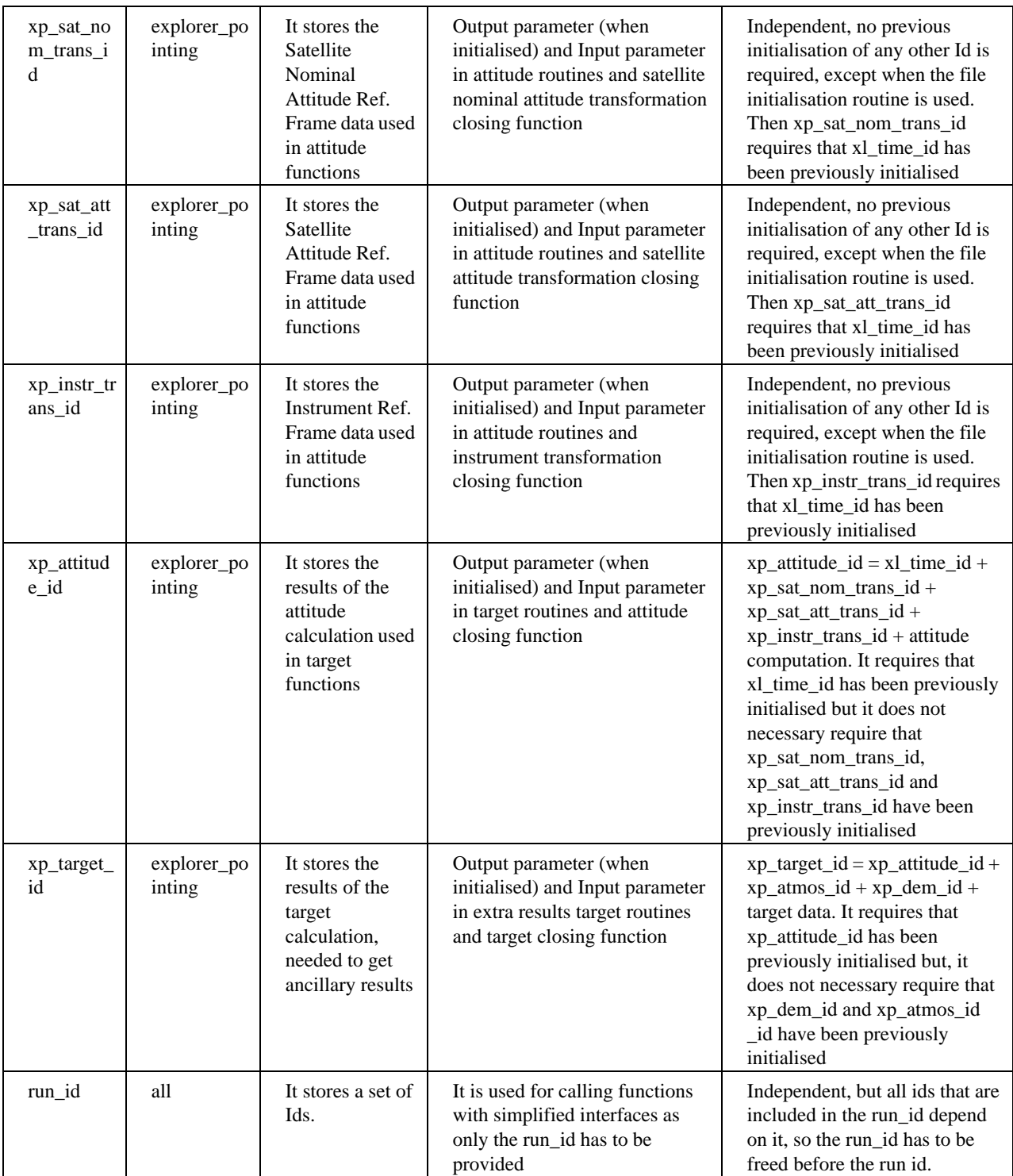

**Table 1: CFI Identifiers**

Note that the last entry in the table is an Id, called *runId,* that includes a group of Ids. All functions that has an Id in the interface, has a equivalent interface that replaces all the Ids for the run\_id. This equivalent function has the same name that the original one but ended with the suffix *\_run*.

[Figure 1](#page-10-0) shows the dependency between the Ids.

Earth Explorer Mission CFI Software. Quick Start Guide

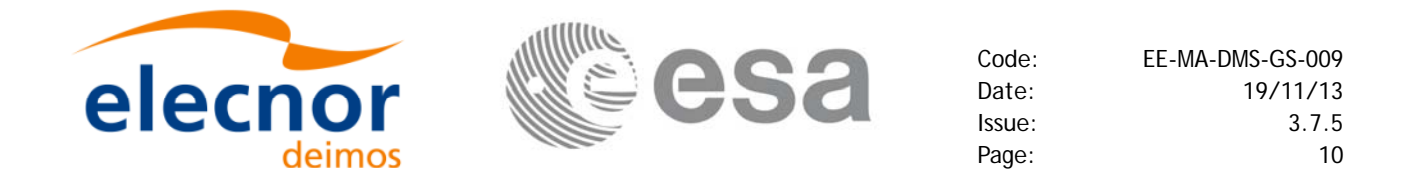

*Figure 1: Hierarchical structure of the initialisation variables in the CFI.*

<span id="page-10-0"></span>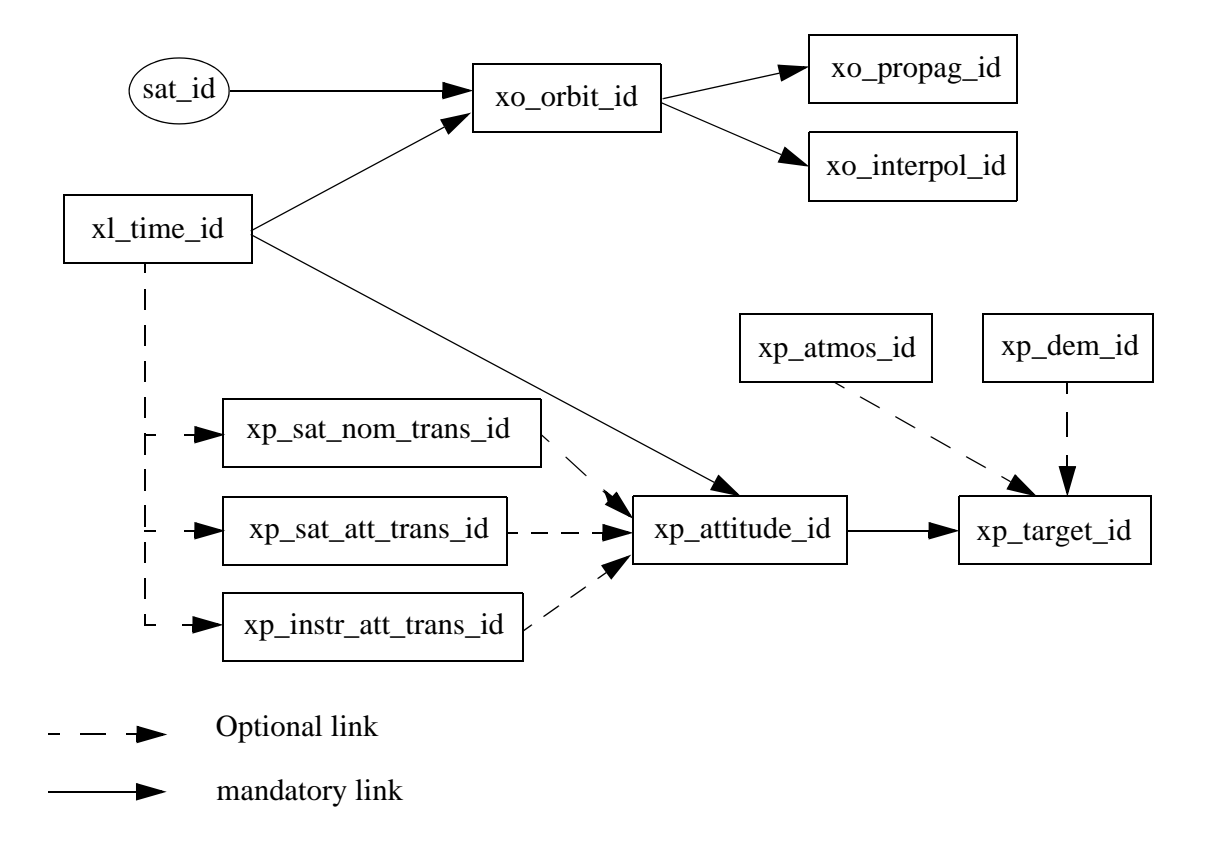

To get a complete description of the Ids, refer to [\[GEN\\_SUM\].](#page-5-1)

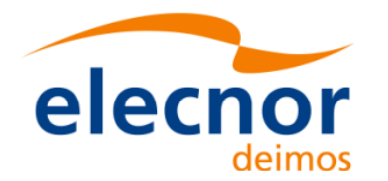

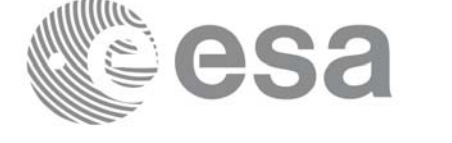

# <span id="page-11-0"></span>**4.2 Error Handling**

A complete description of the error handling for the Earth Explorer CFI functions can be found in [\[GEN\\_SUM\]](#page-5-1) section 8.

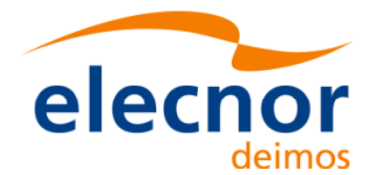

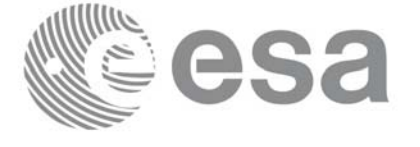

### <span id="page-12-0"></span>**4.3 Reading XML files**

The CFI provides a set of functions for reading XML files, all they within the explorer\_file\_handling library.

The strategy to read a file is the following:

- Open the file (with **xf\_tree\_init\_parser)**: note that this function returns a number that identifies the file. Every time a file is open, a new number is assigned to the file. The maximum number of XML files that can be opened is 10.
- Read values from the file: The file has to be identified with the number provided by the previous function. There are several ways of reading the file:
	- Sequentially.
	- Random access
- Close the file (with **xf\_tree\_cleanup\_parser**)

A detailed description of the reading process can be found in [\[F\\_H\\_SUM\]](#page-5-2)

### **Example 4.3 - I: Reading XML files.**

```
long fd, error;
                                                                                    declaration
                                                                                     declaration char xmlFile[] = "my.xml_file";
                                                                                        Variable 
                                                                                       Variable
char string_element[] = "First_Tag";
char string value[256];
...
/* Open file */
fd = xf_tree_init_parser (xmlFile, &error);
                                                                                     Open file if ( error < XF_CFI_OK )
{
   printf("\nError parsing file %s\n", xmlFile);
  return (-1)
}
/* Read the string element value in <First_Tag> */
xf_tree_read_string_element_value (&fd, string_element, string_value, &error);
                                                                                      Reading routinesif ( error < XF_CFI_OK )
{
  printf("\nError reading element as string\n" );
}
else
{
  printf ("Element: %s *** Value: %s\n", string_element, string_value );
}
/* Close file */
xf_tree_cleanup_parser (&fd, &error);
                                                                                       Close fileClose file
if ( error < XF_CFI_OK )
{
  printf("\nError freeing file %s\n", xmlFile);
  return (-1);}
```
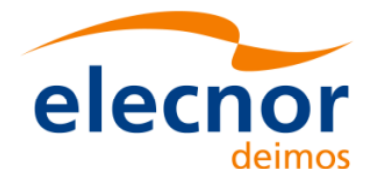

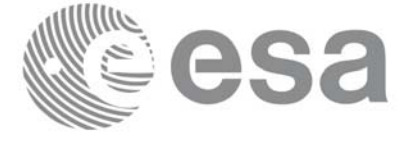

### <span id="page-13-0"></span>**4.4 Writing XML files**

The CFI provides a set of functions for writing XML files, all they within the explorer\_file\_handling library.

The strategy to write a file is the following:

- Create the file (with **xf\_tree\_create)**: note that this function returns a number that identifies the file. Every time a file is open, a new number is assigned to the file. The maximum number of XML files that can be opened simultaneously is 10.
- Write values in the file: The file has to be identified with the number provided by the previous function.
- Write file to disk (with **xf\_tree\_write**)
- Close the file (with **xf\_tree\_cleanup\_parser**)

A detailed description of the reading process can be found in [\[F\\_H\\_SUM\]](#page-5-2)

**Example 4.4 - I: Writing XML files from scratch.**

```
declaration
                                                                                       declaration
/* Variables declaration */
                                                                                          Variable 
                                                                                         Variable
long fd, error;
char xmlFile[] = "my.xml file";
...
/* Create the file parser */
fd = xf_tree_create (&error);
                                                                                       Create file<br>structure
                                                                                          Create file
if ( error < XF_CFI_OK )
                                                                                       structure {
  printf("\nError parsing file \n");
  return (-1);
}
/* Create the root element */
xf_tree_create_root (&fd, "Earth_Explorer_File", &error);
if ( error < XF_CFI_OK )
{
  printf("\nError creating file \n");
  return (-1);
}
                                                                                        Writing routinesWriting routines
/* Add a child to the root element */
xf_tree_add_child (&fd, "/Earth_Explorer_File", "First_Tag", &error );
if ( error < XF_CFI_OK )
{
  printf("\nError adding adding a child \n" );
}
/* Add a value to the "First_Tag" */
xf_tree_set_string_node_value ( &fd, ".", "value_1", "%s", &error );
if ( error < XF_CFI_OK )
{
   printf("\nError adding adding a child \n" );
```
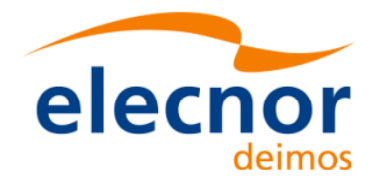

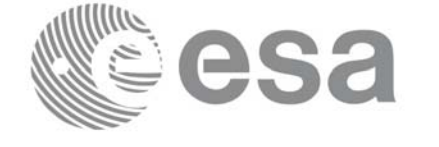

**Write file to disk**

Close file

Write file to disk

**Close file Writing routines**

Writing routines

```
7
/* Add a child to the root element */
xf_tree_add_next_sibling (&fd, ".", "Second_tag", &error );
if ( error < XF_CFI_OK )
{
   printf("\nError adding adding a child \n" );
}
xf_tree_set_string_node_value ( &fd, ".", "value_2", "%s", &error );
if ( error < XF_CFI_OK )
{
  printf("\nError adding adding a child \n" );
}
/* Write the file to disk */
xf_tree_write (&fd, xmlFile, &error );
if ( error < XF_CFI_OK )
{
 printf("\nWriting Error\n" );
 return (-1);}
/* Close file parser */
xf_tree_cleanup_parser (&fd, &error);
if ( error < XF_CFI_OK )
{
 printf("\nError freeing file %s\n", xmlFile);
  return(-1);
}
[...]
```
The resulting file would be as follows:

```
<?xml version="1.0"?>
<Earth_Explorer_File>
   <First_tag>value_1</First_tag>
   <Second_tag>value_2</Second_tag>
</Earth_Explorer_File>
```
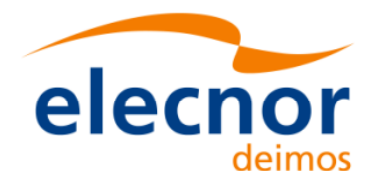

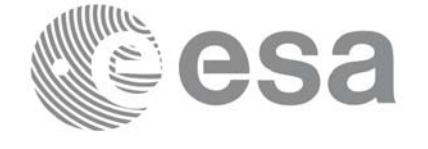

# <span id="page-15-0"></span>**4.5 Reading/Writing Earth Explorer files**

The Earth Explorer CFI also provides functions for reading and writing the mission files. This way by calling a single function, we can get the content of a file stored in a structure (for the reading case), or we can dump the content of a data structure to a mission file (for the writing case). The following files are supported:

- IERS Bulletin B files
- Orbit files
- Orbit Scenario files
- DORIS Navigator files
- Attitude files
- Star tracker files
- Digital Elevation files (ACE model)
- **Swath Definition files**
- Swath Template files
- Zone Database files
- **Station Database files**
- Star Database files

Note that many of the structures used for reading files contain dynamic data that is allocated within the reading function. In these cases, the memory has to be freed when it is not going to be used any more by calling the suitable function.

All this functions are provided in the EXPLORER\_DATA\_HANDLING library ([\[D\\_H\\_SUM\]](#page-5-3)).

### **Example 4.5 - I: Reading and writing an Orbit Scenario file**

#### */\* Variables \*/*

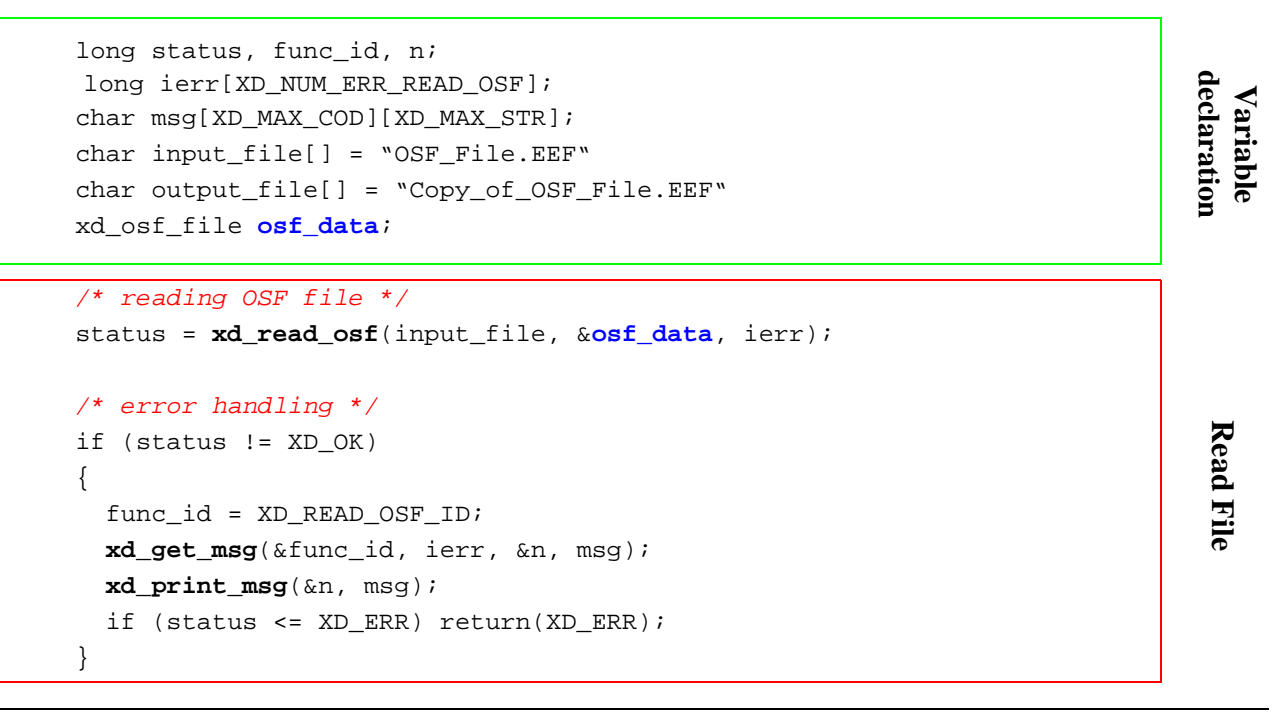

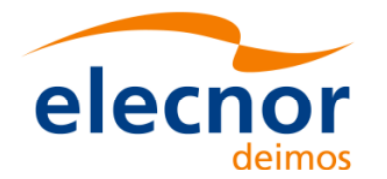

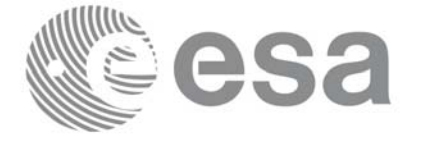

```
/* Print results */
                                                                                       Using data structure
                                                                                        Using data structure printf("- Number of records : %ld ", osf data.num rec);
printf("- 1st. Orbital Change: \n");
printf(" Absolute Orbit: %ld\n", osf_data.osf_rec[0].abs_orb);
printf(" Cycle days : %ld\n", osf_data.osf_rec[0].cycle_days);
printf(" Cycle orbits : %ld\n", osf_data.osf_rec[0].cycle_orbits);
printf(" MLST : %f\n", osf_data.osf_rec[0].mlst);
[...]
/* Writing the OSF file */
status = xd_write_osf(output_file, &fhr, &osf_data, ierr);
                                                                                        Writing another OSF 
                                                                                     Writing another OSF<br>with the same data
                                                                                      with the same data /* error handling */
if (status != XD_OK)
{
  func id = XD WRITE OSF ID;
 xd_get_msg(&func_id, ierr, &n, msg);
 xd_print_msg(&n, msg);
  if (status <= XD_ERR) return(XD_ERR);
} 
[...]
                                                                                      Free data<br>structure
                                                                                         Free datastructure
/* Free memory */
xd_free_osf(&osf_data);
```
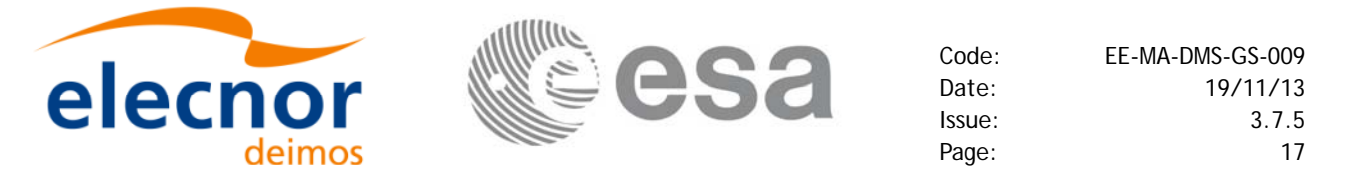

### <span id="page-17-0"></span>**4.6 Verifying XML files**

Most of Earth Explorer files are in XML format. The formats of the files are described in [\[D\\_H\\_SUM\]](#page-5-3). It is possible to check the format of a file with respect to its XSD schema by calling the function **xd\_xml\_validate** or using the standalone function **xml\_validate**.

Following there are two examples showing the use of this function. For a detailed explanation about the function refer to [\[D\\_H\\_SUM\]](#page-5-3)

**Example 4.6 - I: Validating a file with respect to a given schema**

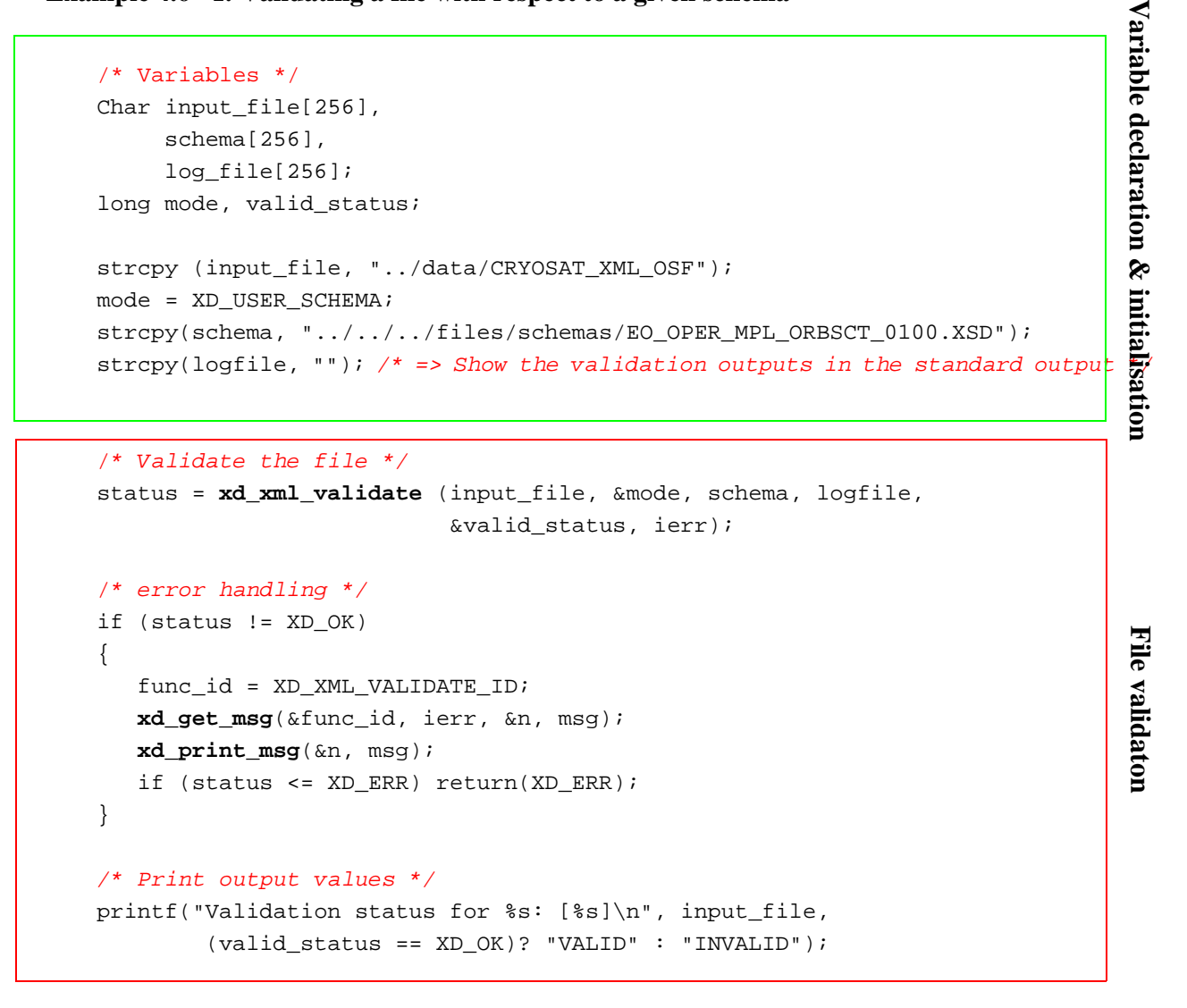

**Example 4.6 - II: Validating a file with respect to the default schema:**

```
strcpy(schema, "");
mode = XD_DEFAULT_SCHEMA; /* The schema is taken from the root element
                              in the file*/
/* Validate the file */
status = xd_xml_validate (input_file, &mode, schema, logfile,
                          &valid_status, ierr);
```
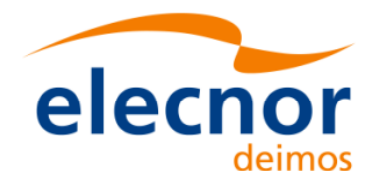

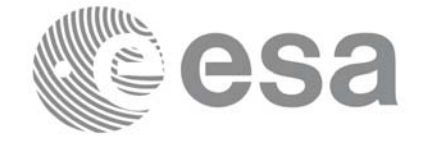

```
/* error handling */
if (status != XD_OK)
{
   func_id = XD_XML_VALIDATE_ID;
  xd_get_msg(&func_id, ierr, &n, msg);
  xd_print_msg(&n, msg);
    if (status <= XD_ERR) return(XD_ERR);
} 
/* Print output values */
printf("Validation status for %s: [%s]\n", input_file,
```
(valid\_status == XD\_OK)? "VALID" : "INVALID");

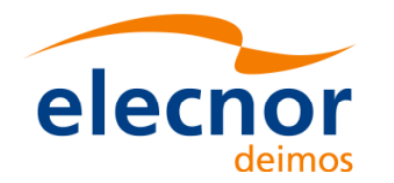

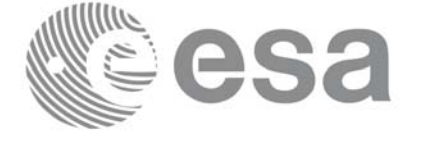

# <span id="page-19-0"></span>**4.7 Time correlation initialisation**

The initialisation of the time correlations does not provide any direct functionality to the user, but it is needed for many other operations within the mission planning.

The initialisation consist on storing the time correlation between the different allowed time references, (i.e. TAI, UTC, UT1 and GPS time) in a *xl\_time\_id* structure.

In order to accomplish such correlations, two possible strategies can be used:

- Initialisation from a single or multiple orbit files (**xl\_time\_ref\_init\_file**).
- Initialisation from a given set of time references (**xl\_time\_ref\_init**).

After finalising the transformations, the *xl\_time\_id* must be freed (**xl\_time\_close**).

[Figure 1.](#page-19-1)represents the data flow for the *xl\_time\_id* structure.

<span id="page-19-1"></span>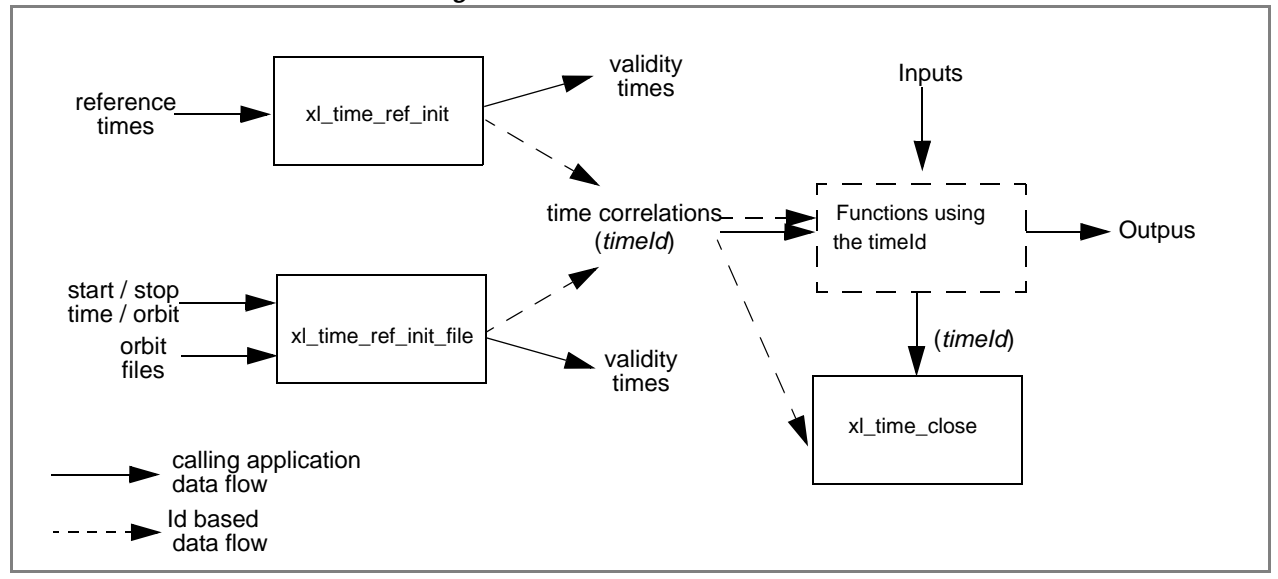

*Figure 1: xl\_time\_id data flow*

Examples showing the usage of the time initialisation can be found in [section 4.8.](#page-20-0)

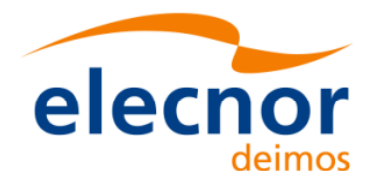

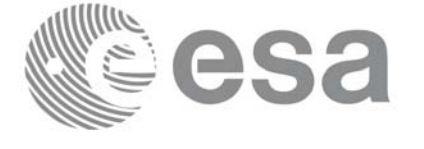

## <span id="page-20-0"></span>**4.8 Time transformations**

The Earth Explorer CFI Software contains a set of functions to transform an input time in a given time reference and format to another time reference and/or format.

Time transformations functions requires the user to initialise the time correlations if the time reference is going to be changed<sup>1</sup>(see [section 4.7\)](#page-19-0). Once the initialisation has been performed, the user is able to transform any date expressed in one of the allowed time references to another, through the Time Format / Reference Transformation functions. The *xl\_time\_id* has to be provided to each of these functions. The process can be repeated as needed without initialising the time correlations each time.

For a complete description of all the time transformation function refer to [\[LIB\\_SUM\].](#page-5-4)

Besides the time transformation functions, there exists a program called **time\_conv** that performs the same calculation (see [Example 4.8 - III\)](#page-24-0)

#### **Example 4.8 - I: Time transformations. Initialisation with an IERS file.**

```
/* Variables */
long status, func_id, n;
long xl_ierr[XL_ERR_VECTOR_MAX_LENGTH];
char msg[XL_MAX_COD][XL_MAX_STR];
x1_time_id time_id = {NULL};Variable declaration
                                                                            Variable declaration long time_model, n_files, time_init_mode, time_ref;
char *time_file[2];
double time0, time1, val_time0, val_time1;
long orbit0, orbit1;
long ierr[XL_NUM_ERR_TIME_REF_INIT_FILE];
char iers_file[] = "../data/bulb.dat";
long format_in, ref_in,
       format out, ref out;
long transport_in[4]; 
char ascii_in[XD_MAX_STR], ascii_out[XD_MAX_STR];
double proc_out;
/* Time initialisation */
time_model = XL_TIMEMOD_IERS_B_PREDICTED;
                                                                            Time InitialisationTime Initialisation
n_files = 1;
time_init_mode = XL_SEL_TIME;
time_ref = XL_TIME_TAI;time0 = 240.0;time1 = 260.0;orbit0 = 0; /* dummy */
orbit1 = 0; /* dummy */
time_file[0] = iers_file;
```
1. When the output time reference is equal to the input one, there is no need of initialiasing the time\_id

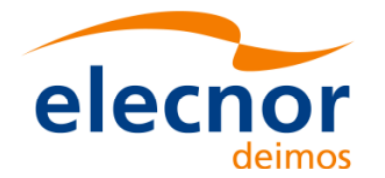

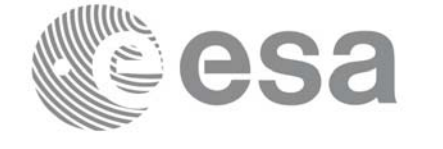

```
status = xl_time_ref_init_file (&time_model, &n_files, time_file,
                                 &time_init_mode, &time_ref, &time0, &time1,
                                 &orbit0, &orbit1, &val_time0, &val_time1, 
                                  &time_id, xl_ierr);
                                                                             Time Initialisation
                                                                              Time Initialisation /* error handling */
if (status != XL_OK)
{
   func_id = XL_TIME_REF_INIT_FILE_ID;
   xl_get_msg(&func_id, xl_ierr, &n, msg);
  xl_print_msg(&n, msg);
    if (status <= XL_ERR) return(XL_ERR);
}
/* 1st. Time transformation: time in TAI and standard transport format to 
   GPS time in standard ASCII format */
format in = XL TRANS STD;
ref\_in = XL\_TIME\_TAI;
format_out = XL_ASCII_STD_REF_MICROSEC;
ref_out = XL_TIME_GPS;transport in[0] = 245; /* TAI time [integer days] */
transport in[1] = 150; /* TAI time [integer seconds] */
transport in[2] = 1500; /* TAI time [integer microseconds] */
transport in[3] = 0; \frac{1}{2} /* Unused in Transport_Standard */
status = xl_time_transport_to_ascii(&time_id, 
                                     &format_in, &ref_in, transport_in,
                                                                             Time Operations
                                                                              Time Operations&format_out, &ref_out, ascii_out, 
                                     xl_ierr);
/* error handling */
if (status != XL_OK)
{
   func_id = XL_TIME_TRANSPORT_TO_ASCII_ID;
   xl_get_msg(&func_id, t2a_ierr, &n, msg);
  xl_print_msg(&n, msg);
   if (status <= XL_ERR) return(XL_ERR);
}
/* Print input/output values */
printf("- Transport input format: %ld \n", format_in);
printf("- Input time_reference : %ld \n" , ref_in);
printf("- Input transport time : %ld, %ld, %ld \n",
        transport in[0], transport in[1], transport in[2]);
printf("- ASCII input format : %ld \n", format_out);
printf("- Output time reference : %ld \n", ref_out); 
printf("- Output ASCII time : %s \n", ascii_out);
```
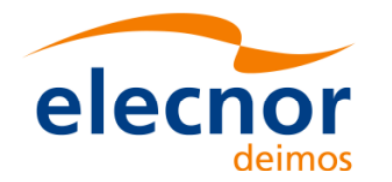

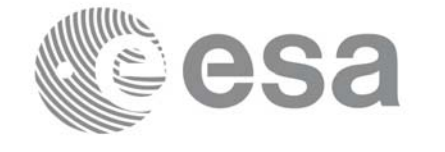

*/\* 2nd. Time transformation: time in GPS and standard ASCII format to processing format and UT1 time reference \*/* format\_in = format\_out;  $ref\_in$  =  $ref\_out;$ format\_out = XL\_PROC; ref\_out =  $XL$  TIME UT1; strcpy(ascci\_in, ascii\_out); Time Operations **Variable declaration Time Operations Close Time Correlations**status = **xl\_time\_ascii\_to\_processing**(&**time\_id**, &format\_in, &ref\_in, ascii\_in, &format\_out, &ref\_out, proc\_out, xl\_ierr); /*\* error handling \*/* if (status  $!=$  XL OK) { func  $id = XL$  TIME ASCII TO PROCESSING ID; **xl\_get\_msg**(&func\_id, t2a\_ierr, &n, msg); **xl\_print\_msg**(&n, msg); if (status <= XL\_ERR) return(XL\_ERR); } *[...] /\* Close time references \*/* **Close Time Correlations** status = **xl\_time\_close**(&**time\_id**, xl\_ierr); if (status != XL\_OK) { func\_id = XL\_TIME\_CLOSE\_ID; **xl\_get\_msg**(&func\_id, xl\_ierr, &n, msg); **xl\_print\_msg**(&n, msg);

**Example 4.8 - II: Time transformations. Initialisation with given time correlations.**

```
/* Variables */
long status, func_id, n;
long xl_ierr[XL_ERR_VECTOR_MAX_LENGTH];
char msg[XL_MAX_COD][XL_MAX_STR];
double tri_time[4];
double tri_orbit_num, tri_anx_time, tri_orbit_duration;
x1_time_id time_id = {NULL};long format in, format out,
     ref_in, ref_out;
double proc_in;
```
if (status <= XL\_ERR) return(XL\_ERR);

Variable declaration

}

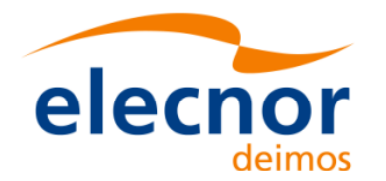

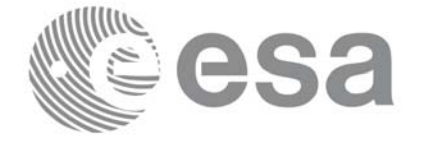

**Time Operations**

Time Operations

```
/* Time initialisation */
tri_time[0] = -245.100000000; /* TAI time [days] */
tri_time[1] = tri_time[0] - 35.0/86400.; /* UTC time [days] (= TAI - 35.0 s) */ 
tri_time[2] = tri_time[0] - 35.3/86400.; /* UT1 time [days] (= TAI - 35.3 s) */
tri time[3] = tri time[0] - 19.0/86400.; /* GPS time [days] (= TAI - 19.0 s) */
tri_orbit_num = 10;
                                                                               Time Initialisation
                                                                                Time Initialisation tri\_anx\_time = 5245.123456;
tri orbit duration = 6035.928144;
status = xl_time_ref_init(tri_time, &tri_orbit_num, &tri_anx_time,
                           &tri_orbit_duration, &time_id, tri_ierr);
/* error handling */
if (status != XL_OK)
{
   func_id = XL_TIME_REF_INIT_ID;
   xl_get_msg(&func_id, xl_ierr, &n, msg);
  xl_print_msg(&n, msg);
    if (status <= XL_ERR) return(XL_ERR);
}
```

```
/* time from TAI to UT1 time reference in processing format */
format_in = XL PROC;
ref\_in = XL TIME TAI;
format out = XL PROC;
ref\_out = XL\_TIME_UTI;
proc_in = 0.0;status = x1 time processing to processing(&time id,
                                          &format_in, &ref_in, proc_in,
                                          &format_out, &ref_out, proc_out, 
                                          xl_ierr);
/* error handling */
if (status != XL_OK)
{
    func_id = XL_TIME_PROCESSING_TO_PROCESSING_ID;
  xl_get_msg(&func_id, t2a_ierr, &n, msg);
  xl_print_msg(&n, msg);
  if (status <= XL_ERR) return(XL_ERR);
}
[...]
```
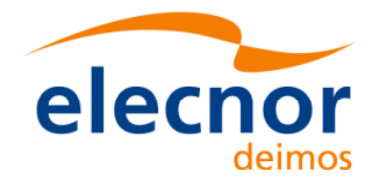

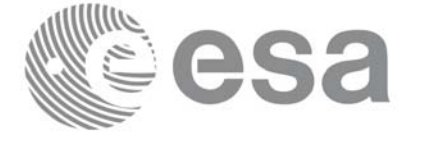

**Close Time Correlations**

Close Time Correlations

```
/* Close time references */
status = xl_time_close(&time_id, xl_ierr);
if (status != XL_OK)
{
   func_id = XL_TIME_CLOSE_ID;
  xl_get_msg(&func_id, xl_ierr, &n, msg);
  xl_print_msg(&n, msg);
    if (status <= XL_ERR) return(XL_ERR);
}
```
#### <span id="page-24-0"></span>**Example 4.8 - III: Time transfromation with executable file.**

The following command line does the same transformation than the code in [Example 4.8 - III](#page-24-0): **time\_conv -fmt\_in** PROC **-fmt\_out** PROC **-ref\_in** TAI **-ref\_out** UT1 **-day** 0.0 **-v -tai** 0.0000 **-gps** 0.00021991 -**utc** 0.00040509 -**ut1** 0.00040865

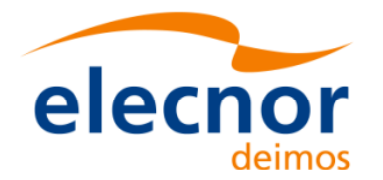

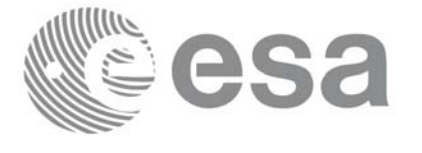

# <span id="page-25-0"></span>**4.9 Other time calculations**

Besides the time transformation functions shown in [section 4.8](#page-20-0), the CFI provide functions for:

- Operation between Dates
	- **xl\_time\_add**: adds a duration to a TAI, UTC, UT1 or GPS time expressed in Processing format.
	- **xl\_time\_diff**: subtracts two TAI, UTC, UT1 or GPS times expressed in Processing format.
- Transformations from/to On-board Times
	- **xl\_time\_obt\_to\_time**: transforms an On-board Time (OBT) into a TAI, UTC, UT1 or GPS time in processing format.
	- **xl\_time\_time\_to\_obt**: transforms a TAI, UTC, UT1 or GPS time expressed in Processing format into an On-board Time (OBT).

These functions do not need to follow any special strategy and can be called from any part of the program without having to initialise the timeId.

### **Example 4.9 - I: Adding two dates.**

```
/* Variables */
long status, func_id, n;
long xl ierr[XL_ERR_VECTOR_MAX_LENGTH];
char msq[XL_MAX_COD][XL_MAX_STR];
double proc_1, proc_2, proc_out;
long proc_id, time_ref;
proc id = XL PROC;
time_ref = XL_TIME_TAI;
proc_1 = 245.100001; /* Processing Time, MJD2000 [days] */
proc 2 = 110.123456; /* Added duration [days] */
/* Call xl_time_add function */
status = xl_time_add(&proc_id, &time_ref, &proc_1, &proc_2, 
                     &proc_out, xl_ierr);
/* Error handling */
if (status != XL_OK)
{
   func_id = XL_TIME_ADD_ID;
   xl_get_msg(&func_id, tad_ierr, &n, msg);
  xl_print_msg(&n, msg);
   if (status <= XL_ERR) return(XL_ERR);
}
/* Print output values */
printf("- Output time (TAI) = \$12.121f + \$12.121f = \$12.121f days",
       proc_1, proc_2, proc_out);
[...]
```
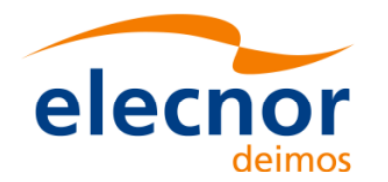

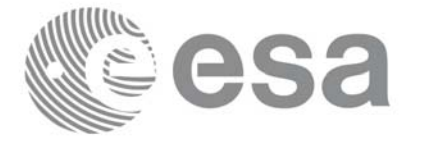

**Variable declaration**

Variable declaration

### <span id="page-26-0"></span>**4.10 Coordinate transformations**

The Earth Explorer CFI software provides a set of functionality for coordinate transformations:

• Transformations between reference frames: It is possible to transform between the following reference frames: Galactic, Heliocentric, Barycentric Mean of 1950, Barycentric Mean of 2000, Geocentric Mean of 2000, Mean of Date, True of Date, Earth Fixed, Topocentric.

This transformations are carried out by the following functions: **xl\_change\_cart\_cs**, **xl\_topocentric\_to\_ef** and **xl\_ef\_to\_topocentric**.

- Transformations between Euler's angles and its equivalent rotation matrix (**xl** euler to matrix and **xl\_matrix\_to\_euler**)
- Rotate vectors and compute the rotation angles between two orthonormal frames (**xl\_get\_rotated\_vectors** and **xl\_get\_rotation\_angles**).
- Transformations between vectors and quaternions (**xl\_quaternions\_to\_vectors** and **xl\_vectors\_to\_quaternions**)
- Coordinate Transformations between Geodetic and Cartesian coordinates (**xl\_geod\_to\_cart** and **xl\_cart\_to\_geod**)
- Transformations between cartesian coordinates right ascension and declination angles (**xl\_cart\_to\_radec** and **xl\_radec\_to\_cart**)
- Transformations between Keplerian elements and Cartesian coordinates (**xl\_kepl\_to\_cart** and **xl\_cart\_to\_kepl**)
- Calculation of the osculating true latitude for a cartesian state vector (**xl\_position\_on\_orbit)**

All the functions are described in [\[LIB\\_SUM\]](#page-5-4)

**xl\_change\_cart\_cs** and **xl\_position\_on\_orbit**, require the time initialisation before they are called, so the strategy to follow is the same as for the time transformations functions (see [section 4.7](#page-19-0) to know more about how to initialise the time correlations). The other functions do not need any special action before calling them.

### **Example 4.10 - I: Coordinate transformation**

```
/* Variables */
long status, func_id, n;
long xl ierr[XL_ERR_VECTOR_MAX_LENGTH];
char msg[XL_MAX_COD][XL_MAX_STR];
long cs_in, cs_out;
long calc mode = XL CALC POS VEL ACC;
long time ref = XL TIME TAI;
double time-2456.0;
double pos[3] = \{-6313910.323647, 3388282.485785, 0.002000\};double vel[3] = {531.059763, 971.331224, 7377.224410};double acc[3] = \{-0.175235, 0.095468, 0.000000\}
```
*[... Time initialisation... ]*

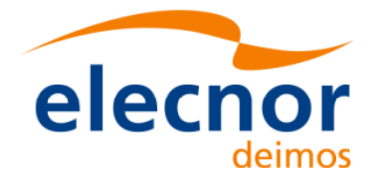

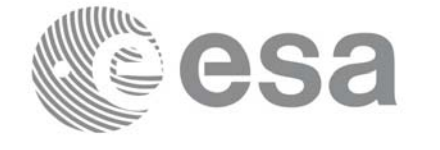

```
cs_in = XL_TOD;/* Initial coordinate system = True of Date */
cs_out = XL_EF; /* Final coordinate system = Earth fixed */
status = xl_change_cart_cs(&time_id, &calc_mode, &cs_in, &cs_out,
                              &time_ref, &time_t, pos, vel, acc,
                              pos_out, vel_out, acc_out);
                                                                                     Change coordinate system
                                                                                      Change coordinate system if (status != XL_OK)
{
    func_id = XL_CHANGE_CART_CS_ID;
   xl_get_msg(&func_id, &ext_status, &n, msg);
   xl_print_msg(&n, msg);
   if (status <= XL_ERR) return(XL_ERR); /* CAREFUL: extended status */
}
/* Print output values */
printf("EF Position : lf, lf, lf\n", pos_out[0], pos_out[1], pos_out[2]);
printf("EF Velocity : l.f. l.f. l.f. l.f. vel_ vel_0l.f. ol_0tl. vol_0tl. vol_0tl. 2);
printf("EF Acceleration: f[f(0, \alpha)] acc_out[0], acc_out[1], acc_out[2]);
[...]
/* Transform to geodetic coordinates */
ext status = xl cart to geod (&calc mode, pos out, vel out,
                                &lon, &lat, &h, &lond, &latd, &hd);
if (ext_status != XL_OK)
{
   func_id = XL_CART_TO_GEOD_ID;<br>
xl_get_msg(&func_id, &ext_status, &n, msg);<br>
xl_print_msg(&n, msg);<br>
if (ext_status <= XL_ERR) return(XL_ERR); /* CAREFUL: extended status<br>
if (ext_status <= XL_ERR) return(XL_ERR); /*
                                                                                      Get geodetic coordinatesfunc_id = XL_CART_TO_GEOD_ID;
   xl_get_msg(&func_id, &ext_status, &n, msg);
   xl_print_msg(&n, msg);
}
printf("- Geocentric longitude [deg] : %lf ", lon_t);
printf("- Geodetic latitude [deq] : %lf ", lat_t);
printf("- Geodetic altitude [m] : %lf ", h_t);
printf("- Geocentric longitude rate [deg/s] : %lf ", lond_t);
printf("- Geodetic latitude rate [deg/s] : %lf ", latd_t);
printf("- Geodetic altitude rate [m/s] : %lf ", hd_t);
```
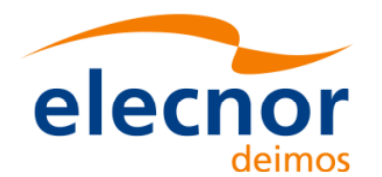

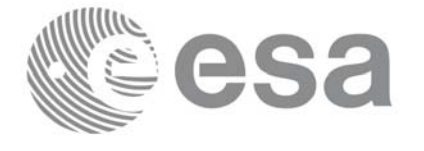

# <span id="page-28-0"></span>**4.11 Orbit initialisation**

In order to get orbit related information it is needed to provide some data about the orbit. These data has to be stored in the *xo\_orbit\_id* (see [section 4.1\)](#page-8-0) before any other calculation involving orbital data could be done.

The strategy to follow for initialising the orbit and the afterward usage can be summarize in the following steps:

- Time correlation initialisation (see [section 4.7\)](#page-19-0): the *xl\_time\_id* is needed for the orbital initialisation in the next step.
- Orbital initialisation (getting the *xo\_orbit\_id*): In this step, the user provides orbital information that will be used in further calculations. The data are stored in the *xo\_orbit\_id* "object". There are three ways of initialising the orbit:
	- Providing information about the orbital geometry with **xo\_orbit\_init\_def**.
	- Providing a osculating state vector for a given time and orbit number (see function **xo\_orbit\_cart\_init**).
	- Providing orbit files through the function **xo** orbit init file: The orbital files usually contain time correlation data. To ensure that orbit routines produce correct results, these same time correlations should be in the orbit file and the *xl\_time\_id.*
- Orbit computations: getting orbital information, propagation, interpolation.
- Close orbital initialisation by calling **xo\_orbit\_close**.
- Close Time initialisation.

A whole description of the functions can be found in [\[ORB\\_SUM\]](#page-5-5).

The [Figure 2](#page-29-0) shows the data flow for the orbital calculations.

The sections [4.12,](#page-30-0) [4.13](#page-36-0) and [4.14](#page-40-0) contain examples showing the orbit initialization usage.

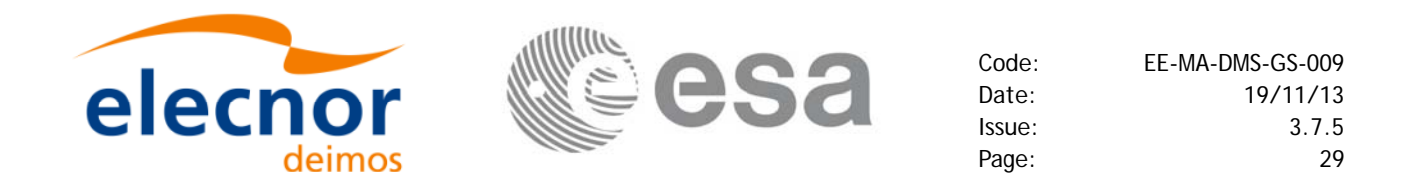

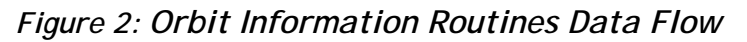

<span id="page-29-0"></span>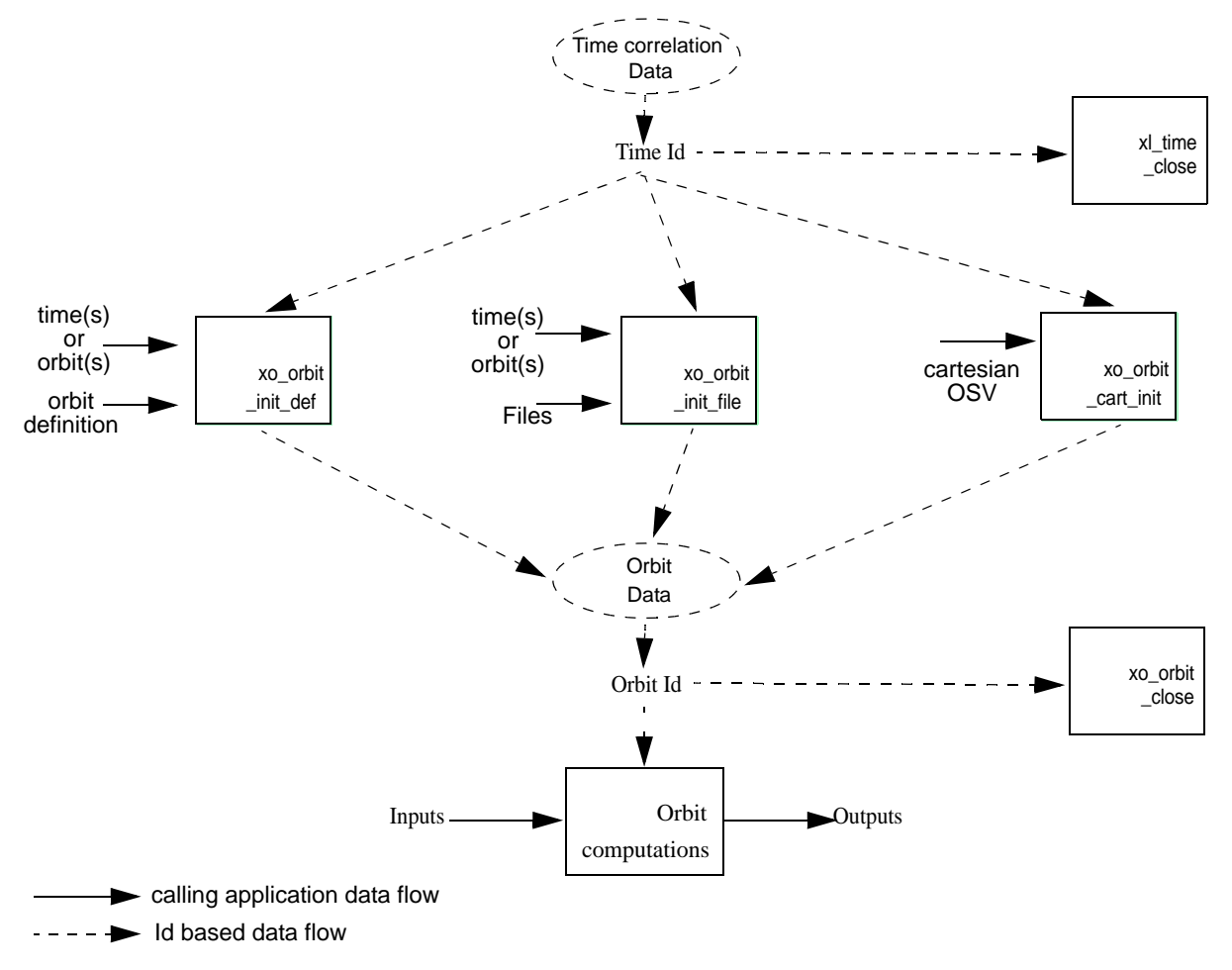

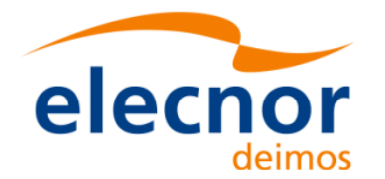

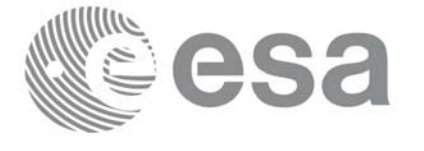

**Variable declaration**

Variable declaration

## <span id="page-30-0"></span>**4.12 Orbital calculations**

The Earth Explorer CFI functions allow to get the following orbital information for a satellite:

- Transformation between time and orbits: It is possible to know the orbit number and the time after the ANX for a given input time and viceversa (functions **xo\_time\_to\_orbit** and **xo\_orbit\_to\_time**)
- Orbital parameters and orbital numbers (functions **xo\_orbit\_info**, **xo\_orbit\_rel\_from\_abs**, **xo\_orbit\_abs\_from\_rel**, **xo\_orbit\_abs\_from\_phase**)
- times for which an input set of Sun zenit angles are reached, Sun ocultations by the Earth and Sun ocultations by the Moon (function **xv\_orbit\_extra**). See [Example 4.12 - II.](#page-33-0)

A whole description of the functions can be found in [\[ORB\\_SUM\]](#page-5-5) and [\[VIS\\_SUM\]](#page-5-6).

All this functions require the orbit initialisation ([section 4.11\)](#page-28-0). The *xo\_orbit\_id* can be computed with whatever initialisation function, except for the functions that compute the orbit numbers (**xo\_orbit\_rel\_from\_abs**, **xo\_orbit\_abs\_from\_rel**, **xo\_orbit\_abs\_from\_phase**), for which the *xo\_orbit\_id* has to be initialised with **xo\_orbit\_init\_file** using an Orbit Scenario file.

**Example 4.12 - I: Orbital calculations with xo\_orbit\_init\_def**

```
/* Variables */
long status, func id, n;
char msg[XL_MAX_COD][XL_MAX_STR];
long xl ierr[XL_ERR_VECTOR_MAX_LENGTH];
long xo_ierr[XO_ERR_VECTOR_MAX_LENGTH];
long sat_id = XO_SAT_CRYOSAT;
x1_time_id time_id = {NULL};xo_orbit_id orbit_id = {NULL};
double tri_time[4];
double tri_orbit_num, tri_anx_time, tri_orbit_duration;
long irep, icyc, iorb0, iorb;
double ascmlst, rlong, ascmlst_drift, inclination;
double time0, time;
long abs orbit, rel orbit, cycle, phase;
double result_vector[XO_ORBIT_INFO_EXTRA_NUM_ELEMENTS];
long orbit_t, second_t, microsec_t;
long time ref = XL TIME UTC;
double time_t;
```
*/\* Time initialisation \*/*

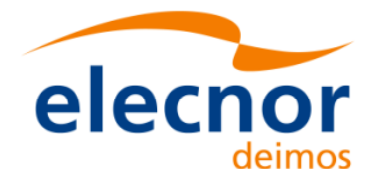

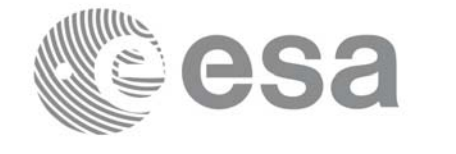

```
tri_time[0] = -245.100000000; /* TAI time [days] */
tri_time[1] = tri_time[0] - 35.0/86400.; /* UTC time [days] (= TAI - 35.0 s) */ 
tri_time[2] = tri_time[0] - 35.3/86400.; /* UT1 time [days] (= TAI - 35.3 s) */
tri_time[3] = tri_time[0] - 19.0/86400.; /* GPS time [days] (= TAI - 19.0 s) */
tri orbit num = 10;
tri anx time = 5245.123456;
tri_orbit_duration = 6035.928144;
                                                                            Time initialisation
                                                                            Time initialisation status = xl_time_ref_init(tri_time, &tri_orbit_num, &tri_anx_time,
                          &tri_orbit_duration, &time_id, xl_ierr);
/* error handling */
if (status != XL_OK)
{
  func_id = XL_TIME_REF_INIT_ID;
  xl_get_msg(&func_id, xl_ierr, &n, msg);
  xl_print_msg(&n, msg);
   if (status <= XL_ERR) return(XL_ERR); /* CAREFUL: normal status */
}
/* Orbit initialisation: xo_orbit_init_def */
irep = 369; /* Repeat cycle of the reference orbit [days] */
icyc = 5344; /* Cycle length of the reference orbit [orbits] */
ascmlst = 8.6667; /* Mean local solar time at ANX [hours] */
rlong = -36.2788; /* Geocentric longitude of the ANX [deg] */
iorb0 = 0; /* Absolute orbit number of the reference orbit */
ascmlst drift = -179.208556;
inclination = 0.0;time_init_mode = XO_SEL_ORBIT;
drift mode = XO_NOSUNSYNC_DRIFT;
time0 = -2456.0; /* UTC time in MJD2000 (1993-04-11 00:00:00) [days] */
time = 0.0; /* Dummy */
                                                                            Orbit initialisation
                                                                            Orbit initialisation/* Calling to xo_orbit_init_def */
status = xo_orbit_init_def(&sat_id, &time_id, &time_ref, &time0, &iorb0, 
                           &drift_mode, &ascmlst_drift, &inclination, 
                           &irep, &icyc, &rlong, &ascmlst, 
                           &val_time0, &val_time1, &orbit_id, xo_ierr);
/* error handling */
if (status != XO_OK)
{
  func_id = XO_ORBIT_INIT_DEF_ID;
  xo_get_msg(&func_id, xo_ierr, &n, msg);
  xo_print_msg(&n, msg);
}
/* Get orbit info */
abs_orbit = 100;
status = xo_orbit_info (&orbit_id, &abs_orbit, result_vector, xo_ierr);
```
Earth Explorer Mission CFI Software. Quick Start Guide

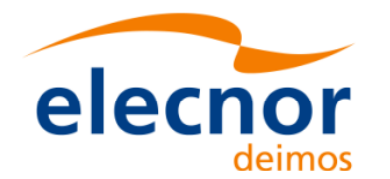

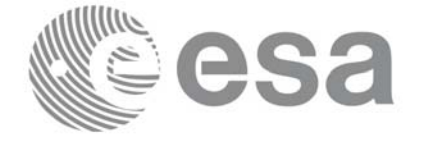

```
/* error handlinng */
if (status != XO_OK)
{
     func_id = XO_ORBIT_INFO_ID;
    xo_get_msg(&func_id, xo_ierr, &n, msg);
    xo_print_msg(&n, msg);
}
/* print results */
printf("\n\t- Absolute orbit = dd", abs orbit);
printf("\n\t- Repeat cycle = flf", result_vector[0]);
printf("\n\t- Cycle length = flf", result_vector[1]);
[...]
/* Get time for a given Orbit and ANX time */
orbit t = 1034;
second_t = 3000;
microsec t = 50;
status = xo_orbit_to_time(&orbit_id, 
                          &orbit_t, &second_t, &microsec_t,
                          &time_ref, &time_t, xo_ierr);
/* error handlinng */
if (status != XO_OK)
{
  func_id = XO_ORBIT_TO_TIME_ID;
  xo_get_msg(&func_id, xo_ierr, &n, msg);
  xo_print_msg(&n, msg);
}
/* Get the Orbit and ANX time from the input time*/
status=xo_time_to_orbit(&orbit_id, &time_ref, &time_t,
                        &orbit_t, &second_t, &microsec_t, xo_ierr);
/* error handlinng */
if (status != XO_OK)
{
  func_id = XO_TIME_TO_ORBIT_ID;
  xo_get_msg(&func_id, xo_ierr, &n, msg);
  xo_print_msg(&n, msg);
}
/* Close orbit initialisation */
status = xo_orbit_close(&orbit_id, xo_ierr);
if (status != XO_OK)
```
**Orbit functions Orbit functions**

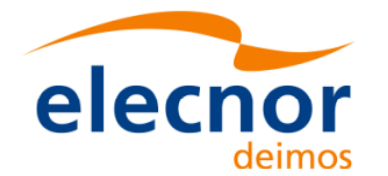

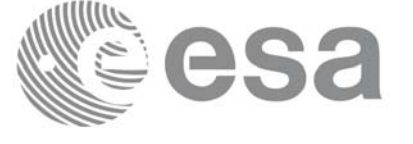

```
{
   func_id = XO_ORBIT_CLOSE_ID;
  xo_get_msg(&func_id, xo_ierr, &n, msg);
  xo_print_msg(&n, msg);
}
/* Close time references */
status = xl_time_close(&time_id, xl_ierr);
if (status != XL_OK)
{
  func_id = XL_TIME_CLOSE_ID;
```

```
xl_get_msg(&func_id, xl_ierr, &n, msg);
xl_print_msg(&n, msg);
 if (status <= XL_ERR) return(XL_ERR);
```
*[...]*

}

<span id="page-33-0"></span>**Example 4.12 - II: Orbital calculations with xo\_orbit\_init\_file**

```
/* Variables */
long status, func id, n;
char msg[XL_MAX_COD][XL_MAX_STR];
long xl ierr[XL_ERR_VECTOR_MAX_LENGTH];
long xo_ierr[XO_ERR_VECTOR_MAX_LENGTH];
long xv_ierr[XV_ERR_VECTOR_MAX_LENGTH];
long sat_id = XO_SAT_CRYOSAT;
xl_time_id time_id = {NULL};
xo_orbit_id orbit id = {NULL};
double tri_time[4];
double tri_orbit_num, tri_anx_time, tri_orbit_duration;
long n_files, time_mode, orbit_mode, time_ref;
char orbit_scenario_file[XD_MAX_STR];
char *files[2];
long abs_orbit, rel_orbit, cycle, phase;
double result_vector[XO_ORBIT_INFO_EXTRA_NUM_ELEMENTS];
long num_sza;
double sza, sza_up, sza_down,
        eclipse_entry, eclipse_exit,
        sun_moon_entry, sun_moon_exit;
/* Time initialisation */
tri_time[0] = -245.100000000; /* TAI time [days] */
<sup>2</sup><br>
2) constriate celesconces */<br>
/* Close time celesconces */<br>
f fractuaristic state of the constraints in the constraints of x-1 inter)<br>
f fractuaristic fractuarity constraints in the constraint constraints of a
```
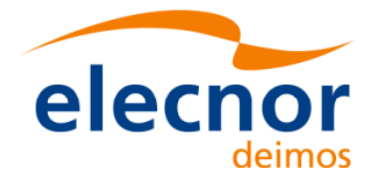

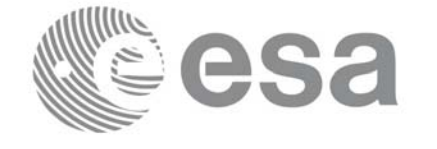

```
tri time[2] = tri time[0] - 35.3/86400.; /* UT1 time [days] (= TAI - 35.3 s) */
tri_time[3] = tri_time[0] - 19.0/86400.; /* GPS time [days] (= TAI - 19.0 s) */
tri_orbit_num = 10;
tri\_anx\_time = 5245.123456;
tri orbit duration = 6035.928144;
status = xl_time_ref_init(tri_time, &tri_orbit_num, &tri_anx_time,
                                                                                   Time initialisation Time initialisation
                            &tri_orbit_duration, &time_id, xl_ierr);
/* error handling */
if (status != XL_OK)
{
   func id = XL TIME REF INIT ID;
   xl_get_msg(&func_id, xl_ierr, &n, msg);
   xl_print_msg(&n, msg);
    if (status <= XL_ERR) return(XL_ERR);
}
/* Orbit initialisation: xo_orbit_init_file */
n files = 1;
time_mode = XO_SEL_FILE;
orbit_mode = XO_ORBIT_INIT_OSF_MODE;
time_ref = XO_TIME_UT1;
strcpy(orbit_scenario_file, "../data/CRYOSAT_XML_OSF");
files[0] = orbit scenario file;status = xo_orbit_init_file(&sat_id, &time_id,
                              &orbit_mode, &n_files, files,
                              &time_mode, &time_ref, 
                              &time0, &time1, &orbit0, &orbit1,
                                                                                   Orbit initialisation
                                                                                   Orbit initialisation&val_time0, &val_time1,
                              &orbit_id, xo_ierr);
/* error handling */
if (status != XO_OK)
{
   func_id = XO_ORBIT_INIT_FILE_ID;
   xo_get_msg(&func_id, xo_ierr, &n, msg);
   xo_print_msg(&n, msg);
}
/* Get orbit info */
abs{\_orbit = 100:}status = xo_orbit_info (&orbit_id, &abs_orbit, result_vector, xo_ierr);
if (status != XO_OK)
```
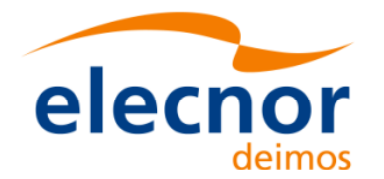

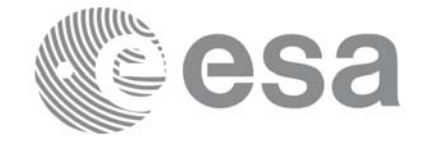

```
{
   func_id = XO_ORBIT_INFO_ID;
   xo_get_msg(&func_id, xo_ierr, &n, msg);
   xo_print_msg(&n, msg);
}
/* Get orbit extra info:
    Note that this function uses as input the result_vector from
   xo_orbit_info */
num sza = 2;
sza[0] = 90;sza[1] = 80;status = xo_orbit_extra (&orbit_id, &abs_orbit, result_vector, 
                           &num_sza, sza, &sza_up, &sza_down,
                          &eclipse_entry, &eclipse_exit,
                          &sun_moon_entry, &sun_moon_exit,
                          xv_ierr);
                                                                                Orbit functions
                                                                                Orbit functionsif (status != XO_OK)
{
   func_id = XV_ORBIT_EXTRA_ID;
   xv_get_msg(&func_id, xv_ierr, &n, msg);
   xv_print_msg(&n, msg);
}
/* Get relative orbit number and phase */
status = xo_orbit_rel_from_abs (&orbit_id, &abs_orbit,
                                  &rel_orbit, &cycle, &phase, xo_ierr);
/* error handlinng */
if (status != XO_OK)
{
   func_id = XO_ORBIT_REL_FROM_ABS_ID;
   xo_get_msg(&func_id, xo_ierr, &n, msg);
  xo_print_msg(&n, msg);
}
/* Close orbit_id*/
status = xo_orbit_close(&orbit_id, xo_ierr);
[...]
/* Close time references */
                                                                                Close
Orbit 
status = xl_time_close(&time_id, xl_ierr);
[...]
                                                                                Close
Time
```
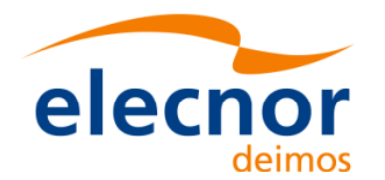

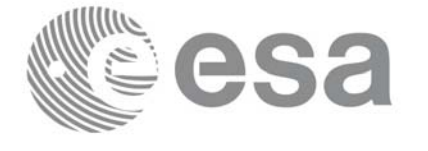

# **4.13 Orbit Propagation**

The object of this functionality is the accurate prediction of osculating Cartesian state vectors for user requested times. It is also possible to get ancillary results such as mean and osculating Keplerian orbit state vectors, satellite osculating true latitude, latitude rate and latitude rate-rate, Sun zenith angle and many more.

The propagation strategy is the following:

- Initialise the time correlations ([section 4.7](#page-19-0))
- Orbit initialisation [\(section 4.11](#page-28-0)) with any of the initialization routines for orbit: **xo** orbit init def, **xo** orbit init file or **xo** orbit cart init. Note that it is not possible to initialise the propagation if the orbit is initialised with Restituted Orbit files or DORIS files. The resulting *xo\_orbit\_id* is needed to initialise the propagation in the next routine.
- Initialise the propagation using the function **xo\_propag\_init.** This function generates the internal data necessary for the propagation routines and storages them in a *xo\_propag\_id* structure.
- Perform the orbit propagation to the required time by calling the function **xo** propag, taking into account the validity times computed during initialization.
- Optionally, to obtain ancillary results the user might call the **xo\_propag\_extra** function.
- At the end of a sequence is mandatory to call **xo\_propag\_close** to free the memory allocated in the *xo\_propag\_id*.

The following figure shows the data flow for the xo\_propag\_id:

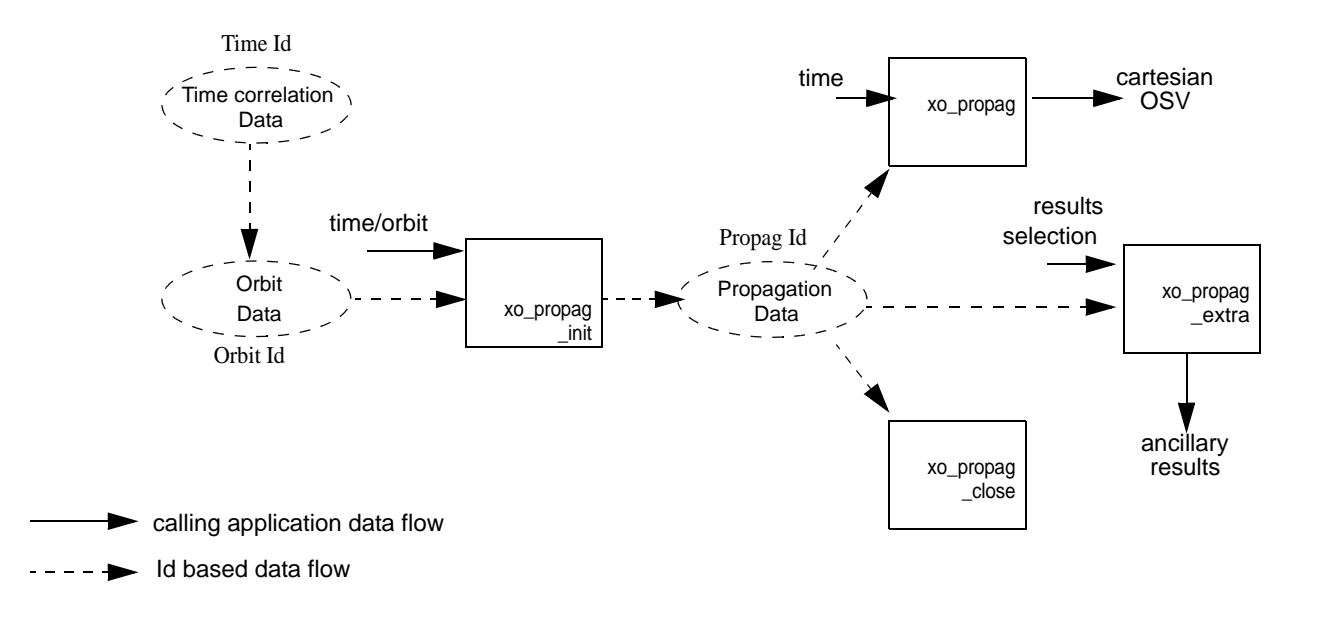

### *Figure 3: Propag Routines Data Flow*

All the previous function are described in [\[ORB\\_SUM\].](#page-5-0)

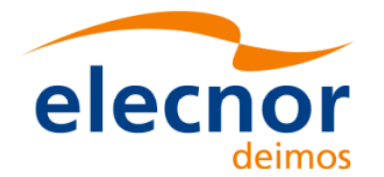

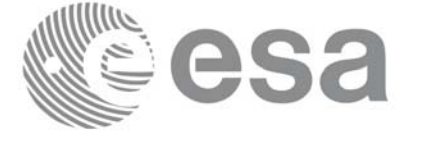

### **Example 4.13 - I: Orbit propagation**

```
/* Variables */
long status, func_id, n;
char msg[XL_MAX_COD][XL_MAX_STR];
long xl_ierr[XL_ERR_VECTOR_MAX_LENGTH];
long xo_ierr[XO_ERR_VECTOR_MAX_LENGTH];
long sat_id = XO_SAT_CRYOSAT;
                                                                               Variable declaration
                                                                                Variable declaration x1_time_id time_id = {NULL};xo_orbit_id orbit_id = {NULL};
xo_propag_id propag_id = {NULL};
double tri_time[4];
double tri_orbit_num, tri_anx_time, tri_orbit_duration;
long time_ref;
double time;
double pos_ini[3], vel_ini[3],
        pos[3], vel[3];
long init mode;
double val_time0, val_time1;
long abs_orbit;
/* Time initialisation */
tri_time[0] = -245.100000000; /* TAI time [days] */
tri_time[1] = tri_time[0] - 35.0/86400.; /* UTC time [days] (= TAI - 35.0 s) */ 
tri_time[2] = tri_time[0] - 35.3/86400.; /* UT1 time [days] (= TAI - 35.3 s) */
tri_time[3] = tri_time[0] - 19.0/86400.; /* GPS time [days] (= TAI - 19.0 \frac{1}{3}) */
                                                                               Time initialisation
                                                                                Time initialisationtri_orbit_num = 10;
tri anx time = 5245.123456;
tri_orbit_duration = 6035.928144;
status = xl_time_ref_init(tri_time, &tri_orbit_num, &tri_anx_time,
                           &tri_orbit_duration, &time_id, xl_ierr);
if (status != XL_OK)
{
   func_id = XL_TIME_REF_INIT_ID;
   xl_get_msg(&func_id, xl_ierr, &n, msg);
   xl_print_msg(&n, msg);
    if (status <= XL_ERR) return(XL_ERR);
}
    /* Orbit initialisation */
```
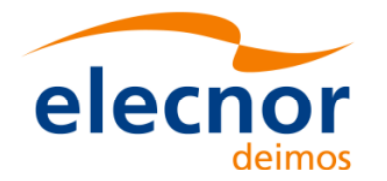

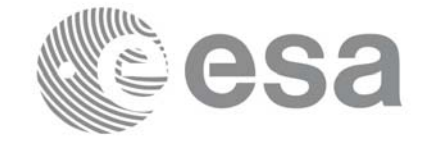

```
time_ref = XL_TIME_UT1;
time = -2452.569;
pos_ini[0] = 6427293.5314;
pos_ini[1] = -3019463.3246;
pos ini[2] = 0;
vel\_ini[0] = -681.1285;vel ini[1] = -1449.8649;
vel inif[2] = 7419.5081;
                                                                                   Orbit initialisation
                                                                                    Orbit initialisation status = xo_orbit_cart_init(&sat_id, &time_id,
                               &time_ref, &time,
                               pos_ini, vel_ini, &abs_orbit,
                               &val_time0, &val_time1, &orbit_id, 
                               xo_ierr);
if (status != XO_OK)
{
   func_id = XO_ORBIT_CART_INIT_ID;
   xo_get_msg(&func_id, ierr, &n, msg);
   xo_print_msg(&n, msg);
}
/* Calling to xo_propag_init */
init_mode = XO_SEL_DEFAULT; /* select the default time */
status = xo_propag_init(&orbit_id, &propag_model,
                          &init_mode, &time_ref, &time, &abs_orbit,
                          &val_time0, &val_time1,
                                                                                   Propag initialisation
                                                                                   Propag initialisation&propag_id, xo_ierr);
if (status != XO_OK)
{
   func_id = XO_PROPAG_INIT_ID;
   xo_get_msg(&func_id, ierr, &n, msg);
   xo_print_msg(&n, msg);
}
printf("\t- Propagation validity times = ( lf , lf )\n",
        val_time0, val_time1 );
```
*/\* propagation: loop to propagate along the validity interval \*/* time\_ref = XL\_TIME\_UT1;

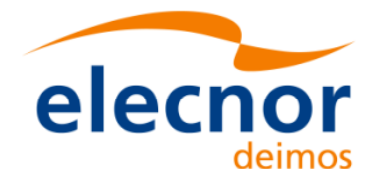

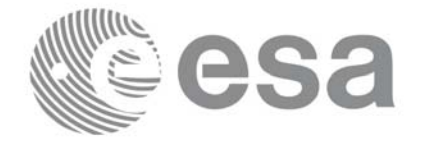

```
for (time = val_time0;
      time \langle val timel;
      time += ((val_time1-val_time0)/10) )
{
   status = xo_propag(&propag_id, &propag_model, &time_ref, &time,
                         pos, vel, acc, xo_ierr);
   if (status != XO_OK)
                                                                                  Orbit propagation
                                                                                  Time close Orbit close Propag close Orbit propagation{
      func_id = XO_PROPAG_ID;
      xo_get_msg(&func_id, ierr, &n, msg);
      xo_print_msg(&n, msg);
   }
   print(f' \t- Time = ilf\n- );
   printf("\t- Position =  (%lf, %lf, %lf)\n", pos[0], pos[1], pos[2]);
   printf("\t- Velocity =  (lf, lf, lf)\n", vel[0], vel[1], vel[2]);
   printf("\t- Acceleration = (%lf, %lf, %lf)\n", acc[0], acc[1], acc[2]);
}
/* Close propag_id */
status = xo_propag_close(&propag_id, xo_ierr);
if (status != XO_OK)
{
                                                                                  Propag close
   func_id = XO_PROPAG_CLOSE_ID;
   xo_get_msg(&func_id, xo_ierr, &n, msg);
   xo_print_msg(&n, msg);
}
/* Close orbit_id */
status = xo_orbit_close(&orbit_id, xo_ierr);
if (status != XO_OK)
{
                                                                                  Orbit close
   func_id = XO_ORBIT_CLOSE_ID;
   xo_get_msg(&func_id, xo_ierr, &n, msg);
   xo_print_msg(&n, msg);
}
/* close time reference */
status = xl_time_close(&time_id, xl_ierr);
if (status != XO_OK)
{
                                                                                  Time close
   func_id = XL_TIME_CLOSE_ID;
   xo_get_msg(&func_id, xl_ierr, &n, msg);
   xo_print_msg(&n, msg);
}
```
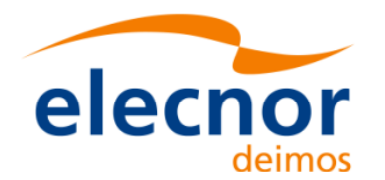

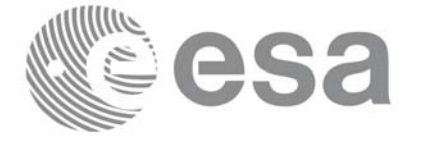

## **4.14 Orbit Interpolation**

The aim of the interpolation software is to compute accurate cartesian state vectors for a user requested time. The state vector is computed by interpolating the data from restituted orbit files or DORIS Navigator files.

The interpolation strategy is the following:

- Initialise the time correlations ([section 4.7](#page-19-0))
- Orbit initialisation ([section 4.11\)](#page-28-0). Interpolation is only possible if the orbit is initialised with restituted orbit files or DORIS Navigator files, for that reason the *xo\_orbit\_id* object has to be computed with **xo\_orbit\_init\_file** using files of that types.
- Initialise the interpolation using the function **xo\_interpol\_init.** This function generates the internal data necessary for the interpolation routines and storages them in a *xo\_interpol\_id* structure.
- Perform the orbit interpolation to the required time by calling the function **xo\_interpol**, taking into account the validity times computed during initialization.
- Optionally, to obtain ancillary results the user might call the **xo\_interpol\_extra** function.
- At the end of a sequence is mandatory to call **xo\_interpol\_close** to free the memory allocated in the *xo\_interpol\_id*.

All the previous functions are described in [\[ORB\\_SUM\]](#page-5-0).

The following figure shows the data flow for the *xo\_interpol\_id* object.

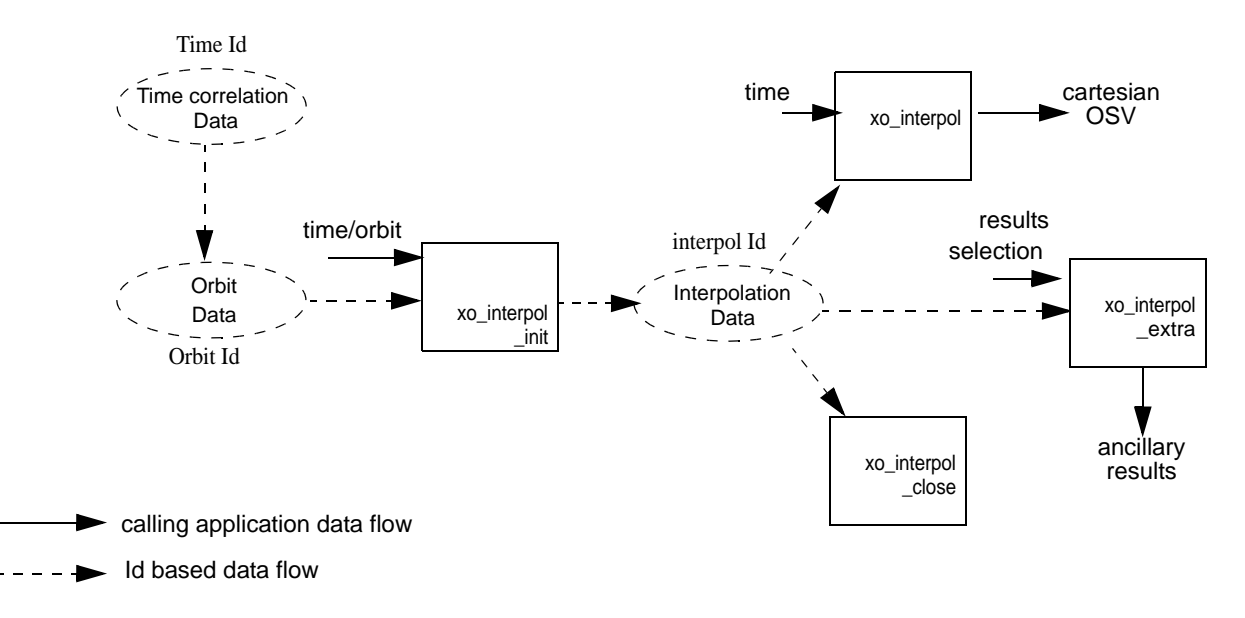

### *Figure 4: Interpolation Routines Data Flow*

### **Example 4.14 - I: Interpolation**

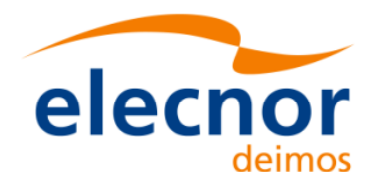

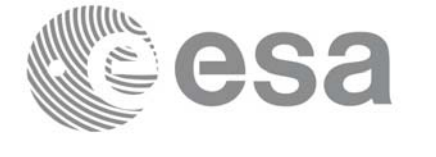

```
/* Variables */
long status, func_id, n;
char msg[XL_MAX_COD][XL_MAX_STR];
long xl_ierr[XL_ERR_VECTOR_MAX_LENGTH];
long xo_ierr[XO_ERR_VECTOR_MAX_LENGTH];
long sat_id = XO_SAT_CRYOSAT;
x1 time id time id = {NULL};
xo_orbit_id \text{orbit} id = {NULL};
                                                                                Variable declaration Variable declaration
xo_interpol_id interpol_id = {NULL};
double tri_time[4];
double tri_orbit_num, tri_anx_time, tri_orbit_duration;
long orbit_mode, n_files;
char *input_files[2];
long time_init_mode, time_ref;
double time0, time1;
double val_time0, val_time1;
long orbit0, orbit1;
long interpol model;
char orbit file[] = "../data/EARTH EXPLORER FRO";;/* Time initialisation */
tri_time[0] = -245.100000000; /* TAI time [days] */
tri_time[1] = tri_time[0] - 35.0/86400.; /* UTC time [days] (= TAI - 35.0 s) */ 
tri_time[2] = tri_time[0] - 35.3/86400.; /* UT1 time [days] (= TAI - 35.3 s) */
tri_time[3] = tri_time[0] - 19.0/86400.; /* GPS time [days] (= TAI - 19.0 s) */
tri orbit num = 10;
                                                                               Time initialisataion
tri_anx_time = 5245.123456;
                                                                                Time initialisataiontri_orbit_duration = 6035.928144;
status = xl_time_ref_init(tri_time, &tri_orbit_num, &tri_anx_time,
                           &tri_orbit_duration, &time_id, xl_ierr);
if (status != XL_OK)
{
   func_id = XL_TIME_REF_INIT_ID;
   xl_get_msg(&func_id, xl_ierr, &n, msg);
   xl_print_msg(&n, msg);
    if (status <= XL_ERR) return(XL_ERR); 
}
/* Orbit initialisation */
time_init_mode = XO_SEL_TIME;
```
Earth Explorer Mission CFI Software. Quick Start Guide

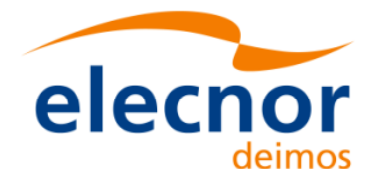

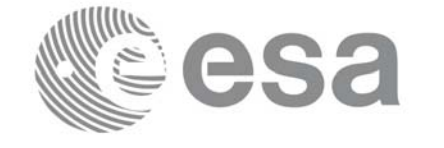

```
time0 = -284.995;time1 = -284.9895;
input_files[0] = orbit_file;
n files = 1;
orbit_mode = XO_ORBIT_INIT_AUTO;
time_ref = XL_TIME_UTC;
status = xo_orbit_init_file(&sat_id, &time_id,
                                 &orbit_mode, &n_files, input_files,
                                                                                       Orbit initialisataion
                                                                                       Orbit initialisataion &time_init_mode, &time_ref,
                                 &time0, &time1, &orbit0, &orbit1,
                                 &val_time0, &val_time1, &orbit_id,
                                 xo_ierr);
if (status != XO_OK)
{
   func id = XO ORBIT INIT FILE ID;
   xo_get_msg(&func_id, xo_ierr, &n, msg);
   xo_print_msg(&n, msg);
}
/* Interpol initialisation */
interpol_model = XO_INTERPOL_MODEL_DEFAULT;
status = xo_interpol_init(&orbit_id, &interpol_model, &time_ref,
                              &val_time0, &val_time1,
                             &interpol_id, xo_ierr);
                                                                                      Interpolation initialisataion
                                                                                       Interpolation initialisataion if (status != XO_OK)
{
   func_id = XO_INTERPOL_INIT_ID;
   xo_get_msg(&func_id, xo_ierr, &n, msg);
   xo_print_msg(&n, msg);
}
printf("\t- validity times = ( l ) l , l ) l, val_time0, val_time1 );
/* interpolate */
time = \text{val_time0 + val_time1)} / 2;
status = xo_interpol(&interpol_id, &interpol_model, 
                                                                                       Orbit interpolation
                                                                                       Orbit interpolation&time_ref, &time,
                        pos, vel, acc, xo_ierr);
if (status != XO_OK)
{
    func_id = XO_INTERPOL_ID;
   xo_get_msg(&func_id, xo_ierr, &n, msg);
   xo_print_msg(&n, msg);
```
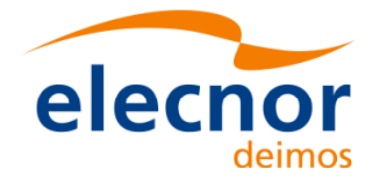

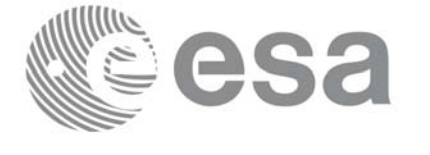

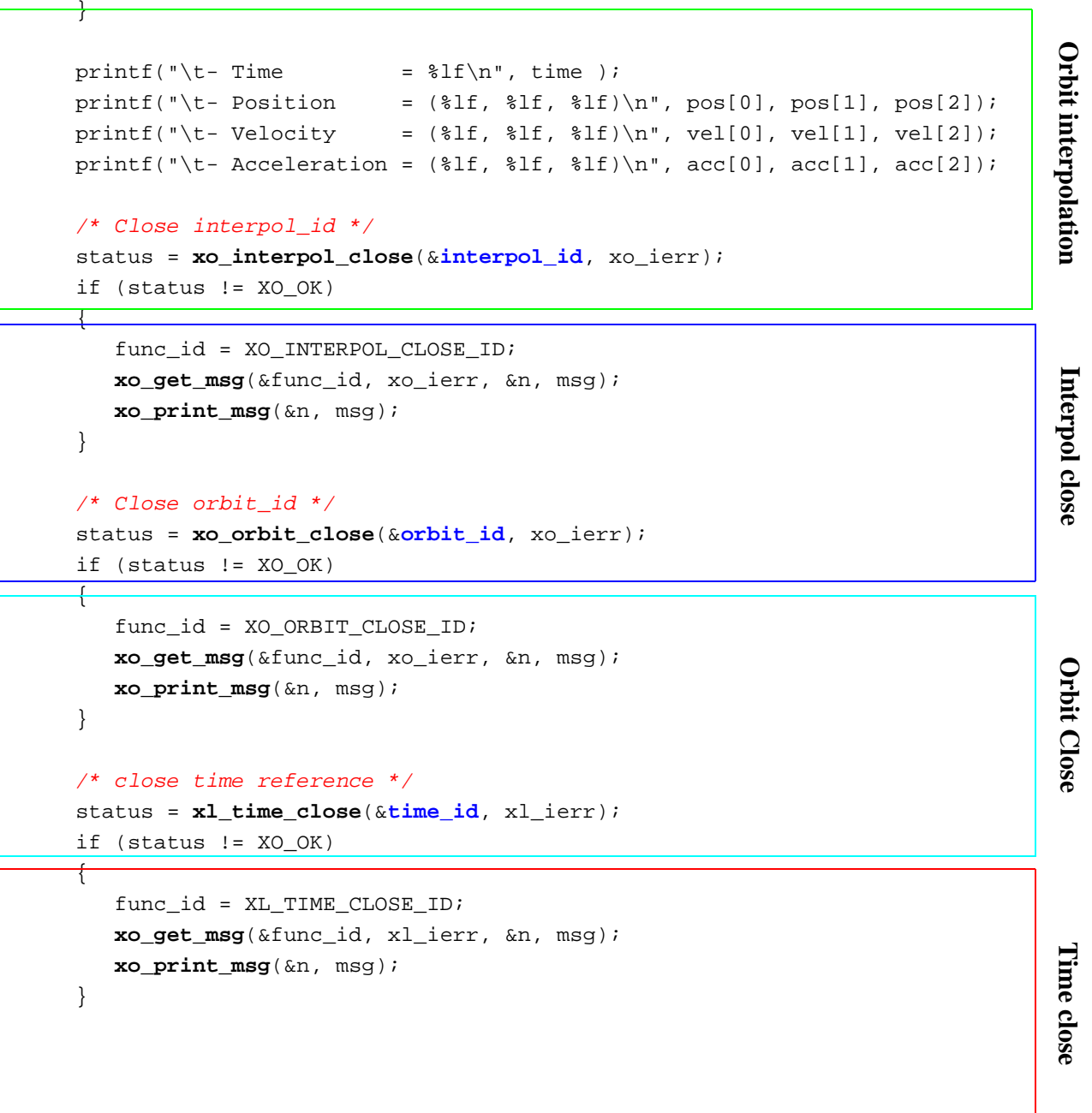

Earth Explorer Mission CFI Software. Quick Start Guide

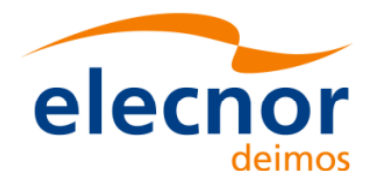

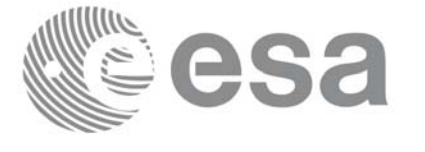

# **4.15 Generation of Earth Explorer Orbit Mission Files**

The Earth Explorer files allow the generation of different orbit files types:

- Orbit Scenario files: **xo\_gen\_osf\_create**.
- Predicted Orbit files: **xo\_gen\_pof**
- Restituted Orbit files (DORIS restituted and DORIS precise): **xo\_gen\_rof**
- DORIS Navigator files: **xo\_gen\_dnf**
- Orbit Event files: **xo\_gen\_oef**.

The strategy to follow in all cases is similar:

- Initialise the time correlations (see [section 4.7\)](#page-19-0) to create the *xl\_time\_id* that will be used in the generation functions. This step is not needed for the generation of orbit even files.
- Call one of the generation function described above.
- Optionally for the generation of orbit scenario files: it is possible to add orbital changes within the orbit scenario file by calling one of this functions: **xo\_gen\_osf\_append\_orbit\_change**, **xo\_gen\_osf\_repeath\_cycle**, **xo\_gen\_osf\_add\_drift\_cycle**.
- Close time correlations (see [section 4.7\)](#page-19-0). This step is not needed for the generation of orbit even files.

Additionnally there exists a set of executable programs that are equivalent to the previous functions.

More information can be found in [\[ORB\\_SUM\].](#page-5-0)

[Figure 5](#page-45-0) shows the calling sequence for the file generation functions.

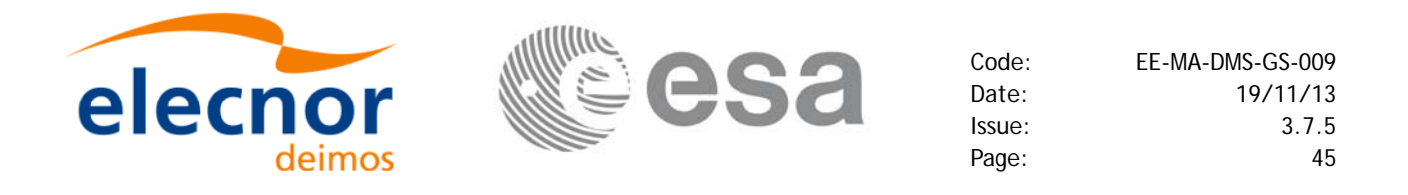

<span id="page-45-0"></span>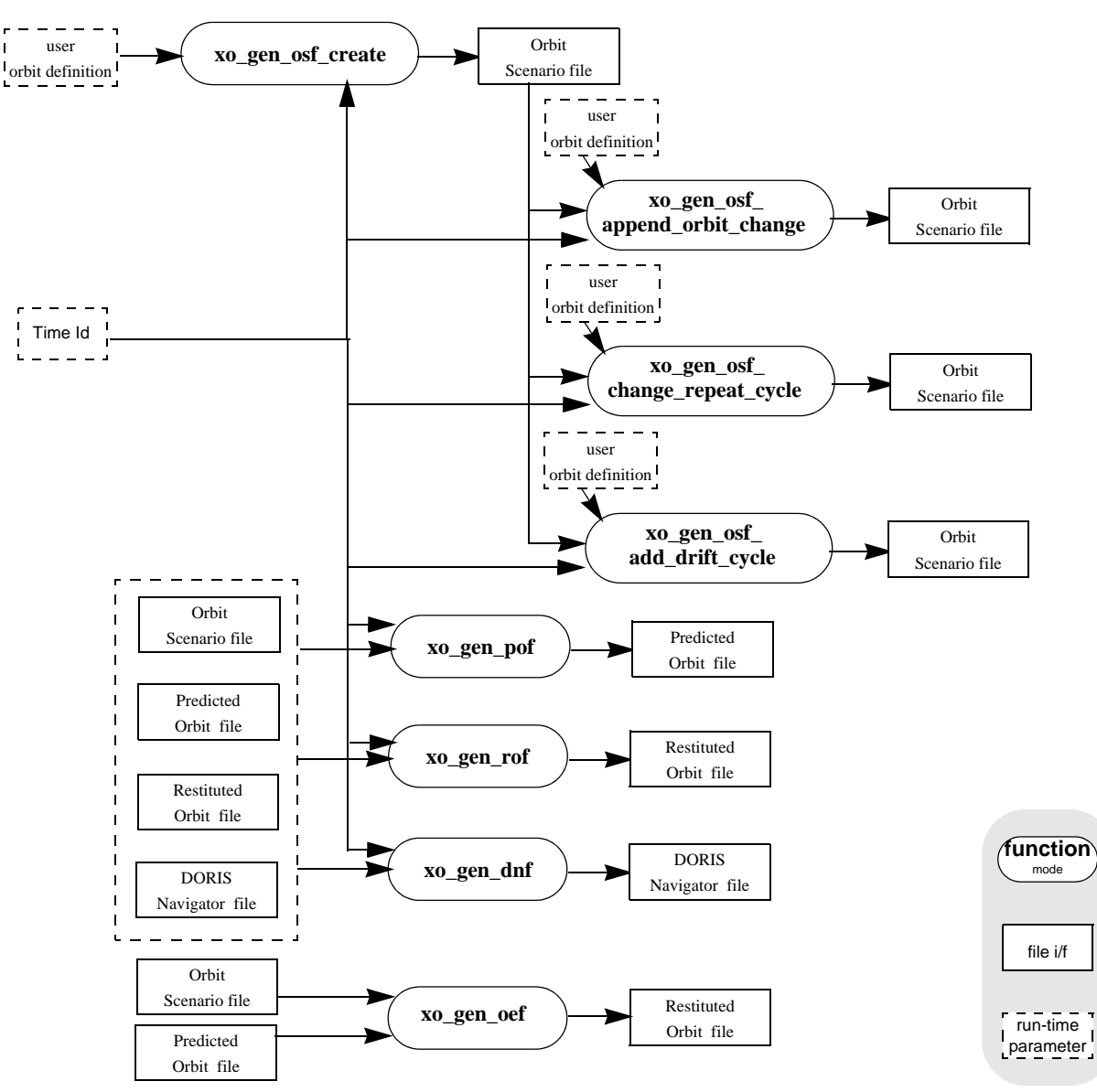

 *Figure 5: File Generation Calling Sequence*

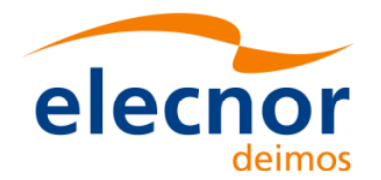

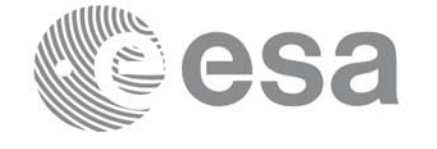

```
Example 4.15 - I: Orbit Scenario file generation
```

```
/* Variables */
long status, func_id, n;
char msg[XL_MAX_COD][XL_MAX_STR];
long xl_ierr[XL_ERR_VECTOR_MAX_LENGTH];
long xo_ierr[XO_ERR_VECTOR_MAX_LENGTH];
long sat_id = XO_SAT_CRYOSAT;
x1_time_id time_id = {NULL};
                                                                              Variable declaration Variable declaration
double tri_time[4];
double tri_orbit_num, tri_anx_time, tri_orbit_duration;
long abs_orbit, cycle, phase, phase_inc;
long repeat_cycle,cycle_length;
long drift_mode;
double mlst_drift,mlst,anx_long;
long osf_version = 1;
char file_class[] = "TEST";
char fh_system = "CFI Example";
char output_dir[] = ";
char output_file_1[] = "my_osf.eef" /* name for the output osf \vert*/
char output_file_2[] = "osf_after_append.eef" /* name for the output osf */* Time initialisation */
tri_time[0] = -245.100000000; /* TAI time [days] */
tri_time[1] = tri_time[0] - 35.0/86400.; /* UTC time [days] (= TAI - 35.0 s) */
tri_time[2] = tri_time[0] - 35.3/86400.; /* UT1 time [days] (= TAI - 35.3 s) */
tri_time[3] = tri_time[0] - 19.0/86400.; /* GPS time [days] (= TAI - 19.0 s) */
                                                                              Time initialisation
                                                                              Time initialisationtri_orbit_num = 10;
tri\_anx\_time = 5245.123456;
tri_orbit_duration = 6035.928144;
status = xl_time_ref_init(tri_time, &tri_orbit_num, &tri_anx_time,
                          &tri_orbit_duration, &time_id, xl_ierr);
if (status != XL_OK)
{
   func_id = XL_TIME_REF_INIT_ID;
  xl_get_msg(&func_id, xl_ierr, &n, msg);
  xl_print_msg(&n, msg);
   if (status <= XL_ERR) return(XL_ERR); 
}
/* Generate the OSF */
```
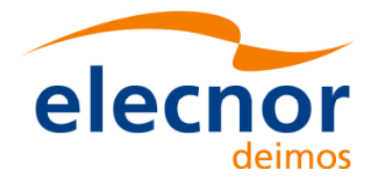

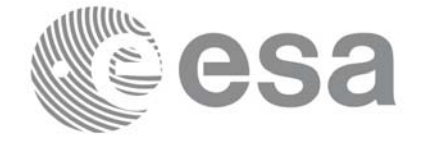

```
date = 1643.39513888889; /* UTC=2004-07-01_09:29:00.000000 */
abs_orbit = 1;
cycle = 1;
phase = 1;
repeat cycle = 369;cycle_length = 5344;
drift_mode = XO_NOSUNSYNC_DRIFT;
mlst drift = -179.208556;
mlst = 12.0;anx long = 37.684960;osf_version = 1;
status = xo_gen_osf_create(&sat_id, &time_id, &abs_orbit,
                                    &cycle, &phase, &repeat_cycle, &cycle_length,
                                    &anx_id, &time_id, &abs_orbit,<br>&cycle, &phase, &repeat_cycle, &cycle_length,<br>&anx_long, &drift_mode, &inclination, &mlst_drift,<br>&mlst, &date,<br>output_dir, output_file,<br>file_class, &osf_version, fh_system,<br>xo_ierr);
                                    &mlst, &date,
                                    output_dir, output_file,
                                    file_class, &osf_version, fh_system,
                                    xo_ierr);
if (status != XO_OK)
{
     func_id = XO_GEN_OSF_CREATE_ID;
     xo_get_msg(&func_id, xo_ierr, &n, msg);
     xo_print_msg(&n, msg);
}
/* Append an orbital change to the generated OSF */
old nodal period = 86400.0*(1+mlst drift/86400.0)*(double)repeat_cycle/(double)cycle_length;
osf_version++;
abs orbit = 5345;phase_inc = XO_NO_PHASE_INCREMENT;
repeat_cycle = 369;
cycle_length = 5344;
/* small change wrt to nominal to check tolerances */
anx_long = 37.68497;
mlst = mlst + mlst_drift*(5345-1)*old_nodal_period/(3600.0*86400.0) + 24.0;<br>status = xo_gen_osf_append_orbit_change(&sat_id, &time_id, output_file_1,<br>status = xo_gen_osf_append_orbit_change(&sat_id, &time_id, output_file_1
status = xo_gen_osf_append_orbit_change(&sat_id, &time_id, output_file_1,
                                                     &abs_orbit, 
                                                     &repeat_cycle, &cycle_length,
                                                     &anx_long,&drift_mode,
                                                     &inclination, &mlst_drift,
                                                     &mlst, &phase_inc,
                                                     output_dir, output_file_2,
                                                                                                     Generate Orbit Scenario file Append an orbital change
```
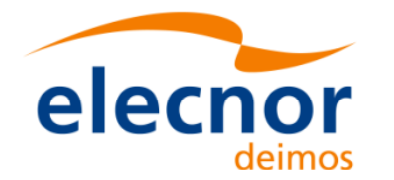

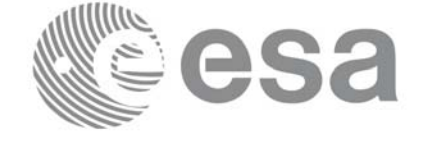

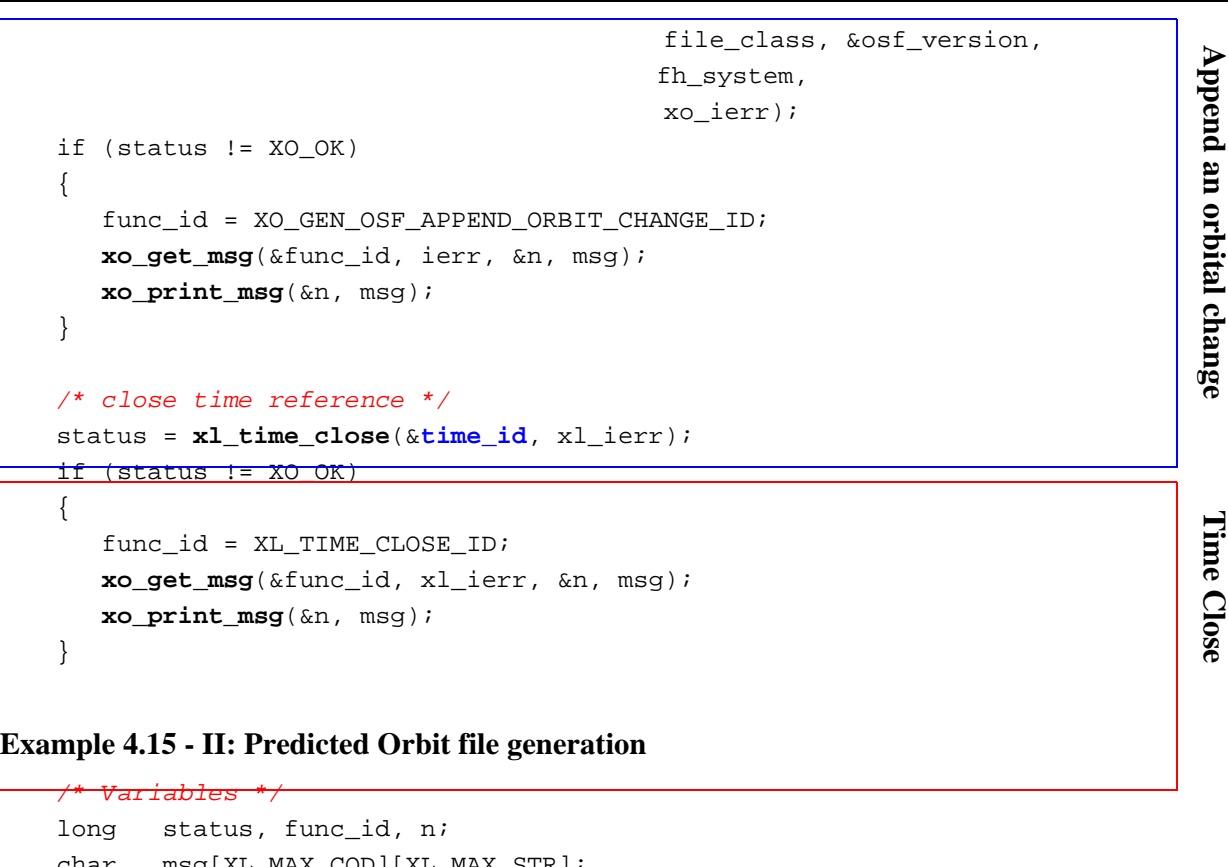

```
msg[XL_MAX_COD][XL_MAX_STR];
long xl_ierr[XL_ERR_VECTOR_MAX_LENGTH];
long xo_ierr[XO_ERR_VECTOR_MAX_LENGTH];
long sat_id = XO_SAT_CRYOSAT;
x1_time_id time_id = {NULL};double tri_time[4];
double tri_orbit_num, tri_anx_time, tri_orbit_duration;
char reference_file[] = "input_osf_file";
char pof_filename[XD_MAX_STRING] = "";
char output_directory[XD_MAX_STRING] = "";
long time_mode,time_ref;
double start_time, stop_time;
double osv_location;
long ref_filetype;
char file_class[] = "TEST";
long version_number = 1;
char fh_system = "CFI Example";
/* Time initialisation */
```
Variable declaration **Variable declaration**

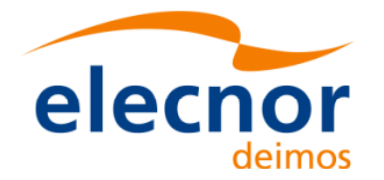

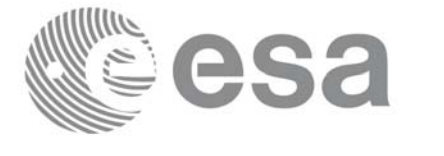

```
tri_t time [0] = -245.1000000000tri_time[1] = tri_time[0] - 35.0/86400.; /* UTC time [days] (= TAI - 35.0 s) */
tri_time[2] = tri_time[0] - 35.3/86400.; /* UT1 time [days] (= TAI - 35.3 s) */
tri_time[3] = tri_time[0] - 19.0/86400.; /* GPS time [days] (= TAI - 19.0 s) */
tri orbit num = 10;
tri\_anx\_time = 5245.123456;
tri_orbit_duration = 6035.928144;
                                                                                   Time initialisation
                                                                                   Time initialisation status = xl_time_ref_init(tri_time, &tri_orbit_num, &tri_anx_time,
                            &tri_orbit_duration, &time_id, xl_ierr);
if (status != XL_OK)
{
   func_id = XL_TIME_REF_INIT_ID;
   xl_get_msg(&func_id, xl_ierr, &n, msg);
   xl_print_msg(&n, msg);
    if (status <= XL_ERR) return(XL_ERR);
}
/* Generate the POF */
time_mode = XO_SEL_TIME;
time_ref = XO_TIME_UTC;
start time = 1646.0;
stop_time = 1647.0;osv_location = 0.0;
ref_filetype = XO_REF_FILETYPE_OSF;
                                                                                   Generate Predicted Orbit file
                                                                                   Generate Predicted Orbit filestatus = xo_gen_pof(&sat_id, &time_id, &time_mode, &time_ref, &start_time,
                      &stop_time, &start_orbit, &stop_orbit,
                      &osv_location, &ref_filetype,
                      reference file, &pof filetype, output directory,
                      pof_filename, file_class, &version_number, fh_system,
                      xo_ierr);
if (status != XO_OK)
{
   func_id = XO_GEN_POF_ID;
   xo_get_msg(&func_id, xo_ierr, &n, msg);
   xo_print_msg(&n, msg);
}
/* close time reference */
status = xl_time_close(&time_id, xl_ierr);
if (status != XO_OK)
{
```
Earth Explorer Mission CFI Software. Quick Start Guide

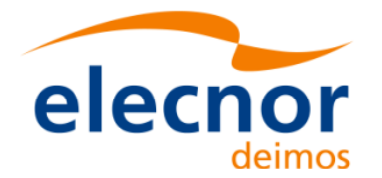

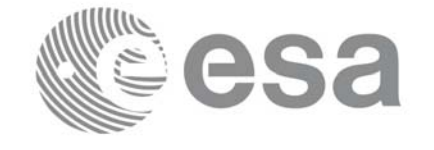

<span id="page-50-0"></span>func  $id = XL$  TIME CLOSE ID; **xo\_get\_msg**(&func\_id, xl\_ierr, &n, msg); **xo\_print\_msg**(&n, msg); } Time close **Time close Example 4.15 - III: Restituted Orbit file generation** */\* Variables \*/* long status, func\_id, n; char msg[XL\_MAX\_COD][XL\_MAX\_STR]; long xl\_ierr[XL\_ERR\_VECTOR\_MAX\_LENGTH]; long xo\_ierr[XO\_ERR\_VECTOR\_MAX\_LENGTH]; long **sat\_id** = XO\_SAT\_CRYOSAT; xl time id  $\tan \theta$  id  $=$  {NULL}; double tri\_time[4]; double tri\_orbit\_num, tri\_anx\_time, tri\_orbit\_duration; char reference\_file[] = "input\_osf\_file"; char rof\_filename[XD\_MAX\_STRING] = ""; **Variable declaration** Variable declaration char output\_directory[XD\_MAX\_STRING] = ""; long time\_mode, time\_ref; double start\_time, stop\_time; double osv\_interval; long ref\_filetype, osv\_precise; long rof\_filetype; char file class[] = "TEST"; long version\_number = 1; char fh\_system = "CFI Example"; */\* Time initialisation \*/* tri\_time[0] = -245.100000000; */\* TAI time [days] \*/* tri\_time[1] = tri\_time[0] - 35.0/86400.; */\* UTC time [days] (= TAI - 35.0 s) \*/*  tri\_time[2] = tri\_time[0] - 35.3/86400.; */\* UT1 time [days] (= TAI - 35.3 s) \*/* tri\_time[3] = tri\_time[0] - 19.0/86400.; */\* GPS time [days] (= TAI - 19.0 s) \*/* Time initialisation **Time initialisation**tri orbit num = 10;  $tri\_anx\_time$  = 5245.123456; tri\_orbit\_duration = 6035.928144; status = **xl\_time\_ref\_init**(tri\_time, &tri\_orbit\_num, &tri\_anx\_time, &tri\_orbit\_duration, &**time\_id**, xl\_ierr);

Earth Explorer Mission CFI Software. Quick Start Guide

if (status != XL\_OK)

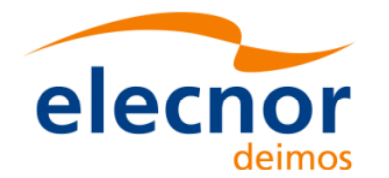

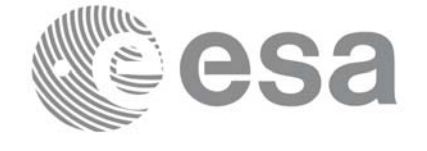

```
{
       func id = XL TIME REF_INIT_ID;
       xl_get_msg(&func_id, xl_ierr, &n, msg);
                                                                                       Time initialisation
                                                                                       Time initialisation xl_print_msg(&n, msg);
        if (status <= XL_ERR) return(XL_ERR); 
    }
    /* Generate the ROF */
    time_mode = XO SEL TIME;
    time ref = XO TIME UTC;start_time = 1646.0;
    stop_time = 1646.2;
    osv_interval = 60;
    osv_precise = XO_OSV_PRECISE_MINUTE;
    ref_filetype = XO_REF_FILETYPE_OSF;
    rof_filetype = XO_REF_FILETYPE_ROF;
    status = xo_gen_rof(&sat_id, &time_id, &time_mode, &time_ref, &start_time,
                          &stop_time, &start_orbit, &stop_orbit,
                          &osv_interval, &osv_precise, &ref_filetype,
                                                                                       Generate ROF
                                                                                       Generate ROF reference_file, &rof_filetype, output_directory,
                          rof_filename, file_class, &version_number, fh_system,
                          xo_ierr);
    if (status != XO_OK)
    {
       func_id = XO_GEN_ROF_ID;
       xo_get_msg(&func_id, xo_ierr, &n, msg);
       xo_print_msg(&n, msg);
    }
    /* close time reference */
    status = xl_time_close(&time_id, xl_ierr);
    if (status != XO_OK)
    {
       func_id = XL_TIME_CLOSE_ID;
       xo_get_msg(&func_id, xl_ierr, &n, msg);
       xo_print_msg(&n, msg);
    }
                                                                                       Time close
                                                                                       Time closeExample 4.15 - IV: Executable program for generating a Restituted orbit file:
    The following command line generates tha same file that the code in Example 4.15 - III
    gen_rof -sat CRYOSAT -tref UTC -tstart 1646.0 -tstop 1646.2 -osvint 60 \
             -reftyp OSF -ref input_osf_file \
             -roftyp ROF -rof ROF_example_file.EEF \
             -tai 0.0000 -gps 0.00021991 -utc 0.00040509 -ut1 0.00040865
```
Earth Explorer Mission CFI Software. Quick Start Guide

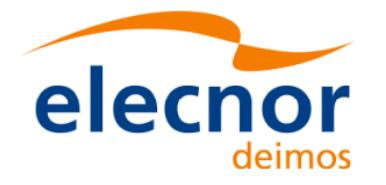

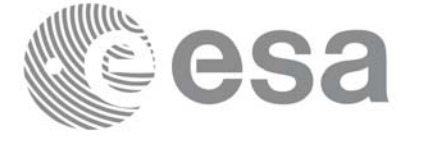

#### **Example 4.15 - V: Orbit Event file generation**

```
/* Variables */
long status, func_id, n;
char msg[XL_MAX_COD][XL_MAX_STR];
long xo_ierr[XO_ERR_VECTOR_MAX_LENGTH];
char file_class[] = "TEST";
long version_number = 1;char fh_system = "CFI Example";
                                                                                        Variable declaration Variable declaration
char oef_filename[XD_MAX_STR];
char osf_filename[] = "input_osf.eef";
char pof_filename[] = "input_pof.eef";
/* Generate the OEF */
status = xo_gen_oef(oef_filename, osf_filename, pof_filename,
                       file_class, &version_number, fh_system,
                       xo_ierr);
if (status != XO_OK)
\overline{\mathbf{f}}func_id = XO_GEN_OEF_ID;
   xo_get_msg(&func_id, xo_ierr, &n, msg);
                                                                                       Time initialisation
                                                                                        Time initialisationxo_print_msg(&n, msg);
}
```
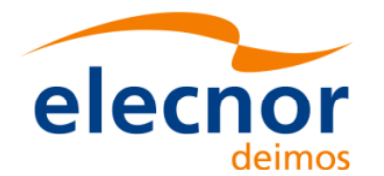

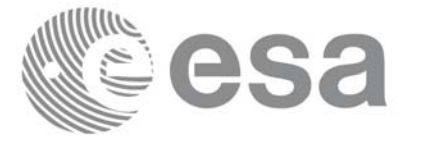

# **4.16 Target calculation**

This functionality allows to perform accurate computation of pointing parameters from and to a satellite for various types of targets.

Before the user could call targets function, some parameters has to be initialised:

- Attitude: The attitude defines the relation between coordinate frames related to the satellite and a general reference frame. In order to define the attitude, the user has to call some initialisation functions that generate another CFI Id called *xp\_attitude\_id*. (See [section 4.16.1](#page-53-0) for further details about attitude initialisation)
- For some targets calculation it could be needed to take into account the atmospheric refraction of a signal travelling to/from the satellite. In these cases the user could choose the atmospheric model to use. For using an atmospheric model in the target calculation, a CFI Id called *xp\_atmos\_id* has to be initialised previously, afterwards it is introduced in the target functions.(See [section 4.16.3](#page-63-0) for further details about atmospheric initialisation)
- For geolocation routines it could be needed a digital elevation model (DEM) in order to provide a more accurate target. The DEM is introduced in the target calculation using the CFI Id structured called *xp\_dem\_id*. This Id has to be initialised previously to the target calculation. (See section [4.16.4](#page-63-1) for further details about DEM initialisation)

### <span id="page-53-0"></span>*4.16.1 Attitude initialisation*

The initialisation strategy for the attitude is the following:

- Satellite and instrument attitude frames initialisation. There are three different levels of attitude frames defined for this issue (see [\[MCD\]\)](#page-5-1):
	- Satellite Nominal Attitude Frame.
	- Satellite Attitude Frame
	- Instrument Attitude Frame

Each of the frames is defined independently and produce a CFI Id where the initialisation parameters are stored. Note that not all attitude frames has to be defined. There are a set of functions to initialise each frame depending on the type of parameters used to establish the reference frame (see [Figure 6,](#page-54-0) [Figure 7](#page-54-1) and [Figure 8](#page-54-2))

- Attitude initialisation. Using the function **xp\_attitude\_init**, the CFI Id *xp\_attitude\_id* is initialised. At this stage, the structure doesn't contain attitude data and it cannot be used in target functions.
- Attitude computation: Using a satellite state vector at a given time and the attitude frames previously initialised, the *xp\_attitude\_id* structure is filled in. by calling the function **xp\_attitude\_compute.**

All functions for attitude computation are explained in detail in [\[PNT\\_SUM\].](#page-5-2)

The typical data flow for the attitude functions described above is shown schematically in the [Figure 9.](#page-55-0)

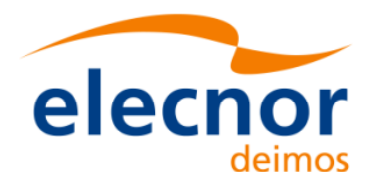

Code: Date: Issue: 3.7.5 Page:

| EE-MA-DMS-GS-009 |
|------------------|
| 19/11/13         |
| 3.7.5            |
| 54               |
|                  |

*Figure 6: Satellite Nominal Initialisation*

<span id="page-54-0"></span>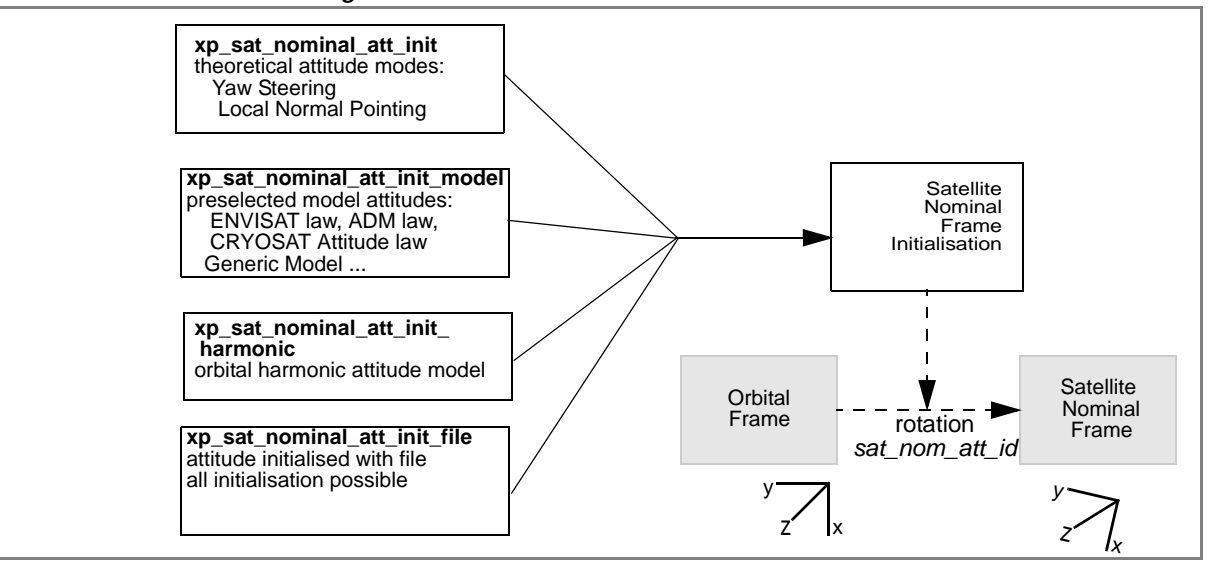

### *Figure 7: Satellite Initialisation*

<span id="page-54-1"></span>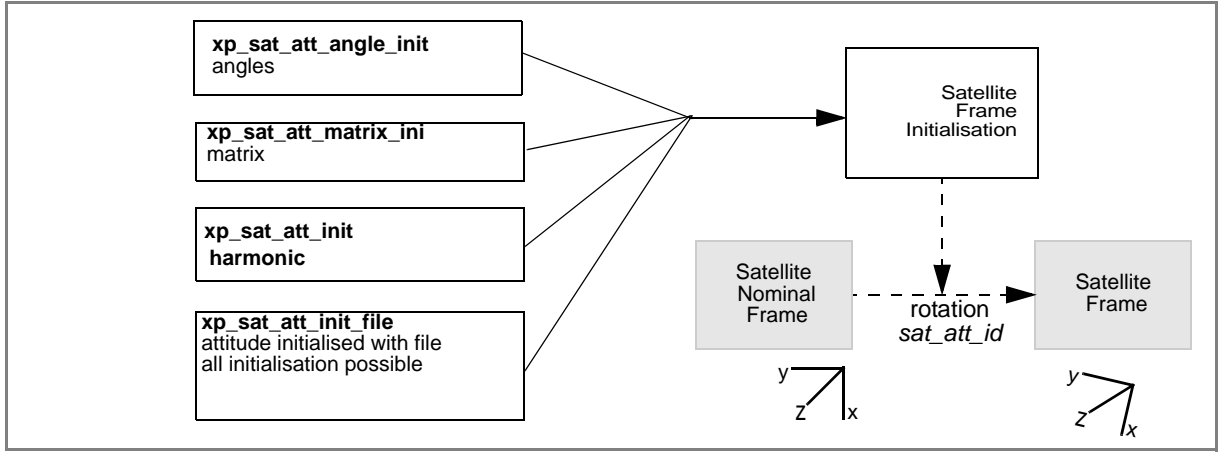

### *Figure 8: Instrument Initialisation*

<span id="page-54-2"></span>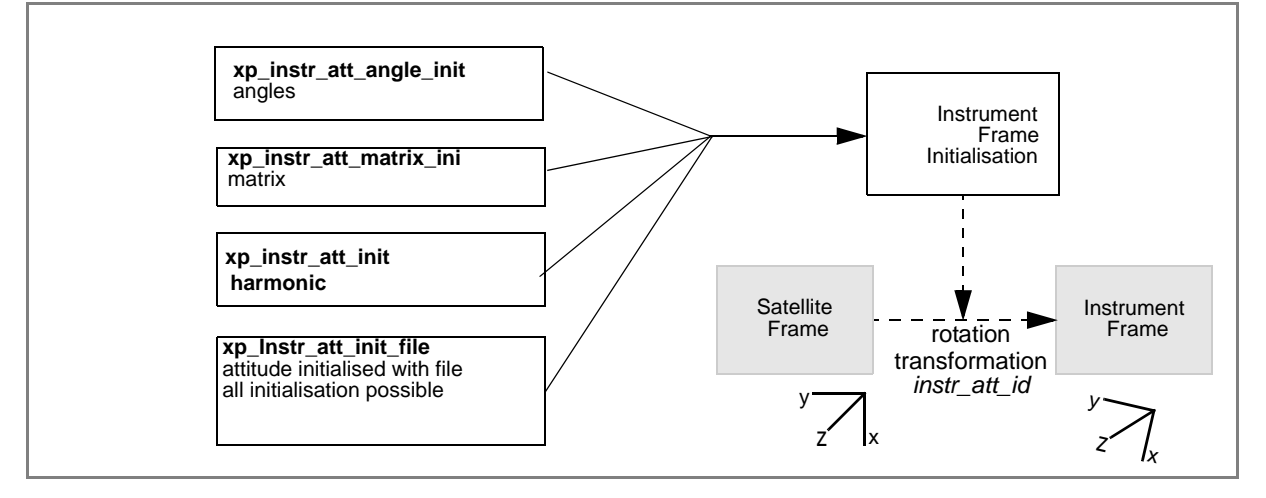

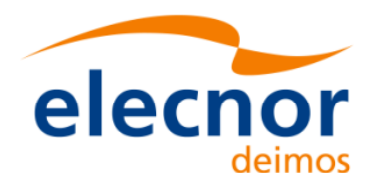

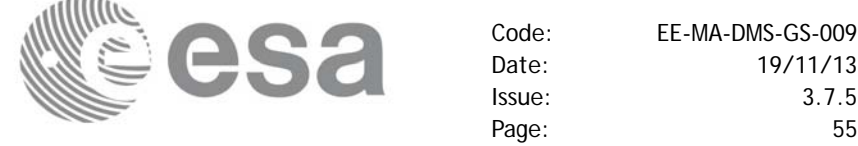

<span id="page-55-0"></span>[time id] [time id] [time id] [parameters] [parameters] [parameters] [files] [files] [files] **Satellite** Instrument Nominal Frame Satellite Frame Frame Initialisation Initialisation Initialisation Orbital  $\begin{array}{ccc} \n\mathsf{Orbital} \\
\mathsf{Frame} \\
\end{array}$   $\begin{array}{ccc} \n\mathsf{Orbital} \\
\mathsf{Orbital} \\
\mathsf{Frame} \\
\end{array}$ Orbital  $\begin{array}{ccc} 1 & -1 & -1 \\ - & -1 & -1 \\ \end{array}$  Nominal  $\begin{array}{ccc} - & -1 & -1 \\ - & -1 & -1 \\ \end{array}$  Satellite  $\begin{array}{ccc} 1 & -1 & -1 \\ - & -1 & -1 \\ \end{array}$ Frame Instrument Frame Instrument Totation<br>transformation *sat\_nom\_att\_id sat\_att\_id* Frame *instr\_att\_id* y y y z z x y z y x x z z ix z  $\int_X$ x S/C state vector target frame Attitude Calculation *attitude id attitude id* Attitude Attitude Initialisation Close *attitude id*  $-1$  $\blacktriangleright$ User provided Attitude *attitude id* S/C state vector calling application target frame data flow Matrix transformationIds data flow

*Figure 9: Attitude data flow*

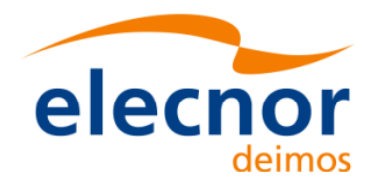

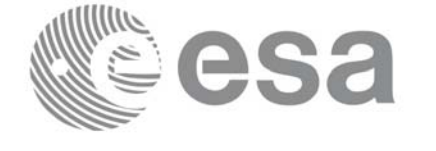

```
Example 4.16 - I: ENVISAT AOCS model plus mispointing angles.
   /* Variables */
   long status, func_id, n;
   char msg[XL_MAX_COD][XL_MAX_STR];
   long xl_ierr[XL_ERR_VECTOR_MAX_LENGTH];
   long xp_ierr[XP_ERR_VECTOR_MAX_LENGTH];
   long sat_id = XO_SAT_ENVISAT;
   xl_time_id time_id = {NULL};
   xp_sat_nom_trans_id sat_nom_trans_id = {NULL};
                                                                                Natialization Variable declaration
                                                                                Variable declaration
   xp_sat_trans_id sat_trans_id = {NULL};
   xp_instr_trans_id instr_trans_id = {NULL};
   xp_attitude_id attitude_id = {NULL};
   double tri_time[4];
   double tri_orbit_num, tri_anx_time, tri_orbit_duration;
   long model_enum;
   double model_param[XP_NUM_MODEL_PARAM];
   double ang[3];
   xp_param_model_str param_model;
   long time_ref;
   double time;
   double pos[3], vel[3], acc[3];
   long target frame;
   /* Time initialisation */
   tri_time[0] = -245.100000000; /*TAI time [days] */
   tri_time[1] = tri_time[0] - 35.0/86400.; /*UTC time [days] (= TAI - 35.0 s) */ 
   tri_time[2] = tri_time[0] - 35.3/86400.; /*UT1 time [days] (= TAI - 35.3 s) */
   tri_time[3] = tri_time[0] - 19.0/86400.; /*GPS time [days] (= TAI - 19.0 s) */
                                                                                Time initialisation
   tri_orbit_num = 10;
   tri anx time = 5245.123456;
   tri_orbit_duration = 6035.928144;
   status = xl_time_ref_init(tri_time, &tri_orbit_num, &tri_anx_time,
                              &tri_orbit_duration, &time_id, xl_ierr);
   if (status != XL OK)
   {
      func_id = XL_TIME\_REF_INIT_Txl_get_msg(&func_id, xl_ierr, &n, msg);
      xl_print_msg(&n, msg);
       if (status <= XL_ERR) return(XL_ERR); 
   }
```
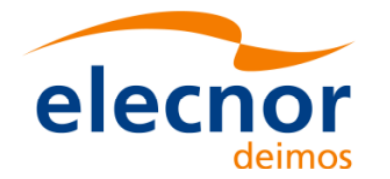

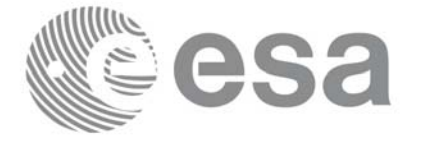

```
/* Satellite Nominal Attitude frame initialisation */
                                                                                        Satellite Nominal Attitude frame
                                                                                         Satellite Nominal Attitude frame model_enum = XP_MODEL_ENVISAT;
model param[0] = -0.1671;
model param[1] = 0.0501;
model\_param[2] = 3.9130;
local_status = xp_sat_nominal_att_init_model(&model_enum, model_param,
                                                    &sat_nom_trans_id, xp_ierr);
if (status != XP_OK)
{
   func_id = XP_SAT_NOMINAL_ATT_INIT_MODEL_ID;
   xp_get_msg(&func_id, xp_ierr, &n, msg);
   xp_print_msg(&n, msg);
   if (status <= XP_ERR) return(XP_ERR);
}
/* Satellite Attitude frame initialisation */
ang[0] = 0.0046941352;ang[1] = 0.0007037683;Satellite Attitude frame
                                                                                         Satellite Attitude frame ang[2] = 356.09346792local_status = xp_sat_att_angle_init(ang, &sat_trans_id, xp_ierr);
if (status != XP_OK)
{
   func_id = XP_SAT_ATT_ANGLE_INIT_ID;
   xp_get_msg(&func_id, xp_ierr, &n, msg);
   xp_print_msg(&n, msg);
   if (status <= XP_ERR) return(XP_ERR);
}
/* attitude initialisation */
                                                                                        Attitude Initialisation
                                                                                         Attitude Initialisationstatus = xp_attitude_init (&attitude_id, xp_ierr);
if (status != XL_OK)
{
   func_id = XP_ATTITUDE_INIT_ID;
   xp_get_msg(&func_id, xp_ierr, &n, msg);
   xp_print_msg(&n, msg);
}
```
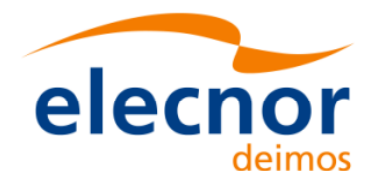

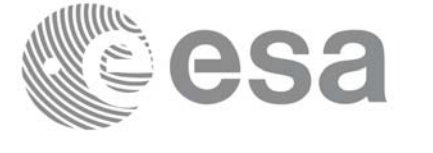

```
/* Get attitude */
target_frame = XP_SAT_ATT;
time_ref = XL_TIME_UTC; /* Satellite state vector */
time = 255.3456;
pos[0] = 6997887.57;
pos[1] = -1536046.83;pos[2] = 99534.18;
vel[0] = -240.99;
                                                                           Attitude computation
                                                                           Attitude computation vel[1] = -1616.85;
vel[2] = -7376.65;acc[0] = -7.79104;acc[1] = 1.69353;acc[2] = -0.10826;
local_status = xp_attitude_compute(&time_id, &sat_nom_trans_id,
                                  &sat_trans_id, &instr_trans_id,
                                  &attitude_id, &time_ref, &time,
                                  pos, vel, acc, &target_frame, xp_ierr);
if (status != XP_OK)
{
   func id = XP ATTITUDE COMPUTE ID;
  xp_get_msg(&func_id, xp_ierr, &n, msg);
  xp_print_msg(&n, msg);
   if (status <= XP_ERR) return(XP_ERR); 
}
/* Get attitude data */
status = xp_attitude_get_id_data(&attitude_id, &attitude_data);
printf("- Init Status : %li\n", xp_attitude_init_status(&attitude_id));
printf("- Init Mode : %li\n", xp_attitude_get_mode(&attitude_id));
printf("- Model : %li\n", attitude data.model);
                                                                           Getting attitude data...
                                                                           Getting attitude data...printf("- Time Reference : %li\n", attitude_data.time_ref);
printf("- Time : %lf\n", attitude_data.time);
printf("- Sat Position : [%12.3lf,%12.3lf,%12.3lf]\n", 
      attitude_data.sat_vector.v[0], 
      attitude_data.sat_vector.v[1], 
      attitude_data.sat_vector.v[2]);
[...]
printf("- Source frame : %lf"\n, attitude_data.source_frame);
printf("- Target frame : %lf\n", attitude_data.target_frame);
printf("- Attitude Matrix : %lf\t%lf%lf\n",
attitude_data.sat_mat.m[0][0], attitude_data.sat_mat.m[0][1], 
attitude_data.sat_mat.m[0][2]);
printf(" \text{aff}\text{aff}\n)
```
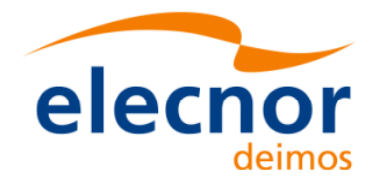

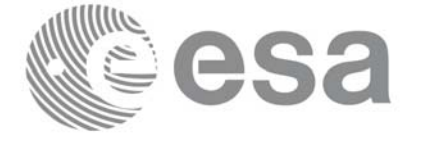

 $\ddot{\cdot}$ 

```
attitude data.sat_mat.m[1][0], attitude data.sat_mat.m[1][1],
attitude_data.sat_mat.m[1][2]);
printf(" \text{ll}\times\text{ll}\times\text{ll}\times\text{ml},
       attitude_data.sat_mat.m[2][0], attitude_data.sat_mat.m[2][1],
       attitude data.sat mat.m[2][2]);
[...]
```

```
Attitude computation ... /* Get the attitude for a new satellite position 
   Note that it is not necessary to close the attitude_id */
target frame = XP_SAT_ATT;
time_ref = XL_TIME_UTC; /* Satellite state vector */
time = 255.3456;
pos[0] = 4859964.138;
pos[1] = -5265612.059;
pos[2] = 0.002;vel[0] = -1203.303801;Attitude computation
vel[1] = -1098.845511;vel[2] = 7377.224410;
acc[0] = 0.0;acc[1] = 0.0;acc[2] = 0.0;local_status = xp_attitude_compute(&time_id, &sat_nom_trans_id,
                                   &sat_trans_id, &instr_trans_id,
                                   &attitude_id, &time_ref, &time,
                                   pos, vel, acc, &target_frame, xp_ierr);
if (status != XP_OK)
{
   func id = XP ATTITUDE COMPUTE ID;
  xp_get_msg(&func_id, xp_ierr, &n, msg);
  xp_print_msg(&n, msg);
  if (status <= XP_ERR) return(XP_ERR); 
}
/* Close attitude */
status = xp_attitude_close(&attitude_id, xp_ierr);
                                                                             Attitude CloseAttitude Close
if (status != XL_OK)
{
  func_id = XP_ATTITUDE_CLOSE_ID;
  xp_get_msg(&func_id, xp_ierr, &n, msg);
  xp_print_msg(&n, msg);
}
```
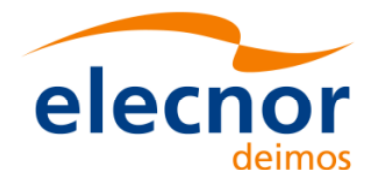

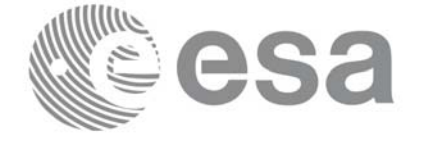

> **Close Sat Att. frame Close Sat. Att. Nom.** Close Sat. Att. Nom. Close Sat. Att. Nom. Close Sat. Att. Nom. Close Sat. Att. Nom. Close Sat. Att. Nom. Close Sat. Att. Nom. Close Sat. Att. Nom. Close Sat. Att. No. 2010. Close Sat. Att. No. 2010.

Close Sat Att. frame

**Close Time** 

Close Sat. Att. Nom.

```
/* Close Satellite Nominal Attitude frame */
status = xp_sat_nominal_att_close(&sat_nom_trans_id, xp_ierr);
if (status != XL_OK)
{
   func_id = XP_SAT_NOMINAL_ATT_CLOSE_ID;
  xp_get_msg(&func_id, xp_ierr, &n, msg);
  xp_print_msg(&n, msg);
}
```

```
/* Close Satellite Attitude frame */
status = xp_sat_att_close(&sat_trans_id, xp_ierr);
if (status != XL_OK)
{
   func_id = XP_SAT_ATT_CLOSE_ID;
  xp_get_msg(&func_id, xpierr, &n, msg);
  xp_print_msg(&n, msg);
}
```

```
/* Close time_id */
status = xp_time_close(&time_id, xl_ierr);
if (status != XL_OK)
{
   func_id = XP_TIME_CLOSE_ID;
  xp_get_msg(&func_id, xl_ierr, &n, msg);
  xp_print_msg(&n, msg);
}
```
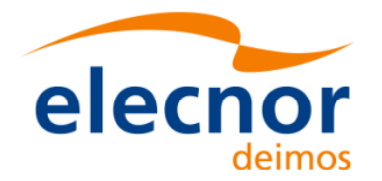

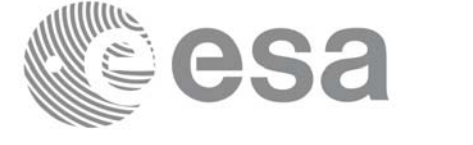

```
Example 4.16 - II: Attitude defined by star tracker for cryosat.
```

```
/* Variables */
[...]
char att_file[] = "../../data/CRYOSAT_STAR_TRACKER_DATA.DBL";
char auxiliary_file[] = "../../data/cryosat_reference_frame_conf.xml";
```

```
[ ... Time initialisation... ]
```

```
/* satellite reference initialization */
files[0] = att_file;n_files = 1;
time_init_mode = XO_SEL_FILE;
time_ref = XL_TIME_UTC;
                                                                                         Satellite attiude frame
                                                                                          Satellite attiude frame time0 = 1646.50;time1 = 1646.60;
target_frame = XP_SAT_ATT;
status = xp_sat_att_init_file(&time_id, &n_files, files, auxiliary_file,
                                   &time_init_mode, &time_ref, &time0, &time1, 
                                   &val_time0, &val_time1,
                                   &sat_trans_id, xp_ierr);
if (status != XL_OK)
{
   func_id = XP_SAT_ATT_INIT_FILE_ID;
   xp_get_msg(&func_id, xp_ierr, &n, msg);
   xp_print_msg(&n, msg);
}
                                                                                          Attitude Initialisation
                                                                                          Attitude Initialisation /* attitude initialisation */
status = xp_attitude_init (&attitude_id, xp_ierr);
if (status != XL_OK)
{
   func_id = XP_ATTITUDE_INIT_ID;
   xp_get_msg(&func_id, xp_ierr, &n, msg);
   xp_print_msg(&n, msg);
}
                                                                                          Attitude Computation
                                                                                          Attitude Computation/* attitude computation */
time = 1646.775;
pos[0] = +2117636.668pos[1] = -553780.175;
```
Earth Explorer Mission CFI Software. Quick Start Guide

 $pos[2] = -6748229.578;$ vel[0] = +6594.65340;  $vel[1] = -2760.52030$ vel[2] = +2303.10280;

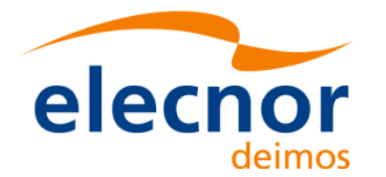

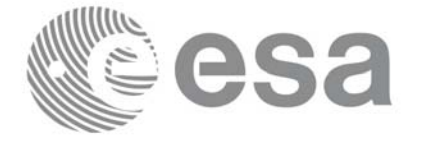

**Attitude Computation**

**Attitude Computation** 

**Close Attitude**

**Close Attitude** 

**Close Attitude frame Close Attitude frame**

```
status = xp_attitude_compute(&time_id, &sat_nom_trans_id,
                             &sat_trans_id, &instr_trans_id,
                             &attitude_id, &time_ref, &time,
                             pos, vel, acc, &target_frame,
                             xp_ierr);
if (status != XL_OK)
{
   func_id = XP_ATTITUDE_COMPUTE_ID;
  xp_get_msg(&func_id, xp_ierr, &n, msg);
  xp_print_msg(&n, msg);
}
```
*[... Attitude usage...]*

```
/* Close attitude */
status = xp_attitude_close(&attitude_id, xp_ierr);
if (status != XL_OK)
{
   func_id = XP_ATTITUDE_CLOSE_ID;
  xp_get_msg(&func_id, xp_ierr, &n, msg);
  xp_print_msg(&n, msg);
}
```

```
/* Close Satellite Attitude frame */
status = xp_sat_att_close(&sat_trans_id, xp_ierr);
if (status != XL_OK)
{
   func_id = XP_SAT_ATT_CLOSE_ID;
  xp_get_msg(&func_id, xp_ierr, &n, msg);
  xp_print_msg(&n, msg);
}
```
*[ Close time\_id ...]*

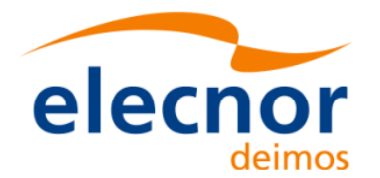

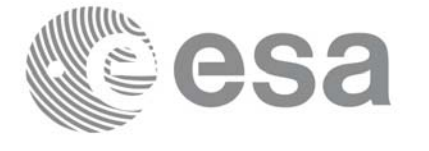

### <span id="page-63-0"></span>*4.16.3 Atmospheric initialisation*

When using an atmospheric model, the ID *xp\_atmos\_id* structure should initialised by calling the CFI function **xp\_atmos\_init** (see [\[PNT\\_SUM\]\)](#page-5-2) providing the needed atmospheric model and files.

Once the *xp\_atmos\_id* has been initialised, it can be used as an input parameter for target calculations (see section  $4.\overline{16.5}$ ).

The memory allocated for *xp\_atmos\_id* should be freed when the structure is not to be used in the program by calling the CFI function **xp\_atmos\_close**.

### <span id="page-63-1"></span>*4.16.4 Digital Elevation model*

Before using a digital elevation model, the ID *xp\_dem\_id* structure should initialised by calling the CFI function **xp\_dem\_init** (see [\[PNT\\_SUM\]\)](#page-5-2) providing the configuration file for the DEM.

Once the *xp\_dem\_id* has been initialised, it can be used as an input parameter for target calculations (see [section 4.16.5](#page-63-2)).

The memory allocated for *xp\_dem\_id* should be freed when the structure is not to be used in the program by calling the CFI function **xp\_dem\_close**.

### <span id="page-63-2"></span>*4.16.5 Targets*

Once the attitude has been initialised and optionally have the atmospheric and the DEM models, the targets can be calculated. For this issue there is a set of functions that solves different types of pointing problems. A detailed explanation of the different target problems can be seen in [\[PNT\\_SUM\]](#page-5-2) section 4.

For every target problem, three different target types are defined:

- User target: it is the target requested by the user.
- LOS target (line of sight target): it is the computed raypath to reach the user target.
- DEM target: it is a target computed taking into account the DEM model. It is only used for geolocated targets.

The previous functions do not return directly the computed target parameters, but another ID called *xp\_target\_id*. The target data for one of the target types (user, LOS or DEM) has to be retrieved from the *xp\_target\_id* using another set of functions called **xp\_target\_extra\_***xxx.*

Once a target is not to be used any more, it has to closed in order to free internal memory by calling **xp\_target\_close**.

The following figure summarises the data flow for the target calculation:

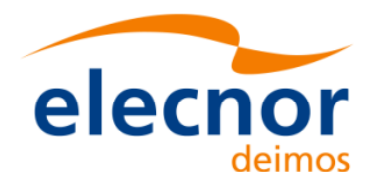

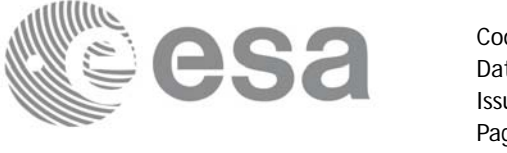

*Figure 10: Target data flow*

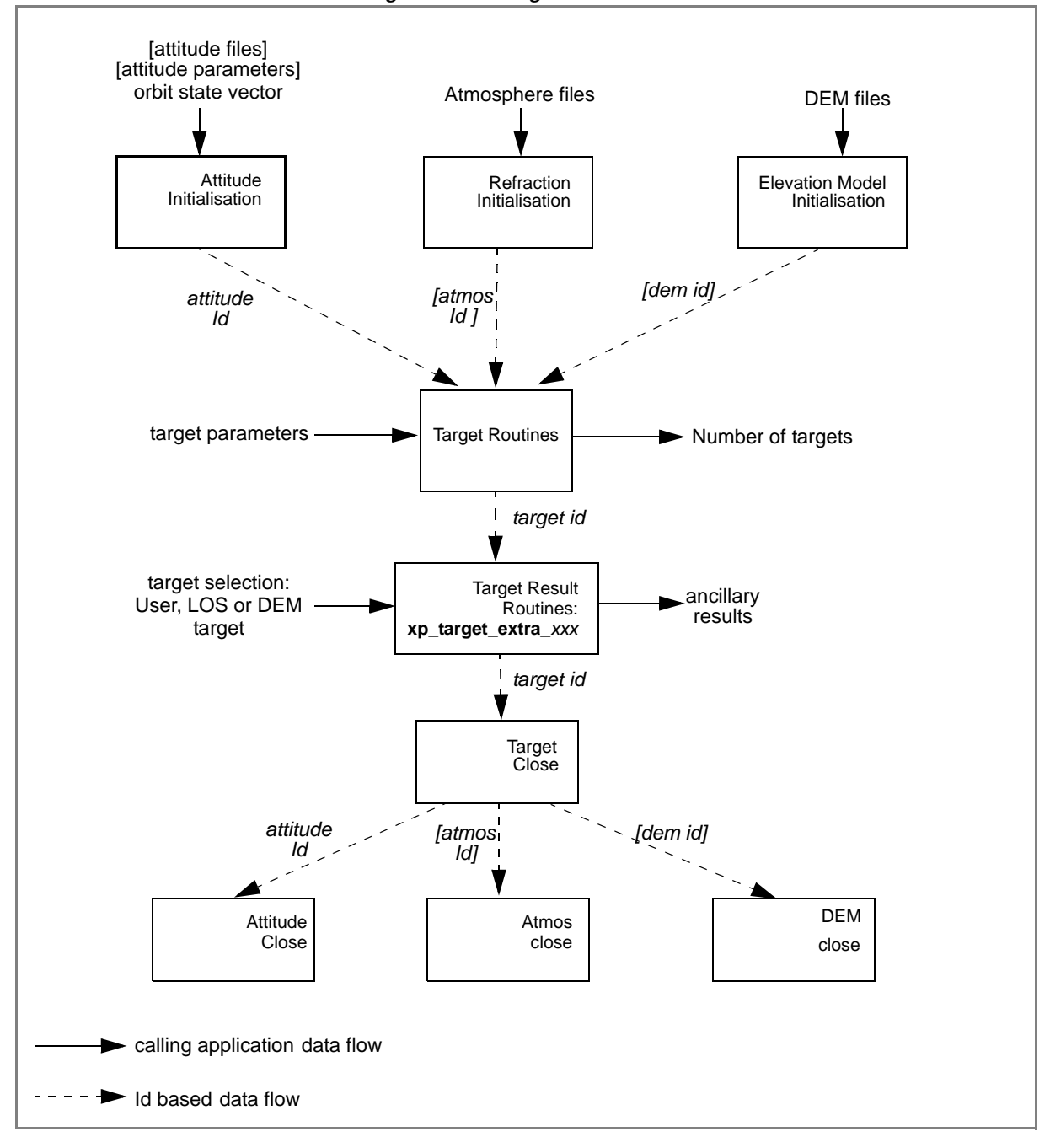

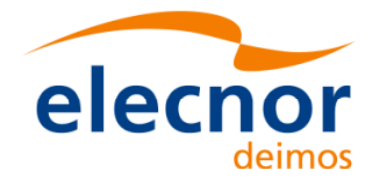

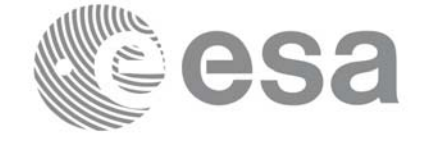

```
Example 4.16 - III: Target Star.
```

```
/* Local Variables */
[...]
```

```
[ ... Time initialisation...]
```

```
/* Satellite Nominal attitude frame initialisation */
sat_id = XP SAT ENVISAT;
                                                                              Satellite Nominal Attiude frame
                                                                              Satellite Nominal Attiude frame model_enum = XP_MODEL_ENVISAT;
model\_param[0] = -0.1671;model\_param[1] = 0.0501;
model\_param[2] = 3.9130;
local_status = xp_sat_nominal_att_init_model(&model_enum, model_param,
                                              &sat_nom_trans_id, xp_ierr);
if (status != XP_OK)
{
   func_id = XP_SAT_NOMINAL_ATT_INIT_MODEL_ID;
   xp_get_msg(&func_id, xp_ierr, &n, msg);
   xp_print_msg(&n, msg);
   if (status <= XP_ERR) return(XP_ERR); 
}
/* Attitude initialisation */
                                                                              Attitude Initialisation
                                                                               Attitude Initialisation status = xp_attitude_init (&attitude_id, xp_ierr);
if (status != XP_OK)
{
   func_id = XP\_ATTITUDE\_INIT\_ID;xp_get_msg(&func_id, xp_ierr, &n, msg);
   xp_print_msg(&n, msg);
   if (status <= XP_ERR) return(XP_ERR); 
}
/* Attitude computation */
time_ref = XL_TIME_UTI;
time = 255.3456;
                                                                              Attitude Computation
                                                                              Attitude Computationpos[0] = 4859964.138;
pos[1] = -5265612.059;
pos[2] = 0.002;vel[0] = -1203.303801;vel[1] = -1098.845511;
vel[2] = 7377.224410;
acc[0] = 0.0;acc[1] = 0.0;acc[2] = 0.0;
```
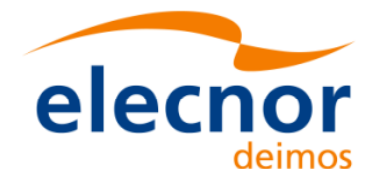

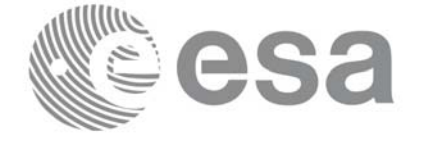

```
target frame = XP SAT NOM ATT;
                                                                               Attitude Computation
                                                                               Attitude Computation status = xp_attitude_compute(&time_id, &sat_nom_trans_id,
                              &sat_trans_id, &instr_trans_id, &attitude_id,
                              &time ref, &time, pos, vel, acc,
                              &target_frame, xp_ierr);
if (status != XP_OK)
{
   func id = XP ATTITUDE COMPUTE ID;
   xp_get_msg(&func_id, xp_ierr, &n, msg);
   xp_print_msg(&n, msg);
   if (status <= XP_ERR) return(XP_ERR);
}
/* Call xp_target_star function */
deriv = XL_DER_1ST;
star_ra = 272.0;
star dec = -73.0;
star_ra_rate = 0.0;
star dec rate = 0.0;
                                                                              Computing the targe
                                                                               Computing the target freq = 1. e10;status = xp_target_star(&sat_id, &attitude_id, &atmos_id, &dem_id,
                        &deriv, &star_ra, &star_dec,
                        &star_ra_rate, &star_dec_rate, &iray, &freq,
                         &num_user_target, &num_los_target,
                        &target_id, xp_ierr);
if (status != XP_OK)
{
   func id = XP TARGET STAR ID;
   xp_get_msg(&func_id, xp_ierr, &n, msg);
   xp_print_msg(&n, msg);
   if (status <= XP_ERR) return(XP_ERR);
}
/* Get user target parameters from the target_id */
choice = XL DER 1ST;target_type = XP_USER_TARGET_TYPE;
                                                                              Using target
                                                                               Using targettarget_number = 0;
status = xp_target_extra_vector(&target_id, &choice, 
                                 &target_type, &target_number, 
                                 results, results_rate,
                                 results_rate_rate, xp_ierr);
if (status != XP_OK)
```
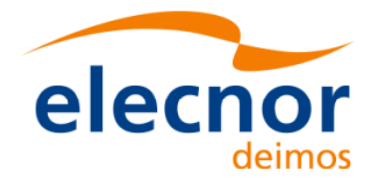

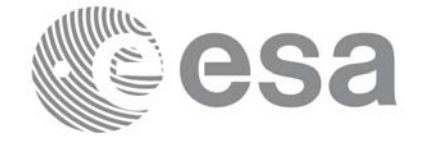

```
{
   func_id = XP_TARGET_EXTRA_VECTOR_ID;
   xp_get_msg(&func_id, xp_ierr, &n, msg);
   xp_print_msg(&n, msg);
   if (status <= XP_ERR) return(XP_ERR); 
}
/* Print results */
printf(" OUTPUT \n");
                                                                                  Using target
                                                                                   Using target printf("- Target Position : [%12.3lf,%12.3lf,%12.3lf]",
       results[0], results[1], results[2]);
printf("- Target Velocity : [%12.3lf,%12.3lf,%12.3lf]",
       results_rate[0], results_rate[1], results_rate[2]);
printf("- Range : %lf", results[6]);
printf("- Range Rate : %lf", results_rate[6]);
printf("- Sat-Target LOS : [%12.9lf,%12.9lf,%12.9lf]", 
        results[3], results[4], results[5]);
printf("- Sat-Tar LOS Rate : [%12.9lf,%12.9lf,%12.9lf]", 
       results_rate[3], results_rate[4], results_rate[5]);
[...]
/* Closing Ids */
status = xp_target_close(&target_id, xp_ierr);
                                                                                  Close target
                                                                                   Close target{
   func_id = XP_TARGET_CLOSE_ID;
   xp_get_msg(&func_id, xp_ierr, &n, msg);
   xp_print_msg(&n, msg);
}
status = xp_attitude_close(&attitude_id, xp_ierr);
                                                                                   Close attitude
                                                                                   Close Sat. Nom. Att. Close attitude{
   func id = XP ATTITUDE CLOSE ID;
   xp_get_msg(&func_id, xp_ierr, &n, msg);
   xp_print_msg(&n, msg);
}
                                                                                   Close Sat. Nom. Att
status = xp_sat_nominal_att_close(&sat_nom_trans_id, xp_ierr);
{
   func_id = XP_SAT_NOMINAL_ATT_CLOSE;
   xp_get_msg(&func_id, xp_ierr, &n, msg);
   xp_print_msg(&n, msg);
}
[ Close time initialisation...]
```
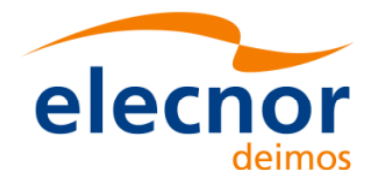

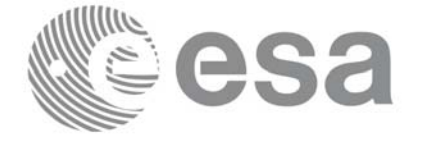

#### **Example 4.16 - IV: Target intersection.**

The following code shows a complete example for:

- time initialisation
- Orbit and propagation initialisation
- Attitude initialisation
- Getting the intersection target for different points along one orbit

```
[...]
```

```
/* Local variables declaration */
long status; 
 long n;
long func_id;
char msq[XL_MAX_COD][XL_MAX_STR];
 long xl_ierr[XL_ERR_VECTOR_MAX_LENGTH];
long xo_ierr[XO_ERR_VECTOR_MAX_LENGTH];
 long xp_ierr[XP_ERR_VECTOR_MAX_LENGTH];
long sat_id;
 xl_time_id time_id = {NULL};
 xo_orbit_id orbit_id = {NULL};
xo propag_id propag_id = \{NULL\}; xp_sat_nom_trans_id sat_nom_trans_id = {NULL};
 xp_sat_trans_id sat_trans_id = {NULL};
xp_instr_trans_id \frac{1}{2} instr_trans_id = {NULL};
xp attitude id attitude id = {NULL};
 xp_atmos_id atmos_id = {NULL};
xp \text{ dem } id = {NULL};
xp target id target id = {NULL};
```

```
 [...]
```

```
 /* Time initialization */
```
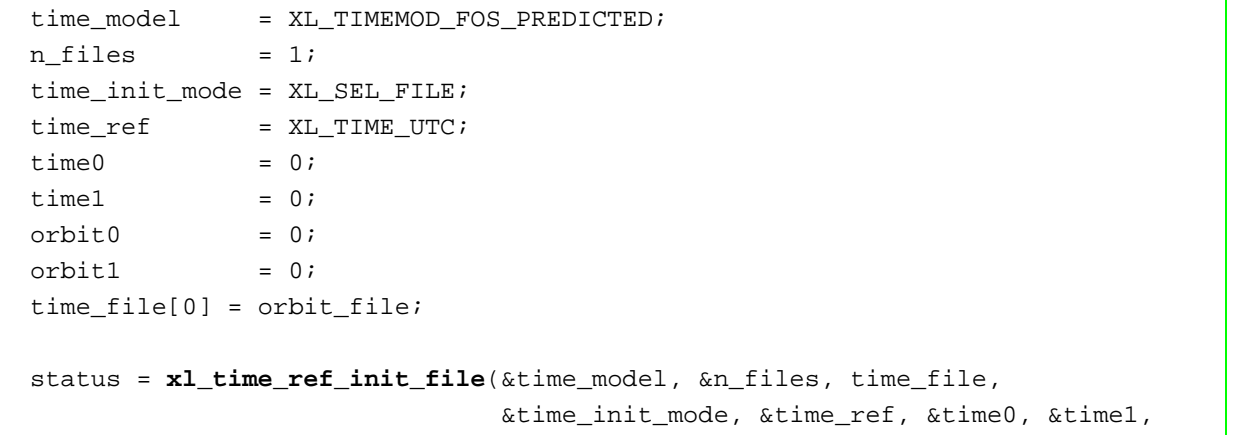

**Time initialisation**

Time initialisation

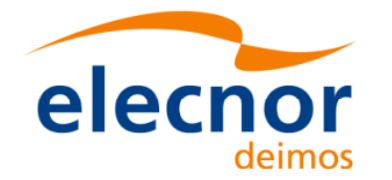

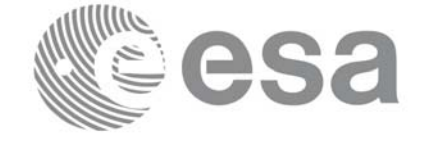

```
 &orbit0, &orbit1, &val_time0, &val_time1, 
                                                                                                 Time initialisation
                                                                                                  Time initialisation  &time_id, xl_ierr);
   if (status != XL_OK)
   {
    func_id = XL_TIME_REF_INIT_FILE_ID;
     xl_get_msg(&func_id, xo_ierr, &n, msg);
     xl_print_msg(&n, msg);
     if (status <= XL_ERR) return(XL_ERR);
   }
  /* Orbit initialization */
  time_init_mode = XO_SEL_FILE;
  input files[0] = orbit file;
 n files = 1; orbit_mode = XO_ORBIT_INIT_AUTO;
                                                                                                  Orbit initialisation
                                                                                                  Orbit initialisation  status = xo_orbit_init_file(&sat_id, &time_id,
                                     &orbit_mode, &n_files, input_files,
                                     &time_init_mode, &time_ref_utc,
                                     &time0, &time1, &orbit0, &orbit1,
                                     &val_time0, &val_time1, &orbit_id,
                                     xo_ierr);
  if (status != XO_OK)
   {
    func_id = XO_ORBIT_INIT_FILE_ID;
     xo_get_msg(&func_id, xo_ierr, &n, msg);
     xo_print_msg(&n, msg);
     xl_time_close(&time_id, xl_ierr);
     if (status <= XL_ERR) return(XL_ERR);
   }
\overline{\phantom{0}} /* Propagation initialization functions */
   time_init_mode = XO_SEL_DEFAULT;
  propag_model = XO_PROPAG_MODEL_MEAN_KEPL + XO_PROPAG_MODEL_AUTO +
                                                                                                 Propag initialisation...
                                                                                                  Propag initialisation...XO_PROPAG_MODEL_DOUBLE;
   status = xo_propag_init(&orbit_id, &propag_model, 
                               &time_init_mode, &time_ref_utc, 
                               &time0, &orbit0,
                               /* output */
                               &val_time0, &val_time1,
                               &propag_id,
                               xo_ierr);
  if (status != XO_OK)
   {
     func_id = XO_PROPAG_INIT_ID;
```
Earth Explorer Mission CFI Software. Quick Start Guide

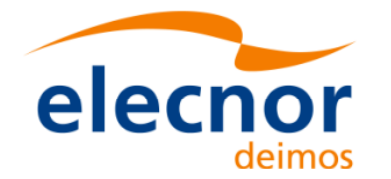

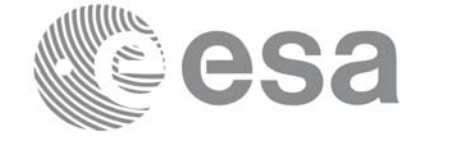

```
 xo_get_msg(&func_id, xo_ierr, &n, msg);
  xo_print_msg(&n, msg);
  xo_orbit_close(&orbit_id, xo_ierr);
  xl_time_close(&time_id, xl_ierr);
  if (status <= XO_ERR) return(XL_ERR);
 }
```

```
/* Satellite Nominal Attitude frame initialisation */
```
#### */\* Yaw Steering Mode \*/* model enum =  $XP$  MODEL GENERIC;  $model$  param $[0]$  = XP NEG Z AXIS; model\_param[1] = XP\_NADIR\_VEC;

 model\_param[2] = 0.; model param $[3] = 0$ .; model  $param[4] = 0.$ ;

 $model$  param $[5]$  = XP X AXIS; model\_param[6] = XP\_EF\_VEL\_VEC;

```
model param[7] = 0.;
model param[8] = 0.;
```

```
model param[9] = 0.;
```
status = **xp\_sat\_nominal\_att\_init\_model**(&model\_enum, model\_param,

```
 /* output */
 &sat_nom_trans_id, xp_ierr);
```

```
 if (status != XP_OK)
 {
   func_id = XP_SAT_NOMINAL_ATT_INIT_MODEL_ID;
   xp_get_msg(&func_id, xp_ierr, &n, msg);
  xp_print_msg(&n, msg);
```

```
xo_propag_close(&propag_id, xo_ierr);
xo_orbit_close(&orbit_id, xo_ierr);
 xl_time_close(&time_id, xl_ierr);
 if (status <= XO_ERR) return(XL_ERR);
```

```
 }
```

```
/* Satellite Attitude frame initialisation */
```

```
ang[0] = 0.0;ang[1] = 0.0;ang[2] = 0.0;status = xp_sat_att_angle_init(ang,
                                   /* output */
                                   &sat_trans_id,
                                   xp_ierr); 
if (status != XP_OK)
   {
     func_id = XP_SAT_ATT_ANGLE_INIT_ID;
```
Satellite Nominal Attiutde initialisation **Satellite Nominal Attiutde initialisation**

**...**

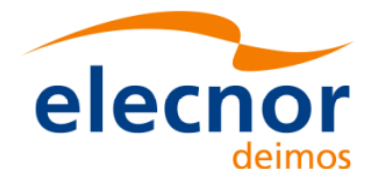

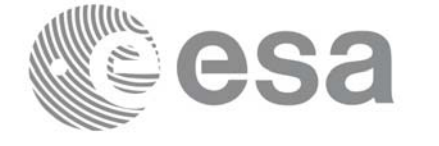

```
 xp_get_msg(&func_id, xp_ierr, &n, msg);
 xp_print_msg(&n, msg);
 xp_sat_nominal_att_close(&sat_nom_trans_id, xp_ierr);
xo_propag_close(&propag_id, xo_ierr);
 xo_orbit_close(&orbit_id, xo_ierr);
 xl_time_close(&time_id, xl_ierr);
 if (status <= XO_ERR) return(XL_ERR);
```

```
 }
```
}

 */\* Instrument attitude frame initailisation \*/*

```
ang[0] = 0.0;ang[1] = 0.0; /* scan angle */
ang[2] = 0.0;offset[0] = 0.0;offset[1] = 0.0;offset[2] = 0.0; status = xp_instr_att_angle_init(ang, offset,
                                  /* output */
                                   &instr_trans_id,
                                  xp_ierr); 
 if (status != XP_OK)
 {
  [...]
```

```
 /* Attitude initialisation */
 status = xp_attitude_init (&attitude_id, xp_ierr);
 if (status != XP_OK)
 {
  [...]
}
```

```
 /* DEM initialisation */
 dem_mode = XD_DEM_ACE_MODEL;
 status = xp_dem_init(&dem_mode, &dem_model, dem_file,
                       &dem_id, xp_ierr);
 if (status != XP_OK)
 {
  [...]
}
```
**...**
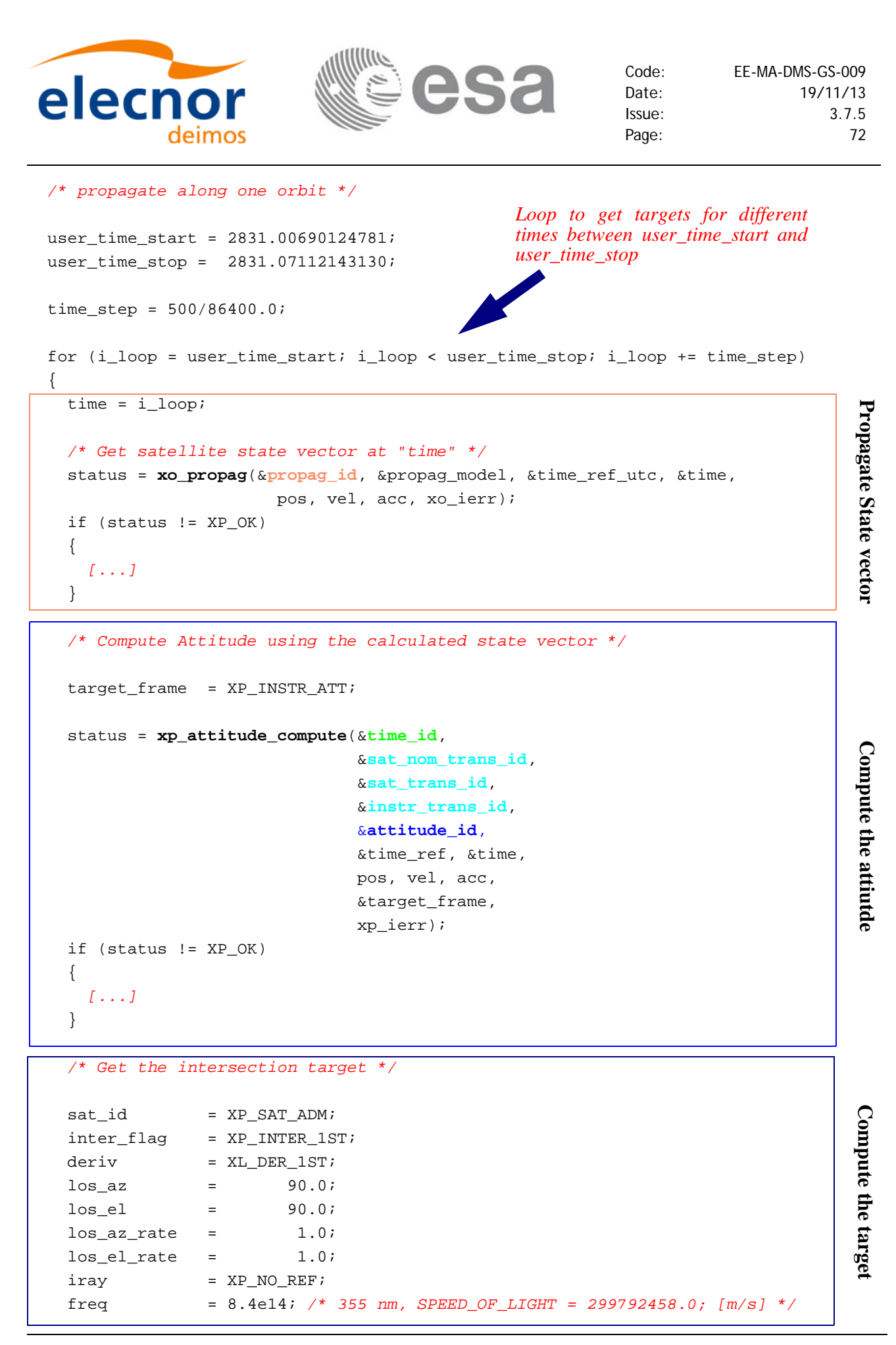

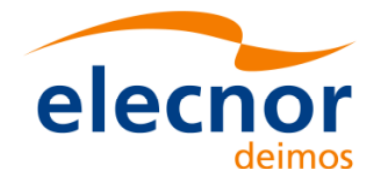

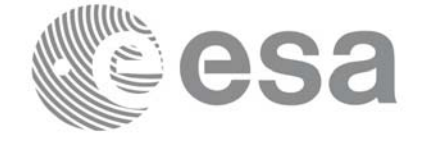

```
qeod alt = 0.0;
   num\_target = 0;
     status = xp_target_inter(&sat_id,
                          &attitude_id,
                          &atmos_id,
                          &dem_id,
                                                                                            Compute the target
                                                                                            Compute the target  &deriv, &inter_flag, &los_az, &los_el,
                          &geod_alt,
                          &los_az_rate, &los_el_rate,
                          &iray, &freq,
                           /* output */
                          &num_user_target, &num_los_target,
                          &target_id,
                          xp_ierr);
    if (status != XP_OK)
     {
      [...]
    }
    /* Get User, LOS and DEM Targets Data */
                                                                 Loop to get data for the
   for (target_type = XP USER_TARGET_TYPE;
                                                                different targets target_type <= XP_DEM_TARGET_TYPE;
         target_type++)
     {
       if (target_type == XP_USER_TARGET_TYPE)
       strcpy(target_name, "User target");
                                                                                            Getting target data
 if (target_type == XP_LOS_TARGET_TYPE)
        strcpy(target_name, "LOS target");
else if (target_type == XP_DEM_TARGET_TYPE)
        strcpy(target_name, "DEM target");
 printf("\n------------------------------------------------------------\n");
printf(" Target results for xp_target_inter and target %d\n", target_number);
 printf(" Target type: %s. Time = %f\n", target_name, time);
 printf("--------------------------------------------------------------\n");
      target number = 1;\begin{minipage}{0.9\linewidth} \texttt{choice} & = \texttt{XL\_DER\_1ST} \texttt{;} \end{minipage} /* Get target parameters */
       status = xp_target_extra_vector(&target_id,
                                &choice, &target_type, &target_number, 
                                /* output */
                                vector_results,
                                vector_results_rate,
```
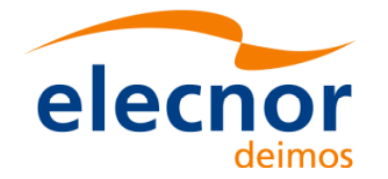

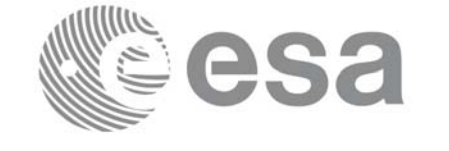

```
vector results rate rate,
                        xp_ierr);
 if (status == XP_ERR)
 {
  [...]
}
 else
  {
  printf("\n Target extra results \n");
  printf("- Num Target : d\alpha", targ_num);
  printf("- Target Position : [%12.3lf,%12.3lf,%12.3lf]\n",
       vector results[0], vector results[1], vector results[2]);
  printf("- Target Velocity : [%12.3lf,%12.3lf,%12.3lf]\n",
        vector_results_rate[0], vector_results_rate[1], vector_results_rate[2]);
  printf("- Range : %lf\n", vector_results[6]);
 [...]
}
/* Get target extra main parameters */
                                                                              Getting the target data
                                                                              Getting the target data choice = XP_TARG_EXTRA_AUX_ALL; 
 status = xp_target_extra_main(&target_id,
                              &choice, &target_type, &target_number, 
                             main_results, main_results_rate,
                               main results rate rate,
                              xp_ierr);
 if (status == XP_ERR)
 {
 [...]
}
 else
 {
  printf("\n Target extra results \n");
  printf("- Num Target : %ld\n", targ_num);
  printf("- Geocentric Long. : %lf\n", main_results[0]);
  printf("- Geocentric Lat. : \{1\});
  printf("- Geodetic Latitude : %lf\n",main_results[2]);
  [...]
}
/* Get target extra results */
choice = XP_TARG_EXTRA_AUX_ALL;
 target_number = 0;
 status = xp_target_extra_aux(&target_id,
                             &choice, &target_type, &target_number, 
                             aux_results, aux_results_rate, aux_results_rate_rate,
                              xp_ierr);
 if (status == XP_ERR)
```
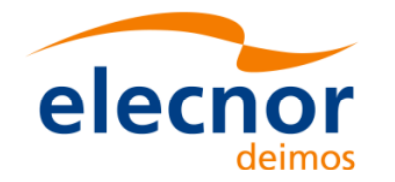

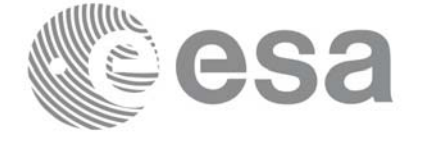

```
 {
       [...]
      }
       else
\{printf("\n Auxiliary Target outputs:\n");
        printf("- Curvature Radius at target's nadir = l1\n", aux_results[0]);
        printf("- Distance: target's nadir to satellites's nadir = l f\n",
                   aux_results[1]);
        printf("- Distance target's nadir to ground track = l\t\n", aux_results[2]);
        printf("- Distance SSP to point in the ground track nearest to the target |s|nadir= %lf\n", aux_results[3]);
        printf("- MLST at target = l\if\n", aux_results[4]);
        printf("- TLST at target = l_{n}, aux_results[5]);
        printf("- RA throught the atmosphere = lf\n", aux_results[6]);
        [...]
       }
       /* Get target-to-sun parameters */
      choice = <math>XL_DER_1ST;</math> target_number = 0;
      iray = XP_NO_REF;freq = 1. e10; status = xp_target_extra_target_to_sun(&target_id,
                                                &target_id,<br>
&choice, &target_type, &target_number, and the choice, &target_type, &target_number, and the choice, and results, sun_results_rate, xp_ierr);
                                                 &iray, &freq, 
                                                 sun results, sun results rate,
                                                sun_results_rate_rate, xp_ierr);
      if (status == XP ERR)
       {
        [...]
       }
       else
        {
         printf("\n Target to Sun outputs:\n");
         printf("- Topocentric Azimuth. : %lf\n",sun_results[0]);
         printf("- Topocentric Elevation. : %lf\n", sun_results[1]);
         printf("- Topocentric Azimuth rate. : l\if \n", sun results rate[0]);
         printf("- Topocentric Elevation rate : %lf\n",sun_results_rate[1]);
         printf("- Tangent Altitude : %lf\n", sun_results[2]);
        printf("- Target to sun visibility. : %g\n", sun_results[3]);
        }
       /* Get target-to-moon parameters */
      choice = <math>XL_DER_1ST;</math>target_number = 0;iray = XP NO REF;Getting the target data
```
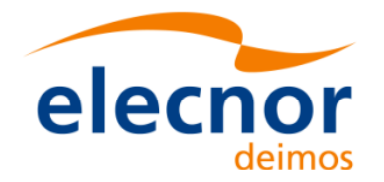

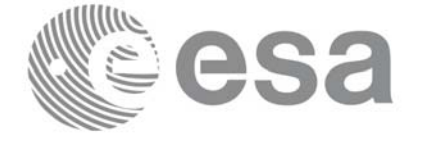

```
freq = 1. e107 status = xp_target_extra_target_to_moon(&target_id,
                                     &choice, &target_type, &target_number, 
                                     &iray, &freq,
                                    moon results, moon results rate,
                                  moon_results_rate_rate, xp_ierr); 
       if (status == XP_ERR)
       {
        [...]
       }
       else
       {
       printf("\n Target to Moon outputs:\n");
       printf("- Topocentric Azimuth. : %lf\n", moon_results[0]);
       printf("- Topocentric Elevation. : %lf\n",moon_results[1]);
       printf("- Topocentric Azimuth rate. : l f\n", moon results rate[0]);
       printf("- Topocentric Elevation rate : %lf\n",moon_results_rate[1]);
       printf("- Tangent Altitude : %lf\n", moon results[2]);
       printf("- Target to moon visibility. : %g\n", moon_results[3]);
                                                                                           Getting the target data
       }
                                                                                          Getting the target data
       /* Get EF target parameters */
      choice = XL DER 1ST;target number = 0;freq = 1. e10; status = xp_target_extra_ef_target(&target_id,
                               &choice, &target_type, &target_number, &freq,
                              ef_target_results_rate, ef_target_results_rate_rate,
                              xp_ierr);
       if (status == XP_ERR)
       {
        [...]
       }
       else
\begin{array}{ccc} \begin{array}{ccc} \end{array} & \begin{array}{ccc} \end{array} & \end{array}printf("\n EF Target outputs:\n");
       printf("- EF target to satellite range rate : %lf\n",
                 ef_target_results_rate[1]);
       printf("- EF target to satellite azimuth rate (TOP) : %lf\n", 
                 ef_target_results_rate[2]);
       printf("- EF target to satellite elevation rate (TOP) : %lf\n",
                 ef_target_results_rate[3]);
        [...]
       }
     } /* end for "target_type" */
                                                  End loop to get data for
                                                  the different targets/* Closing Ids */
```
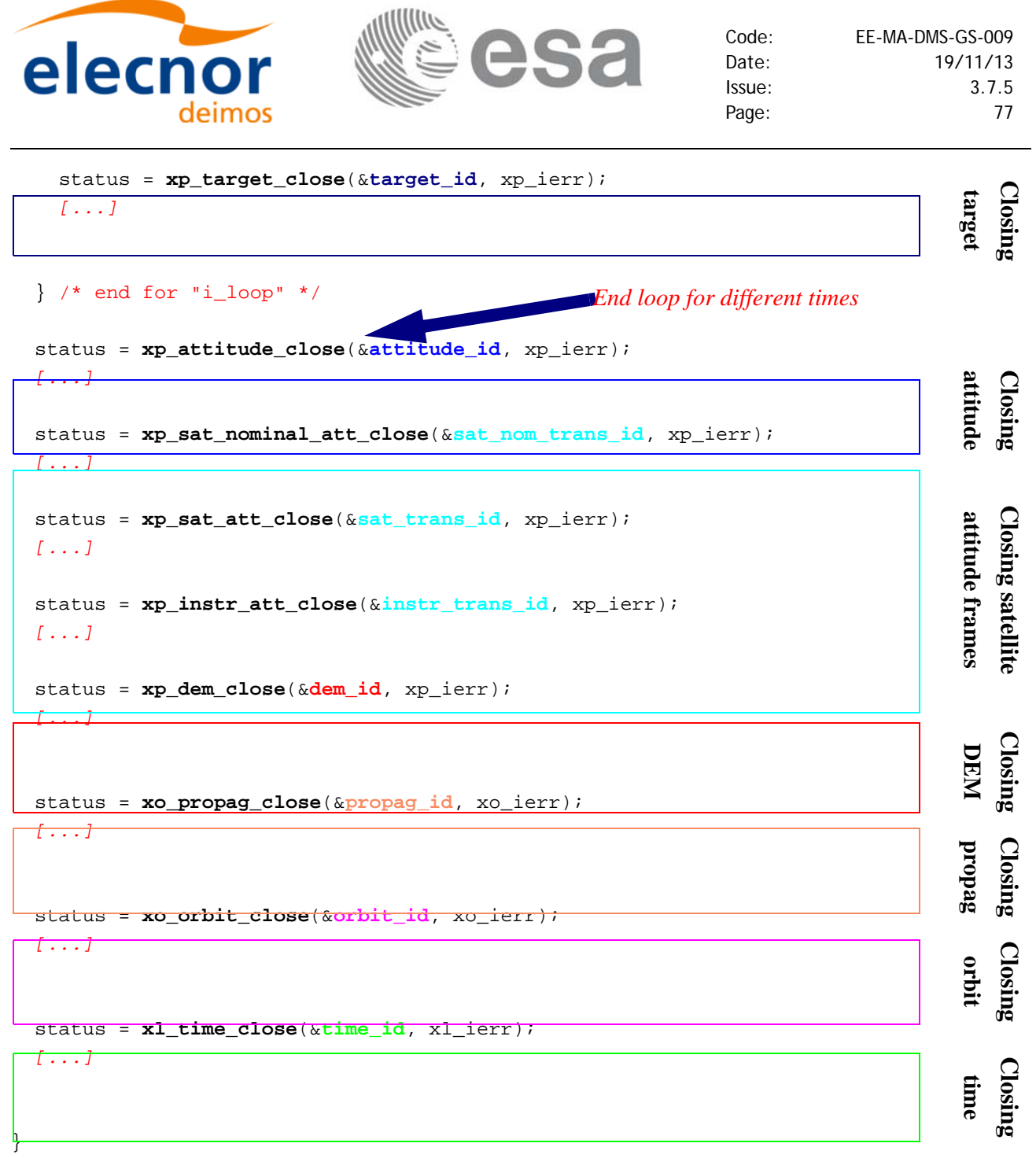

*/\* end \*/*

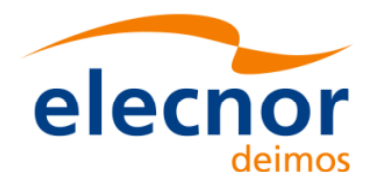

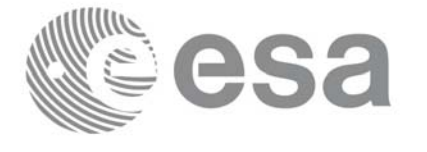

### **4.17 Swath calculations**

A swath can be defined as the track swept by the field of view of an instrument in the satellite along a time interval. For the aim of this section this definition is enough, however the definition of a swath can be much more complex. For a detailed definition about swaths refer to [\[VIS\\_SUM\]](#page-5-0) section 7.1.2.

The Earth Explorer CFI software can handle swath data using two different data sets provided by :

Swath Definition files (SDF): they contain information about the swath type and geometry and the satellite attitude.

or

• Swath Template files (STF): they contain the list of longitude and latitude points of the swath if the orbit started at longitude and latitude 0.

The format for the two files can be found in [\[D\\_H\\_SUM\].](#page-5-1)

Swath files are mainly useful for the the visibility calculations ([section 4.18\)](#page-82-0) but the CFI software provides other functions for getting information from swaths:

- Reading and writing swath files (see [section 4.3,](#page-12-0) [4.4](#page-13-0) and [\[D\\_H\\_SUM\]\)](#page-5-1): These functions allow the user to read a swath file and store the information in a data structure (reading functions) or to dump to a file the swath data contained in a structure (writing function).
- Generate a STF from a SDF (function **xv\_gen\_swath** described in [\[VIS\\_SUM\]\)](#page-5-0): this operation requieres the initialisation of the *xo\_orbit\_id* [\(section 4.11](#page-28-0)) and optionally the *atmos\_id* (4.16.3) if the swath has to take into account the raypath refraction by the atmosphere.
- Calculating the swath position for a given time (function **xv\_swath\_pos** described in [\[VIS\\_SUM\]](#page-5-0)): This operation requieres the initialisation of the *xo\_orbit\_id* and the data structure containing the swath points from a STF (read with **xd\_read\_stf**).

The following figure shows an schema for the calling sequence for the described operations:

### *Figure 11: EXPLORER\_VISIBILITY Data Flow*

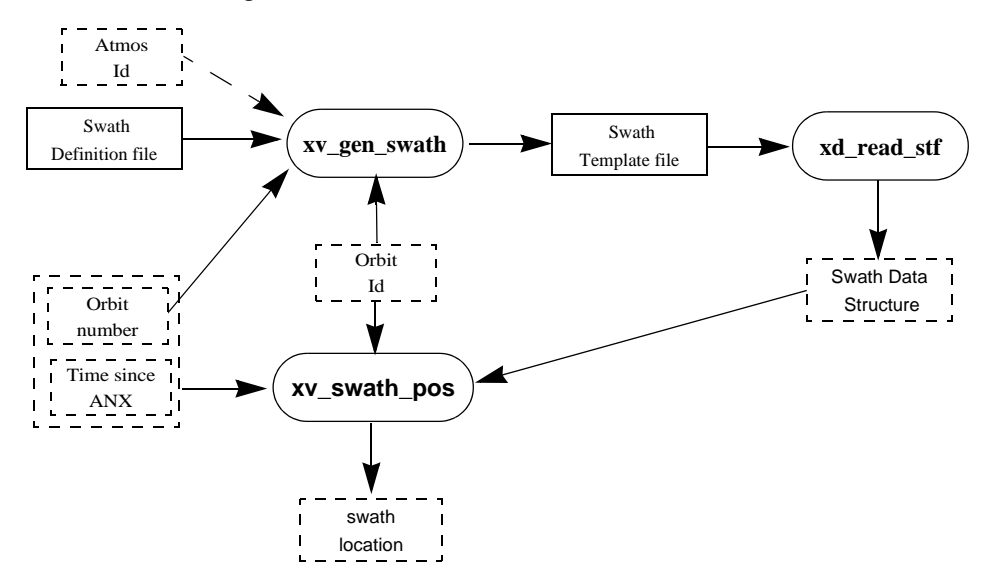

Note that in order to produce consistent data the same *xo\_orbit\_id* is used in the two calls of the swath functions.

Also the orbit number introduced in **xv\_gen\_swath** is the same orbit number that is passed to **xv\_swath\_pos**. This is not mandatory but advisable. **xv\_gen\_swath** produce the STF taken into account the orbit geometry so it produces the same file for all orbits with the same geometry (for example, all the

Earth Explorer Mission CFI Software. Quick Start Guide

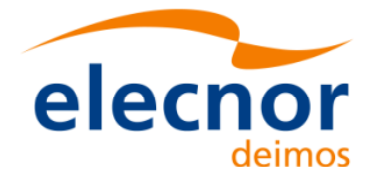

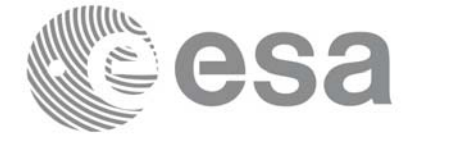

orbits within the same orbital change in an OSF). In consequence, there is not need of generating a new STF every time that **xv\_swath\_pos** is going to be called for a different orbit, only it is needed if the orbit geometry changes.

#### **Example 4.17 - I: Getting the swath position.**

```
/* Variables */
long status, func id, n;
char msq[XL_MAX_COD][XL_MAX_STR];
long xl_ierr[XL_ERR_VECTOR_MAX_LENGTH];
long xd_ierr[XD_ERR_VECTOR_MAX_LENGTH];
long xo_ierr[XO_ERR_VECTOR_MAX_LENGTH];
long xv_ierr[XV_ERR_VECTOR_MAX_LENGTH];
long sat_id = XO_SAT_CRYOSAT;
x1 time id time id = {NULL};
xo orbit id orbit id = \{NULL\};xp atmos id atmos id = {NULL};
                                                                                        Variable declaration Variable declaration
double tri_time[4], 
        tri orbit num = 10, /* dummy */
        tri anx time = 5245.123456, /* dummy */
        tri_orbit_duration = 6035.928144; /* dummy */
long n_files, time_mode, orbit_mode, time_ref;
char orbit scenario file[XD_MAX_STR];
char *files[2];
long req_orbit;
char dir_name[256];
char sdf_name[256], stf_name[256];
char file_class[] = "TEST";
long version_number = 1;
char fh system[] = "CFI";
xd_stf_file stf_data;
long orbit_type, abs_orbit, second, microsec, cycle;
double long_swath, lat_swath, alt_swath;
/* Time initialisation */
tri_time[0] = -245.100000000; /*TAI time [days] */
                                                                                        Time initialisationtri_time[1] = tri_time[0] - 35.0/86400.; /*UTC time [days] (= TAI - 35.0 s)<br>tri_time[2] = tri_time[0] - 35.3/86400.; /*UT1 time [days] (= TAI - 35.3 s)<br>tri_time[3] = tri_time[0] - 19.0/86400.; /*GPS time [days] (= TAI - 19
tri_time[2] = tri_time[0] - 35.3/86400.; /*UT1 time [days] (= TAI - 35.3 s) */
tri_time[3] = tri_time[0] - 19.0/86400.; /*GPS time [days] (= TAI - 19.0 s) */
status = xl_time_ref_init(tri_time, &tri_orbit_num, &tri_anx_time,
                              &tri_orbit_duration, &time_id, xl_ierr);
[ ...error handling for xl_time_ref_init...]
```
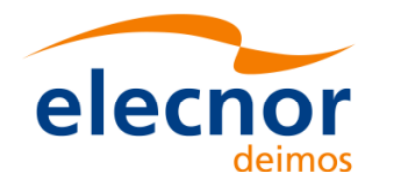

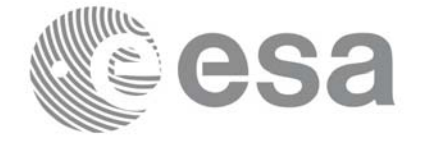

**Orbit initialisation**

Orbit initialisation

```
/* Orbit initialisation: xo_orbit_init_file */
n_files = 1;
time_mode = XO_SEL_FILE;
orbit_mode = XO_ORBIT_INIT_OSF_MODE;
time ref = XO TIME UT1;strcpy(orbit_scenario_file, "./CRYOSAT_XML_OSF");
files[0] = orbit_scenario_file;
status = xo_orbit_init_file(&sat_id, &time_id,
                            &orbit_mode, &n_files, files,
                            &time_mode, &time_ref, 
                            &time0, &time1, &orbit0, &orbit1,
                            &val_time0, &val_time1,
                            &orbit_id, xo_ierr);
[ ...error handling for xo_orbit_init_file...]
```

```
/* Generate Swath Template file */
```

```
req orbit = 150;
strcpy(sdf_name, "./SDF_MERIS.EEF"); /* SDF */
strcpy(dir_name, ""); /* -> generate file in current directory */
strcpy(stf_name, "EXAMPLE_STF.EEF");
status = xv_gen_swath(&orbit_id, &atmos_id, &req_orbit, 
                      sdf_name, dir_name, stf_name,
                      file_class, &version_number, fh_system,
                      xv_ierr);
if (status != XV_OK)
{
   func id = XV GEN SWATH ID;
```

```
}
```

```
/* Read Swath Template file */
status = xd_read_stf(stf_name, &stf_data, xd_ierr);
if (status != XV_OK)
{
  func_id = \nXD_READ_STF_ID;xd_get_msg(&func_id, xd_ierr, &n, msg);
  xv_print_msg(&n, msg);
}
```
**xv\_get\_msg**(&func\_id, xv\_ierr, &n, msg);

**xv\_print\_msg**(&n, msg);

**Read STF Read STF**

**Generate Swath Tmeplate file**

Generate Swath Tmeplate file

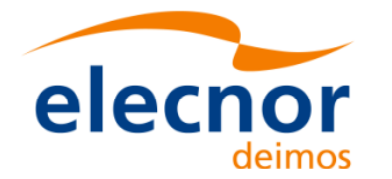

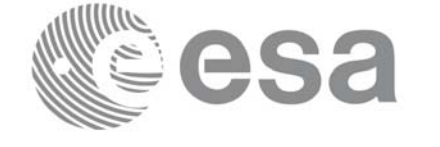

```
orbit_type = XV_ORBIT_ABS;
abs_orbit = 2950;
second = 100;microsec = 500000istatus=xv_swath_pos(&orbit_id, &stf_data, 
                     &orbit_type, &abs_orbit, &second, &microsec, &cycle,
                     &long_swath, &lat_swath, &alt_swath,
                                                                                  Get swath position
                                                                                  Free Get swath positionxv_ierr);
if (status != XV_OK)
{
   func_id = XV_SWATH_POS_ID;
  xv_get_msg(&func_id, xv_ierr, &n, msg);
  xv_print_msg(&n, msg);
}
/* print outputs */
printf("Input absolute Orbit + time since ANX: d + 1f s\n",
        abs_orbit, second+(microsec*1.e-6));
printf("Outputs: \n"); 
printf("Swath point (longitude, latitude, altitude): (%lf, %lf, %lf) \n",
        long_swath, lat_swath, alt_swath);
/* free memory for the STF */
                                                                                Free
                                                                               orbit STF
xv_free_stf(&stf_data);
/* Close orbit_id */
status = xo_orbit_close(&orbit_id, xo_ierr);
if (status != XO_OK)
                                                                                 Closing
{
                                                                              orbit
   func id = XO ORBIT CLOSE ID;
   xo_get_msg(&func_id, xo_ierr, &n, msg);
   xo_print_msg(&n, msg);
}
/* close time reference */
status = xl_time_close(&time_id, xl_ierr);
if (status != XO_OK)
                                                                                  Closing
{
                                                                               time
   func_id = XL_TIME_CLOSE_ID;
  xo_get_msg(&func_id, xl_ierr, &n, msg);
  xo_print_msg(&n, msg);
}
```
*[...]*

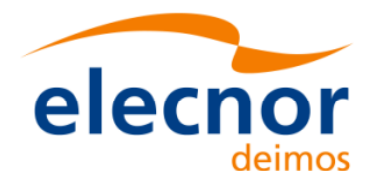

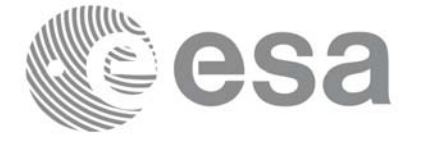

# <span id="page-82-0"></span>**4.18 Visibility calculations**

The Earth Explorer CFI software contains a set of functions to compute the time intervals in which a satellite instrument has visiblity of :

- an Earth zone
- a ground station
- a data relay satellite (DRS)
- a star

Visibility segments are provided as an orbit number plus the time since the ANX.

In order to calculate the visibility time intervals the functions requiere as inputs:

- orbital information provided via an orbit Id (see [section 4.11](#page-28-0))
- requested orbit interval in which the visibilities are to be computed.
- Swath information except for the DRS visibiility: It can be a swath definition file or a swath template file.
- Information about the target: zone, station, DRS or the star.

The following figure shows a possible calling sequence for visibility calculation:

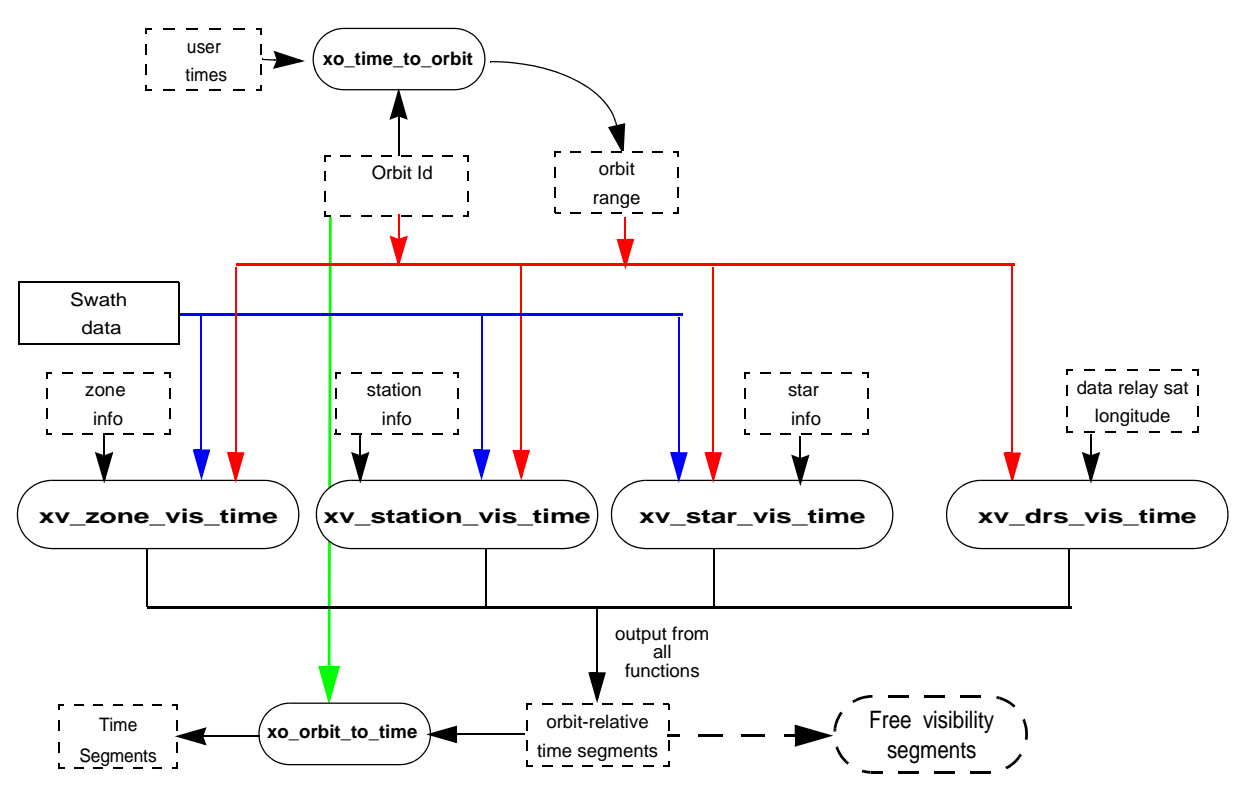

*Figure 12: EXPLORER\_VISIBILITY Data Flow*

Details about the visibility functions can be found in [\[VIS\\_SUM\].](#page-5-0)

For those functions that require swath data, note that it can be provided by a SDF or a STF. The file type has to be indicated with an input flag (swath\_flag):

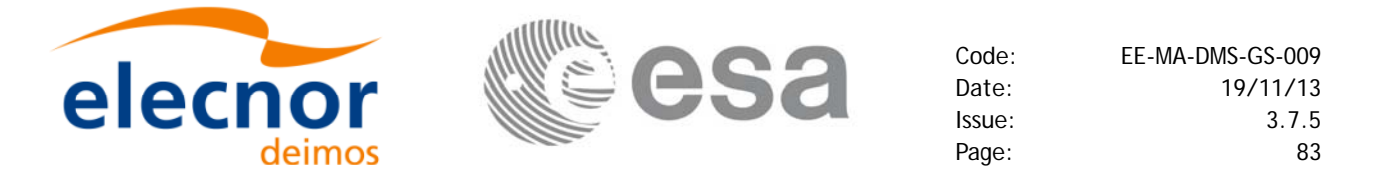

- if swath flag is zero, then the input file is a STF. Visibility segments will be computed with that file for all the requested orbits.
- if swath flag is greater than zero, then the input file is a SDF. The function will compute automatically the swath points. Thera are two possibilities:
	- The input *xo\_orbit\_id* was generated with an orbit scenario file or with **xo\_orbit\_init\_def**: the swath points are generated only once for the first requested orbit. The visibility segments are computed with those swath points for all the orbits.
	- The input *xo\_orbit\_id* was generated with orbit state vectors: the swath points are generated for every n orbits, where n is the value of the swath flag variable.

All the visibility functions return the segments as dynamical arrays, so when they are not to be used any more, the arrays should be freed.

**Example 4.18 - I: Getting visibility segments for a zone.**

```
/* Variables */
long status, func_id, n;
char msg[XL_MAX_COD][XL_MAX_STR];
long xl ierr[XL_ERR_VECTOR_MAX_LENGTH];
long xo_ierr[XO_ERR_VECTOR_MAX_LENGTH];
long xv_ierr[XV_ERR_VECTOR_MAX_LENGTH];
long sat_id = XO_SAT_CRYOSAT;
x1_time_id time_id = \{NULL\};Variable declaration Variable declaration
xo_orbit_id orbit_id = {NULL};
[... variables for time and orbit initialisation...]
long orbit_type, start_orbit, stop_orbit,
     start_cycle, stop_cycle;
long swath_flag;
char swath file[256];
char zone id[9], zone db file[XV_MAX_STR];
long projection, zone_num;
double zone_long[10], zone_lat[10], zone_diam;
long number_segments;
long *bgn_orbit, *bgn_second, *bgn_microsec, *bgn_cycle,
      *end orbit, *end second, *end microsec, *end cycle,
      *coverage;
/* Time initialisation */
tri_time[0] = -245.100000000; /*TAI time [days] */
                                                                                         Time initialisationtri_time[1] = tri_time[0] - 35.0/86400.; /*UTC time [days] (= TAI - 35.0 s) *<br>tri_time[2] = tri_time[0] - 35.3/86400.; /*UT1 time [days] (= TAI - 35.3 s) *<br>tri_time[3] = tri_time[0] - 19.0/86400.; /*GPS time [days] (= TAI
tri_time[2] = tri_time[0] - 35.3/86400.; /*UT1 time [days] (= TAI - 35.3 s)
tri time[3] = tri time[0] - 19.0/86400.; /*GPS time [days] (= TAI - 19.0 s)
status = xl_time_ref_init(tri_time, &tri_orbit_num, &tri_anx_time,
                              &tri_orbit_duration, &time_id, xl_ierr);
[ ...error handling for xl_time_ref_init...]
```
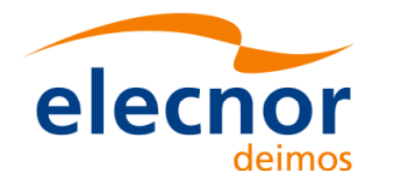

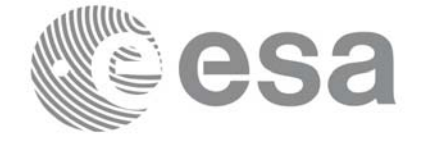

```
/* Orbit initialisation: xo_orbit_init_file */
n_files = 1;
time_mode = XO_SEL_FILE;
orbit_mode = XO_ORBIT_INIT_OSF_MODE;
time ref = XO TIME UT1;strcpy(orbit_scenario_file, "./CRYOSAT_XML_OSF");
files[0] = orbit_scenario_file;
status = xo_orbit_init_file(&sat_id, &time_id,
                             &orbit_mode, &n_files, files,
                             &time_mode, &time_ref, 
                             &time0, &time1, &orbit0, &orbit1,
                             &val_time0, &val_time1,
                            &orbit_id, xo_ierr);
[ ...error handling for xo_orbit_init_file...]
/* Calling xv_zone_vis_time */
orbit_type = XV_ORBIT_ABS;
start_orbit = 2900;
stop_orbit = 2950;
strcpy(swath_file, "./RA_2_SDF_.N1"); /* SDF */
strcpy(zone_id, "ZANA____");
strcpy (zone db_file, "./ZONE_FILE.EEF");
projection = 0;
zone num = 0; /* To be able to introduce the zone identifications */
min duration = 0.0;
status = xv_zone_vis_time(&orbit_id, &orbit_type, 
                          &start_orbit, &start_cycle, 
                          &stop_orbit, &stop_cycle,
                          &swath_flag, swath_file, 
                          zone id, zone db file,
                          &projection, &zone_num,
                          zone_long, zone_lat, &zone_diam,
                          &min_duration,
                          &number_segments,
                          &bgn_orbit, &bgn_second, &bgn_microsec, 
                          &bgn_cycle,
                          &end_orbit, &end_second, &end_microsec, 
                          &end_cycle,
                          &coverage, xv_ierr);
if (status != XV_OK)
{
   func_id = XV_ZONE_VIS_TIME_ID;
   xv_get_msg(&func_id, xv_ierr, &n, msg);
  xv_print_msg(&n, msg);
```
Orbit initialisation **Orbit initialisation**

> Getting visibility segments **Getting visibility segments**

}

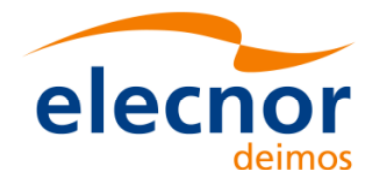

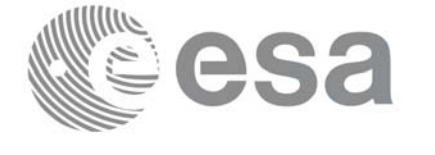

**Print visibility segments**

**Free memory for the visibility segments**

Free memory for the<br>visibility segments

**Closing time**

**Closing orbit**

```
/* print outputs */
printf("Inputs: \n"); 
printf(" Start/Stop Absolute Orbit: %d / %d\n", start_orbit, stop_orbit); 
printf(" Zone File: %s\n", zone_db_file);
                                                                             Print visibility segments
printf(" Zone Id: %s\n", zone_id);
printf("Outputs: \n"); 
printf("Number of segments: %d\n", number_segments); 
printf(" Segments: Start (Orbit, seconds, microseconds) -- 
        Stop (Orbit, seconds, microseconds)\n");
for(i=0; i < number segments; i++)
{
   printf(" (%4d, %4d, %6d) -- (%4d, %4d, %6d)\n",
           bgn_orbit[i], bgn_second[i], bgn_microsec[i],
           end_orbit[i], end_second[i], end_microsec[i]);
}
/* free memory: The cycle are not allocated as the orbit type
```

```
is absolute orbits*/
free(bgn_orbit);
free(bgn_secs);
free(bgn_microsecs);
free(end_orbit);
free(end_second);
free(end_microsec);
```

```
free (coverage);
```

```
/* Close orbit_id */
status = xo_orbit_close(&orbit_id, xo_ierr);
if (status != XO_OK)
{
  func_id = XO_ORBIT_CLOSE_ID;
  xo_get_msg(&func_id, xo_ierr, &n, msg);
  xo_print_msg(&n, msg);
```

```
/* close time reference */
status = xl_time_close(&time_id, xl_ierr);
if (status != XO_OK)
{
  func_id = XL_TIME_CLOSE_ID;
  xo_get_msg(&func_id, xl_ierr, &n, msg);
  xo_print_msg(&n, msg);
}
```
### *[...]*

}

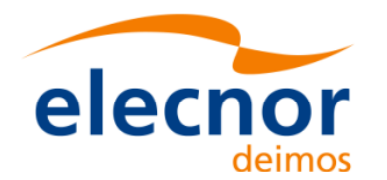

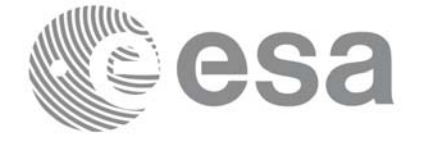

## **4.19 Time segments manipulation**

The EXPLORER\_VISIBILITY library provides a set of functions for doing logical operations between sets of time segments. A time segment is given by an absolute or relative orbit number plus the time since the ANX for the entry and the exit of the segment, this way the functions can handle the segments coming from the output of the visibility functions.

These operations are:

- Getting the complemet of a list of time segments (**xv\_time\_segments\_not)**.
- Getting the intersection of two lists of time segments (**xv** time segments and).
- Getting the union of two lists of time segments (**xv\_time\_segments\_or**)
- Adding or subtracting time durations at the beginning and end of every time segment within a list (**xv\_time\_segments\_delta**).
- Sorting a list of time segments (**xv\_time\_segments\_sort**).
- Merging all the overlapped segments in a list (**xv\_time\_segments\_merge**).
- Getting a subset of the time segments list, such that this subset covers entirely a zone or line swath (**xv\_time\_segments\_mapping**).

A detailed explanation of these functions is in [\[VIS\\_SUM\].](#page-5-0)

In order to use the functions, the following strategy has to be followed:

- The orbit initialisation is requiered if the input segments are given in relative orbits. Normally, if the time segments come from visibility functions, the *xo\_orbit\_id* structure will be already initialised.
- Call the requiered function for segment manipulation.
- The output time segments are returned as dynamical arrays, so when they are not going to be used any more, the arrays should be freed.

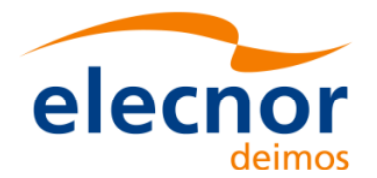

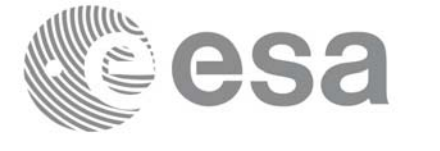

> **Time and orbit initialisation**

**l'ime and** 

initialisation

**Example 4.19 - I: Time segments manipulation (Intersection example)**

```
/* Variables */
long orbit_type, start_orbit, stop_orbit,
     start_cycle, stop_cycle;
long swath_flag;
char swath_file[256];
char zone_id[9], zone_db_file[XV_MAX_STR];
long projection, zone_num;
                                                                                 Variable declaration
                                                                                 Variable declarationdouble zone_long[10], zone_lat[10], zone_diam;
long num_1;
long *bgn_orbit_1, *bgn_secs_1, *bgn_microsecs_1, *bgn_cycle_1,
     *end_orbit_1, *end_secs_1, *end_microsecs_1, *end_cycle_1;
long coverage_1;
long num_2;
long *bgn_orbit_2, *bgn_secs_2, *bgn_microsecs_2, *bgn_cycle_2,
     *end_orbit_2, *end_secs_2, *end_microsecs_2, *end_cycle_2;
long coverage_2;
long num_out, order_switch;
long *bgn_orbit_res, *bgn_secs_res, *bgn_microsecs_res, *bgn_cycle_res,
     *end_orbit_res, *end_secs_res, *end_microsecs_res, *end_cycle_res;
long order_criteria;
long xv_ierr[XV_ERR_VECTOR_MAX_LENGTH];
[...]
```
*/\* Time and orbit initialisation \*/ [...]*

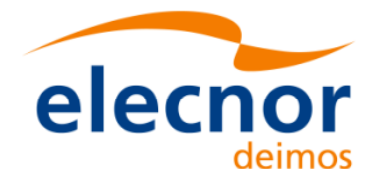

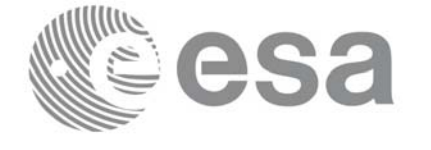

```
/* Getting visibility segments for zone 1 */
orbit_type = XV_ORBIT_ABS;
start_orbit = 2900;
stop\_orbit = 2950;
strcpy(swath_file, "./RA_2_SDF_.N1"); /* SDF */
strcpy(zone_id, "ZONE_1__");
strcpy (zone_db_file, "./ZONE_FILE.EEF");
projection = 0;Afterwards the intersection between the two sets of segments will be computed
                                                                                           Afterwards the intersection between the two sets of segments will be computedzone num = 0; /* To be able to introduce the zone identifications */
min duration = 0.0;
status = xv_zone_vis_time(&orbit_id, &orbit_type, 
                                &start_orbit, &start_cycle, 
                                                                                              Getting visibility segments for two different zones
                                                                                               Getting visibility segments for two different zones.
                                &stop_orbit, &stop_cycle,
                                &swath_flag, swath_file, 
                                zone_id, zone_db_file,
                                &projection, &zone_num,
                                zone_long, zone_lat, &zone_diam,
                                &min_duration,
                                &num_1,
                                &bgn_orbit_1, &bgn_secs_1, 
                                 &bgn_microsecs_1, &bgn_cycle_1,
                                &end_orbit_1, &end_secs_1,
                                 &end_microsecs_1, &end_cycle_1,
                                &coverage, xv_ierr);
[... Error handling...]
/* Getting visibility segments for zone 2*/
strcpy(zone_id, "ZONE_2__");
status = xv_zone_vis_time(&orbit_id, &orbit_type, 
                                &start_orbit, &start_cycle, 
                                &stop_orbit, &stop_cycle,
                                &swath_flag, swath_file, 
                                zone_id, zone_db_file,
                                &projection, &zone_num,
                                zone_long, zone_lat, &zone_diam,
                                &min_duration,
                                &num_2,
                                &bgn_orbit_2, &bgn_secs_2, 
                                 &bgn_microsecs_2, &bgn_cycle_2,
                                &end_orbit_2, &end_secs_2,
                                 &end_microsecs_2, &end_cycle_2,
                                &coverage, xv_ierr);
[... Error handling...]
```
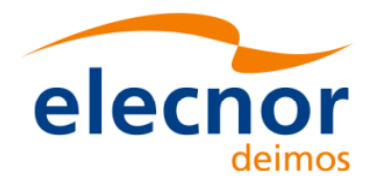

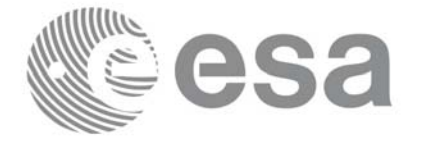

```
/* Getting the intersection */
order_switch = XV_TIME_ORDER; /* flag to indicate that the input segments are
                                 already ordered. It saves computation time */
status=xv_time_segments_and (&orbit_id,
             &orbit_type, &order_switch,
             &num_1, /* input segments list 1*/
            bgn_orbit_1, bgn_secs_1, bgn_microsecs_1, bgn_cycle_1,
             end_orbit_1, end_secs_1, end_microsecs_1, end_cycle_1,
                                                                                  Getting segment intersection for the two set of segments
                                                                                  Getting segment intersection for the two set of segments num_2, /* input segments list 2*/
            bgn_orbit_2, bgn_secs_2, bgn_microsecs_2, bgn_cycle_2,
             end_orbit_2, end_secs_2, end_microsecs_2, end_cycle_2,
              &num_out, /* output segments list */
             &bgn_orbit_res, &bgn_secs_res, &bgn_microsecs_res, 
            &bgn_cycle_res,
            &end_orbit_res, &end_secs_res, &end_microsecs_res, 
            &end_cycle_res,
            xv_ierr);
if (status != XV_OK)
{
   func id = XV TIME SEGMENTS AND ID;
   xv_get_msg(&func_id, xv_ierr, &n, msg);
   xv_print_msg(&n, msg);
}
/* print outputs */
printf("Outputs for segment intersection: \n");
printf(" Number of segments: %d\n", num_out); 
printf(" Segments: Start (Orbit, seconds, microseconds) -- 
            Stop (Orbit, seconds, microseconds)\n");
for(i=0; i < num out; i++){
   printf(" (%4d, %4d, %6d) -- (%4d, %4d, %6d)\n", 
   bgn_orbit_res[i], bgn_secs_res[i], bgn_microsecs_res[i],
   end_orbit_res[i], end_secs_res[i], end_microsecs_res[i]);
}
```
### *[...]*

```
/* Freeing the memory */
free(bgn_orbit_res);
free(bgn_secs_res);
free(bgn_microsecs_res);
free(bgn_cycle_res);
free(end_orbit_res);
free(end_secs_res);
```
Free memory **Free memory**

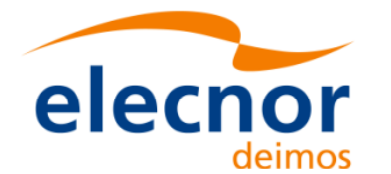

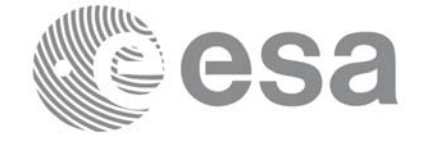

```
free(end_microsecs_res);
free(end_cycle_res);
free(bgn_orbit_1);
free(bgn_secs_1);
free(bgn_microsecs_1);
                                                                                    Free memory
                                                                                    Free memory free(end_orbit_1);
free(end_secs_1);
free(end_microsecs_1);
free(bgn_orbit_2);
free(bgn_secs_2);
free(bgn_microsecs_2);
free(end_orbit_2);
free(end_secs_2);
free(end_microsecs_2);
                                                                                   Close
Ids/* Closing orbit and time Ids. */
```
*[...]*